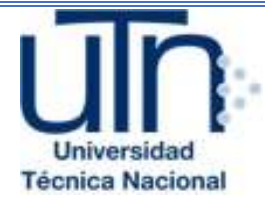

# **UNIVERSIDAD TÉCNICA NACIONAL**

## **VICERRECTORÍA DE INVESTIGACIÓN Y POSTGRADO CENTRO DE FORMACIÓN PEDAGÓGICA Y TECNOLOGÍA EDUCATIVA**

**MAESTRÍA EN ENTORNOS VIRTUALES DE APRENDIZAJE** 

## **PROYECTO DE INTERVENCIÓN**

**"¡Tu puente a la U!"** 

*"Un curso para facilitar la transición de la Educación Secundaria a la Educación Superior en Matemática"* 

## **PREPARADO POR:**

**Luis Alberto Gómez Rodríguez** 

## **TUTOR DEL PROYECTO:**

**Mariela Delauro** 

**2020**

# Índice

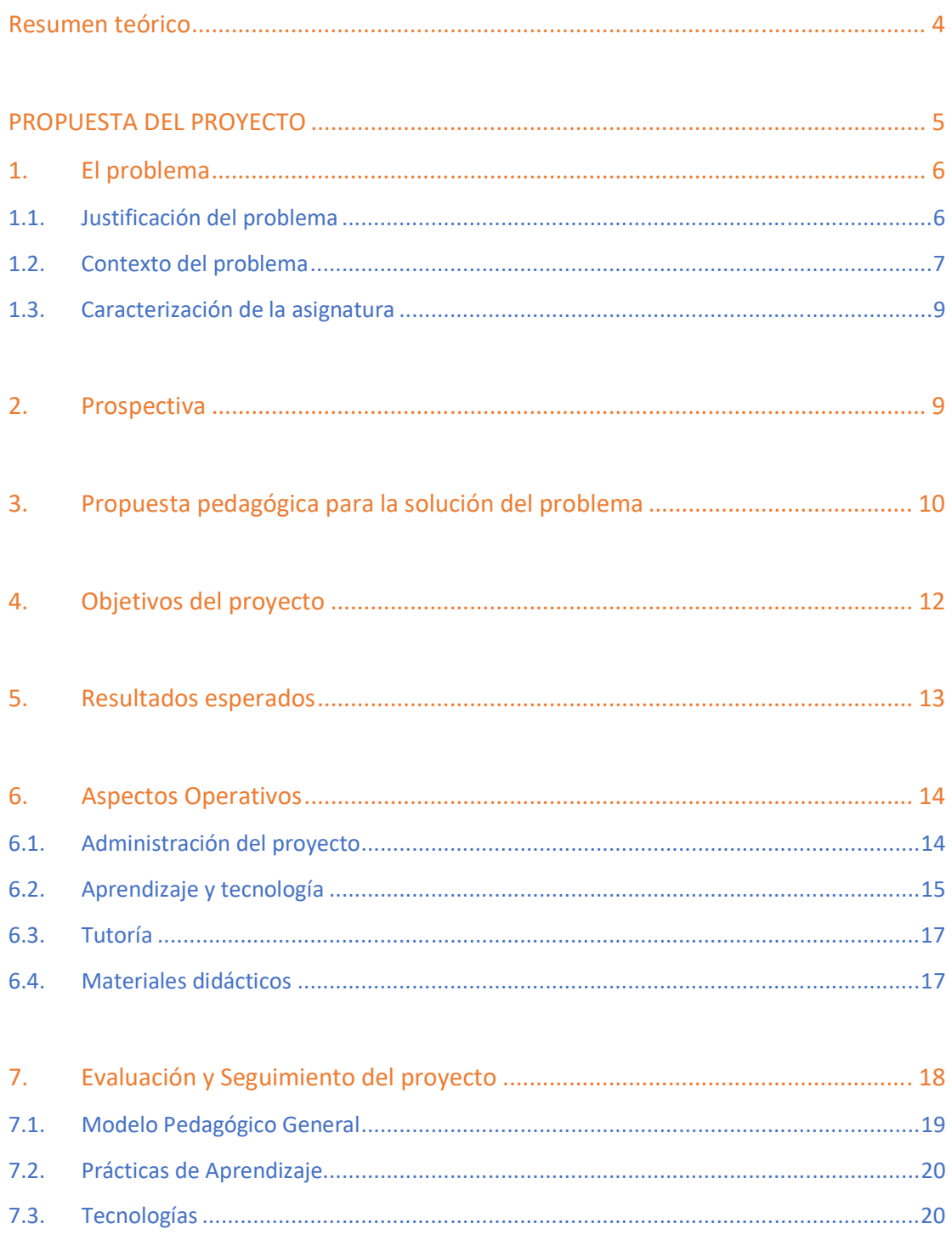

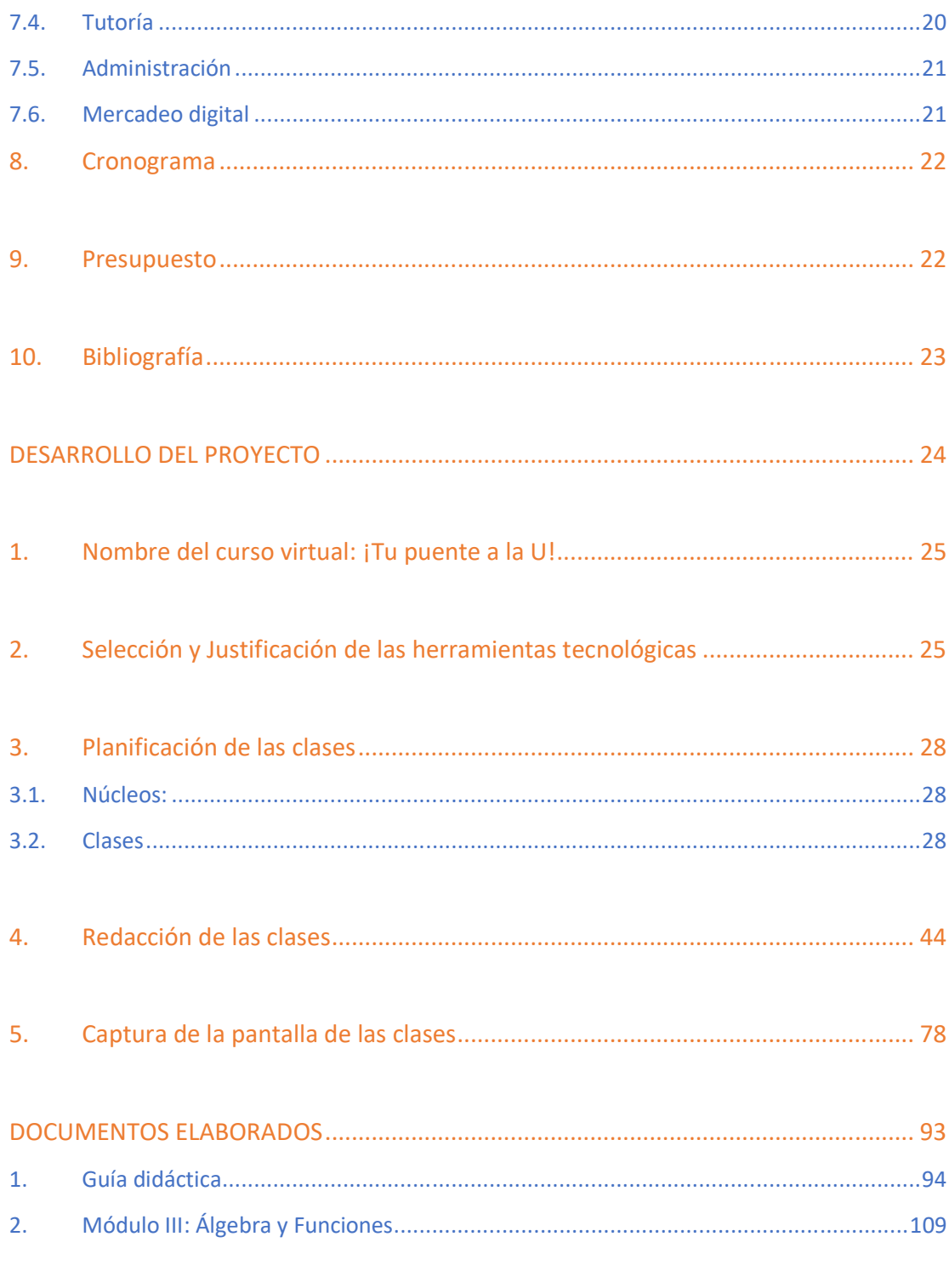

### **CONCLUSIONES**

# Resumen teórico

¡Tu puente a la U! es un curso diseñado para facilitar la transición entre la educación secundaria y la universidad, especialmente en Matemática, pero también tiene una unidad de razonamiento verbal, y así responder a una urgente necesidad de cerrar la brecha existente entre lo que los estudiantes aprendieron y lo que se espera que sepan al ingresar a la Educación Superior.

El curso está compuesto por módulos que son abiertos, completamente en línea, y asincrónicos, lo que significa que los estudiantes podrán estudiar en cualquier momento del día, durante el tiempo en que permanecerá abierta cada clase.

Está diseñado para un aprendizaje significativo de las habilidades matemáticas que un estudiante necesita para ingresar y tener éxito en la universidad, por lo que desarrolla tres ejes transversales: un eje de motivación, uno de contenidos, y uno de herramientas virtuales para el aprendizaje.

En este documento se podrá leer el proceso de creación del curso, partiendo desde la propuesta, hasta el resultado final, mostrando cómo se verán algunas de las clases.

PROPUESTA DEL PROYECTO

### 1. El problema

Actualmente en Costa Rica, uno de los retos que enfrenta la Educación Matemática es la falta de preparación para que los estudiantes graduados de la Educación Secundaria puedan cursar carreras universitarias de alta exigencia en Matemática. Esto debido a los diferentes diagnósticos realizados por las universidades; Toda esta situación, hace evidente un problema serio: *la preparación de matemática de los estudiantes de secundaria del país suele ser insuficiente para ingreso a la universidad en las carreras CTIM (Ciencia, Tecnología, Ingeniería y Matemática).* 

### 1.1. Justificación del problema

Este problema se puede percibir desde la perspectiva tanto de docentes universitarios como de docentes en secundaria.

En las universidades, esta brecha ha tratado de ser resuelta con un curso de precálculo, como un "tapa goteras", pues no forma parte de los cursos de las carreras, no tiene créditos, pero se exige como requisito para empezar el curso de Cálculo I, siendo este el primero oficial de las carreras.

El resultado no ha sido muy esperanzador, pues como indica Umaña (2016), la promoción y deserción del curso no ha sido buena:

*"Según datos suministrados por el director de la Escuela de Matemática, William Ugalde Gómez, el porcentaje de estudiantes que aprobaron el curso de Precálculo en el I ciclo lectivo del 2016 no superó el 38 %. Por otro lado, en números relativos, la cantidad de personas que abandonaron el curso alcanzó el 46,70%; es decir, de 1107 estudiantes que matricularon el curso únicamente 590 estudiantes lograron finalizarlo."* 

El ritmo normal de un grupo en secundaria no permite fácilmente darles a los estudiantes que tienen interés en profundizar en Matemática, el tiempo ni los recursos didácticos suficientes para estar preparados para la universidad.

De esta manera, la solución propuesta es la *creación* de un curso virtual de Matemática, tipo MOOC, de profundización paralelo al curso de último año la Educación Secundaria, ya de por sí desgastada en una virtualización de emergencia por la emergencia mundial que nos avoca en este momento.

Un entorno virtual innovador y eficiente, es la alternativa que permitirá a estudiantes de diferentes instituciones con intereses comunes, y de fácil acceso para la población meta de este proyecto.

### 1.2. Contexto del problema

En realidad, el problema lo tiene la mayoría de los estudiantes del país. La falta de preparación impide a muchos estudiantes ser admitidos en las universidades estatales, por lo que el curso debe tener un componente que ayude a mejorar las notas de las pruebas de admisión.

De los que sí son admitidos muchos desechan las opciones CTIM de plano, pues se sienten poco preparados o sienten frustración con la Matemática. Luego, muchos de los estudiantes que sí son admitidos, y escogen carreras CTIM terminan desertando en estos cursos iniciales.

Además, en todas las aulas existen estudiantes con afinidad por la matemática, y muchas veces no encuentran espacio en su aula para desarrollar sus capacidades, menos en el contexto actual.

Muchos de ellos buscan ayuda con profesores particulares o tratan de utilizar los recursos de ayuda disponibles en las universidades, pero lamentablemente las opciones están limitadas por diferentes aspectos como distancias, y disponibilidad de profesores, y en general, la falta de formación en la Educación Virtual.

Se busca la solución en la previsión, y que los estudiantes estén preparados cuando lleguen a la universidad. En este contexto, pareciera factible el diseño y comercialización de cursos tipo MOOC que acompañen a los estudiantes desde el colegio.

Así, en términos concretos, un curso va dirigido a estudiantes de último año de secundaria (17 años) en Costa Rica, que tengan interés en profundizar sus conocimientos y habilidades matemáticas para prepararse para el examen de admisión y los primeros años de universidad.

Si bien el problema se hace evidente en los cursos de universidades estatales, este proyecto puede desarrollarse desde una perspectiva de una empresa privada que diseñe, comercialice y gestione el curso. En este caso, será Editorial *PIMAS,*  cuya página principal está en el siguiente enlace: www.pimas.co.cr . La editorial se encargará de financiar, comercializar, ejecutar y gestionar el proyecto.

El contexto actual de la editorial es que tiene contactos como clientes alrededor de 200 colegios de secundaria tanto públicos como privados, con lo que podría fácilmente llegar a su público meta. Es bastante conocida en el país y es asociada a un alto nivel de Matemática. Además, tiene material escrito para todos los niveles y dispone de recursos para inversión.

El proyecto se refiere a un curso que se está diseñando desde el principio e implementando en este momento, empezando con los procesos de promoción y la apertura de módulos iniciales para tomar experiencia, pues este es prácticamente nuevo para el Sistema Educativo Costarricense. Los módulos que serían evaluados se estarían abriendo al público a finales de octubre o noviembre del año en curso.

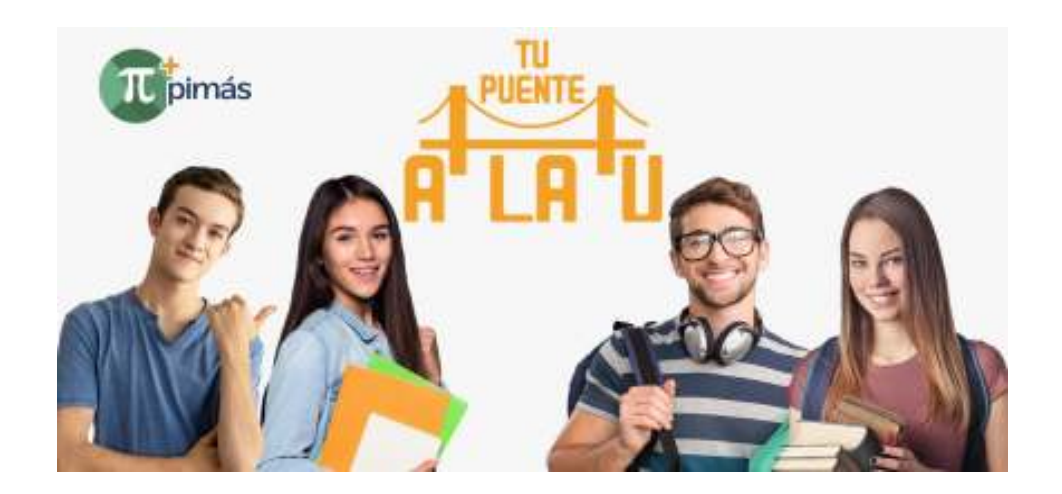

### 1.3. Caracterización de la asignatura

Así nace "Tu puente a la U". Un curso MOOC que parale al último año de Educación Secundaria, donde se pueda ver con tiempo suficiente los temas que no son del programa de estudios, y además, profundizar en los conceptos que sí corresponde al programa, utilizando tecnologías de información apropiadas.

### 2. Prospectiva

Cada módulo de ¡Tu puente en la U! tendrá clases, documento de apoyo, videos con explicaciones de los ejemplos, un foro sobre un eje de motivación, y asignaciones sobre habilidades propias del entorno virtual, y se asume que los estudiantes dedicaran entre 4 y 6 horas a cada uno.

Se espera que 400 estudiantes matriculen el módulo 0, que es gratuito, y se gestionará en grupos de 50 estudiantes, con un tutor que moderará los foros, y hará las devoluciones.

En término de un año, los estudiantes de ¡Tu puente a la U! estarán mejor preparados para su año inicial en la Universidad, reflejado en una mejor actitud para afrontar los cursos de matemática, el conocimiento necesario para seguirlos, para además porque la utilización de herramientas virtuales les permitirá seguir creciendo en ese sentido.

En término de dos años, el impacto será mayor, pues las recomendaciones de la primera generación en términos de lo que necesitaban para ser exitosos, serán implementadas. ¡Tu puente a la U! estará en constante evaluación y mejora.

### 3. Propuesta pedagógica para la solución del problema

Uno de los modelos que fundamenta un aprendizaje más significativo es el aprendizaje experimental, que de acuerdo con Bates (2015), citando a **Simon Fraser University,** es *"la participación y estratégica de los estudiantes en las oportunidades de aprender a través de las actividades, y la reflexión sobre esas actividades, lo que les permite aplicar sus conocimientos teóricos a los esfuerzos prácticos en una multitud de entornos dentro y fuera del aula".*

Se busca, entonces, que "Tu puente a la U" tenga actividades que motiven interés y permitan ese grado de reflexión. En el caso particular de la Matemática, la experiencia más rica está en la comprensión de los contenidos, y contestar las preguntas claves ¿por qué? y ¿para qué?

De esta manera, la manera natural de la vivencia en el área está en el aprendizaje basado en problemas. Sepúlveda (2009) describe:

*"El aprendizaje de las matemáticas involucra el desarrollo de cierta disposición de los estudiantes para explorar e investigar relaciones matemáticas, emplear distintas formas de representación al analizar fenómenos particulares, usar distintos tipos de argumentos y comunicar resultados. Esta disposición matemática resulta relevante en los procesos de refinar los acercamientos iniciales de los estudiantes."* 

¡Tu puente a la U! es un MOOC, y como tal, se le atribuyen varias teorías pedagógicas, entre las cuales, Correa (2013) citando a la profesora Lisa M. Lane, describe:

 *"Basado en Redes (Conectivismo). El aprendizaje se origina alrededor de la conversación, conocimiento construido socialmente. La exploración es más importante que los recursos disponibles.* 

- *Basado en Tareas (Instructivismo y Constructivismo). El estudiante debe cumplir diferentes tipos de trabajo. Las opciones para resolver dichas actividades son variadas, pero es necesario realizarlas. La comunidad es importante solo para compartir ejemplos y pedir asistencia.*
- *Basado en Contenido (Instructivismo). La adquisición de contenido es lo más importante, la socialización y desarrollo de tareas no son relevantes para adquirir conocimiento."*

Resaltamos que la mayoría de los programas de Matemática escolar están basados en "Resolución de problemas" y lo utilizan como hilo conductor a través de todos los niveles. Este es el caso de Costa Rica.

La fundamentación de esto recae en la necesidad de que los estudiantes experimenten de primera mano la intuición, la curiosidad, y, sobre todo, el valor de la Matemática con el fin de resolver problemas en un contexto real.

De alguna manera, esto nos muestra la necesidad de que los estudiantes conecten lo que sabían con lo que aprenderán. Reiterando, la era digital nos brinda oportunidades para hacerlo de una manera más interactiva y significativa, pudiendo, además, aprovechar los recursos propios del conectivismo. Según, Solórzano (2016):

*"6. Relación actividad-tecnología digital-conexiones: la inclusión de la tecnología digital y la identificación de conexiones constituyen actividades de aprendizaje que deben propiciar la identificación y el desarrollo de proyectos de trabajo colaborativo y de resolución de problemas y casos en red."* 

En conclusión, ¡Tu puente a la U! debe integrar estas teorías didácticas con la resolución de problemas, teniendo como hilo conductor invitar a explorar la necesidad de utilizar las herramientas digitales para que los estudiantes puedan resolver problemas significativos de manera colaborativa, enriqueciéndose unos a otros con estrategias de solución, con conocimientos previos, con habilidades diferentes y, sobre todo, con argumentos críticos.

## 4. Objetivos del proyecto

**Objetivo General:** Diseñar, implementar y gestionar un curso virtual masivo de acceso voluntario para mejorar la formación de los estudiantes preuniversitarios.

### **Objetivos Específicos:**

#### *Del diseño:*

- Elaborar el proyecto con todas sus necesidades didácticas y comerciales.
- Elaborar las clases, y organizar los contenidos y ejes.
- Grabar videos cortos como ejemplos.
- Adaptar textos y recursos a la virtualidad.
- Redactar las consignas de los foros virtuales para estimular el aprendizaje colaborativo, la confrontación de ideas matemáticas y estrategias de solución.
- Planificar las actividades que utilicen herramientas virtuales: uso de software matemático, hojas de cálculo, y un recurso específico por módulo.
- Elaborar las pautas para el diseño de los módulos de razonamiento verbal, y contratar una docente contenedista de español para esto.

### *De la implementación:*

- Especificar los requerimientos de la plataforma que será programada.
- Sugerir pautas para la edición de los videos.
- Indicar características del diseño de las imágenes didácticas, necesarias.
- Divulgar con el equipo de mercadeo, las ideas propias del proyecto para generar la campaña de Marketing Digital.

### *De la gestión*

- Interactuar con los estudiantes (devoluciones, mensajes de correo, moderación de foros) para estimular el aprendizaje de las habilidades propuestas.
- Comunicar con el gestor sobre situaciones del acceso de los estudiantes.
- Evaluar y sugerir mejoras constantemente a todo el equipo.

## 5. Resultados esperados

Este proyecto se plantea como una experiencia inicial a un sistema de cursos que pretende complementar la Educación Media recibida por los estudiantes que han sido descritos en las fases anteriores.

En ese sentido, se espera que el resultado esperado más importante sea la implementación de las propuestas pedagógicas expuestas, y por ende, dotar a la editorial de la experiencia necesaria para modificar y mejorar los materiales didácticos y el curso en sí.

En términos, concretos, se espera que, ¡Tu puente a la U! tenga:

- Un equipo formado por un coordinador, dos diseñados, y un administrador para la ejecución del proyecto.
- Doce módulos instalados en la plataforma. Cada uno con, al menos, cinco materiales didácticos creados y alienados con los objetivos del proyecto.
- Tres tutores capacitados para la gestión del curso.
- Una fase inicial experimental en agosto de 2020, abriendo dos o tres módulos paulatinamente.
- Que, durante setiembre de 2020, se matriculen al menos 400 estudiantes en el módulo gratuito, y esto se refleje en 1000 matrículas en los módulos de paga, entre los 12 módulos disponibles, desde setiembre hasta diciembre.

## 6. Aspectos Operativos

## 6.1. Administración del proyecto

Todo el personal de la empresa, descrito a continuación, está abocado a llevar a la realidad las necesidades didácticas y operativas de "Tu puente a la U",

El equipo interno

- Mi persona, como encargado de todo el diseño del proyecto, del curso, del contenido matemático, y de la supervisión de los contratos internos y externos.
- Un operador administrativo para la plataforma, y la gestión de redes sociales.
- Un administrador que ejecuta las indicaciones dadas por la necesidad del proyecto.

En el corto plazo se contratarán:

 Dos diseñadores cuyo objetivo está enfocado en el trabajo de diseño editorial de los libros de la empresa, pero, en este proyecto dedicarán tiempo a mejorar las partes visuales de las imágenes, los videos, y la publicidad del curso. Estarán bajo la tutela de la directora de diseño.

Adicionalmente, se cuenta con contratos externos de:

- Una empresa de diseño de Software, para la programación del Moodle, la página web, el cobro en línea, y demás requerimientos.
- Una empresa dedicada al marketing digital, que tiene a cargo las pautas publicitarias, y la asesoría de usabilidad de los recursos tecnológicos.
- Una directora de diseño para brindar unidad en la imagen de toda la editorial, y en particular, del curso propuesto.
- Un docente con experiencia en la creación de juegos virtuales, para apoyar un módulo que lo requiere.
- Una docente de español, para el diseño de los tres módulos de razonamiento verbal.

La difusión del curso se hará mediante una campaña de mercadeo digital que consta de tres fases:

- 1. Marketing Digital: A través de pautas publicitarias en redes sociales se empezará a darle movimiento a una página que muestra la información básica del curso. Esto se está realizando en agosto de 2020.
- 2. Se escribirán correos personalizados a grupos que tienen contacto directo con los posibles estudiantes del curso: páginas de orientación vocacional, grupos abiertos de profesores de matemática, y clientes de la editorial. Se les ofrecerá promociones.
- 3. Se harán llamadas teléfonos a clientes especiales como colegios privados con la intención de ofrecerles una "copia" del curso exclusivamente para sus alumnos.

La matrícula se realizará en línea, donde primero se debe crear una cuenta en el sistema de cursos, y luego, matricular módulo por módulo según las fechas de apertura.

## 6.2. Aprendizaje y tecnología

Los aspectos tecnológicos se pueden dividir en dos áreas. Primero, la gestión, programación y soporte de la plataforma virtual, y segundo, el acompañamiento a aspectos didácticos.

Nos situamos en el caso típico de un estudiante que está en secundaria, cursando el último año, y que tiene interés en ir más allá de lo que recibe en clase, y opta por llevar el curso. Abonado a la situación actual de que la mayoría de las clases están siendo muy ineficientes, hay tres elementos que necesita asociar para aprender mejor: La motivación sobre el estudio de la Matemática, Herramientas virtuales apropiadas, y el contenido matemático per sé.

El primer elemento distintivo sobre otras propuestas es que las clases por "Zoom", no son eficientes. Los estudiantes tienen a aburrirse muy rápido, y aprovechan poco las lecturas. En contraposición, "Te puente a la U", se diseña bajo la teoría del Aprendizaje del Socio Constructivismo, que de acuerdo con Onrubia (2005) nos indica:

*"Caracterizar el aprendizaje en entornos virtuales como un proceso de construcción supone, esencialmente, afirmar que lo que el alumno aprende en un entorno virtual no es simplemente una copia o una reproducción de lo que en ese entorno se le presenta como contenido a aprender, sino una reelaboración de ese contenido mediada por la estructura cognitiva del aprendiz"* 

Con esto en mente, las clases deben empezar por la construcción del aprendizaje mediante un "iniciador" que puede ser un video o una actividad que lleve al estudiante a hacerse sus propias preguntas. Esto obviamente, debe ser retador y no un simple ejercicio de libro.

Así, el curso se está implementando en una plataforma Moodle, utilizando una diversidad de secciones como prácticas en línea, páginas, foros, etc., y esto tiene una razón de ser.

El curso conduce a los estudiantes a contestarse esas preguntas utilizando dos estrategias didácticas fundamentales: resolución de problemas y aprendizaje basado en proyectos

A través de las clases, el estudiante debe encontrar relaciones, estrategias y ampliar conocimientos para poder contestar esas preguntas que se hizo.

Se busca también que mediante foros y otras actividades pueden aprender colaborativamente. Por un lado, mediante la justificación de propiedades mediante

argumentos matemáticos, y por otro, estimulando la comunicación matemática. Se propone que los estudiantes sean capaces de avaluar diferentes estrategias de solución, y que utilicen de manera adecuada herramientas como la realidad aumentada, juegos en línea, hojas de cálculo, los programas de graficación, y calculadoras digitales.

El curso debe plantear problemas y proyectos interesantes de aplicación y de concepción meramente matemática.

### 6.3. Tutoría

La gestión de tutoría podría requerir, en una estimación inicial, unas cinco horas semanas por módulo. En concreto, las tareas del tutor son:

- Redactar y habilitar las clases.
- Generar, coordinar los foros y moderar los foros, así como crear nuevos temas en ellos, para fomentar la discusión.
- Evacuar dudas de los estudiantes sobre el contenido, los ejemplos, o las correcciones de las prácticas en línea.
- Realizar devoluciones oportunas y significativas a las asignaciones.
- evaluaciones.

## 6.4. Materiales didácticos

El curso integra, de manera activa, un eje de motivación, un eje de contenidos, y una herramienta virtual, mediante diferentes materiales didácticos.

- 1. Videos de presentación: Uno general para el curso, y uno específico para cada módulo.
- 2. Videos de instrucción: Sobre la utilización de las herramientas virtuales que se plantea profundiza.
- 3. Videos para el eje de motivación: En general, de entrevistas o conceptos psicopedagógicos para lograr generar discusión y el aprendizaje esperado.
- 4. Guía didáctica: Se presentará los objetivos, contenidos, metodología de trabajo, y modalidad de evaluación.
- 5. Documentos teóricos: Una revisión, escrita en modo editorial, para exponer los principales resultados matemáticos.
- 6. Lista de ejemplos para trabajar: Un documento con los ejemplos que serán estudiados en cada módulo.
- 7. Videos de las soluciones de los ejemplos.
- 8. Prácticas en línea: Autocalificadas.
- 9. Asignaciones para devolución: Una por módulo: Utilización correcta de foros, Creación de documentos compartidos, juego en línea, utilización de GeoGebra Clásico, utilización de otras herramientas de graficación y cálculos matemáticos como Wolfram Alpha, o Desmos, Mapas Conceptuales, Realidad Aumentadas de GeoGebra.

Así, el contenido del curso viene en su mayoría de materiales propios de la Editorial que serán virtualizados, recursos en línea públicos como tutoriales o videos de motivación, y la elaboración de imágenes didácticas.

### 7. Evaluación y Seguimiento del proyecto

Antes de empezar el proyecto este debe ser evaluado desde el punto de vista financiero y de mercadeo, pues si bien, la idea es innovadora, es un proyecto caro en términos de implementación, y la editorial lo ejecutará si proyecta una rentabilidad en el mediano plazo. En ese sentido, el mercadólogo podría hacer una evaluación completa desde ese punto de vista.

La implementación debe estar constantemente evaluada durante el curso, cotejando con la lista de tareas a realizar, y los objetivos específicos.

Después de realizado el proyecto, debe evaluarse desde el punto de vista comercial comparando ingresos y gastos, pero, sobre todo, desde el punto de vista educativo, ¿la propuesta resolvió el problema que plantea? Para esto, los estudiantes serán fuente de información primaria.

Se aplicarán encuestas y métricas de acuerdo con los siguientes puntos:

## 7.1. Modelo Pedagógico General

 ¿El curso está diseñado de acuerdo con las metodologías didácticas planteadas?

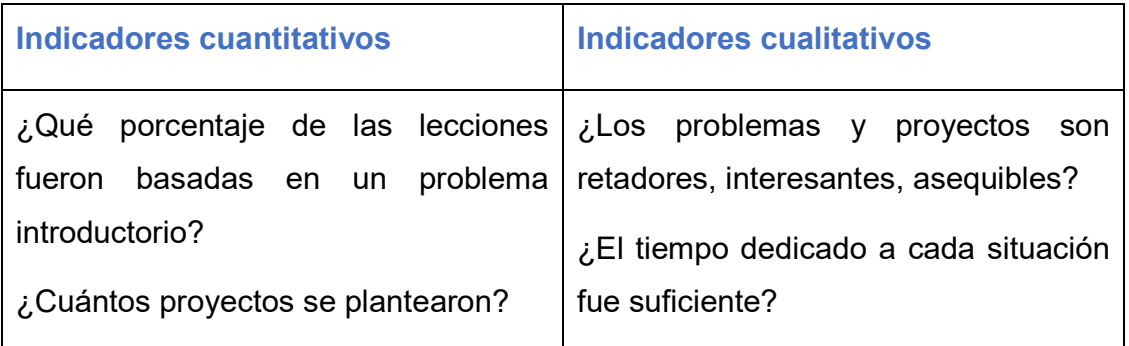

• ¿El curso permite a los estudiantes adquirir las habilidades matemáticas planteadas?

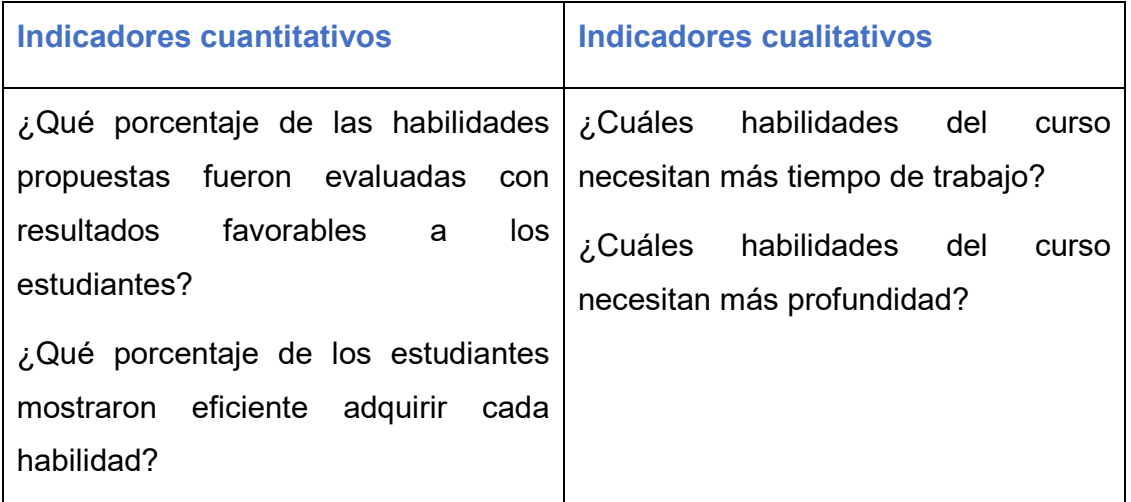

## 7.2. Prácticas de Aprendizaje

¿Las prácticas de aprendizaje son suficientes en cantidad y calidad?

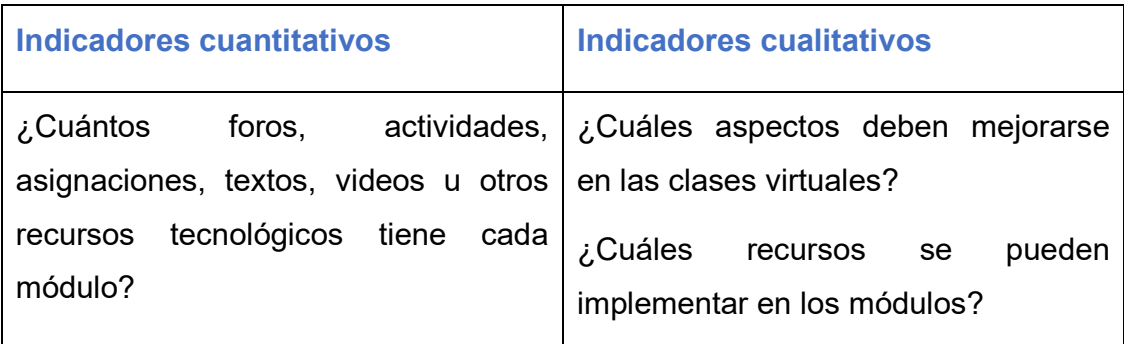

## 7.3. Tecnologías

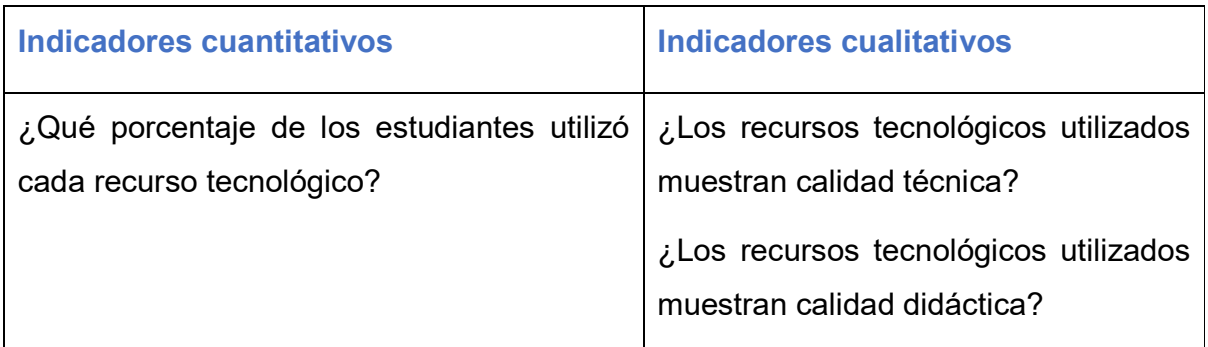

## 7.4. Tutoría

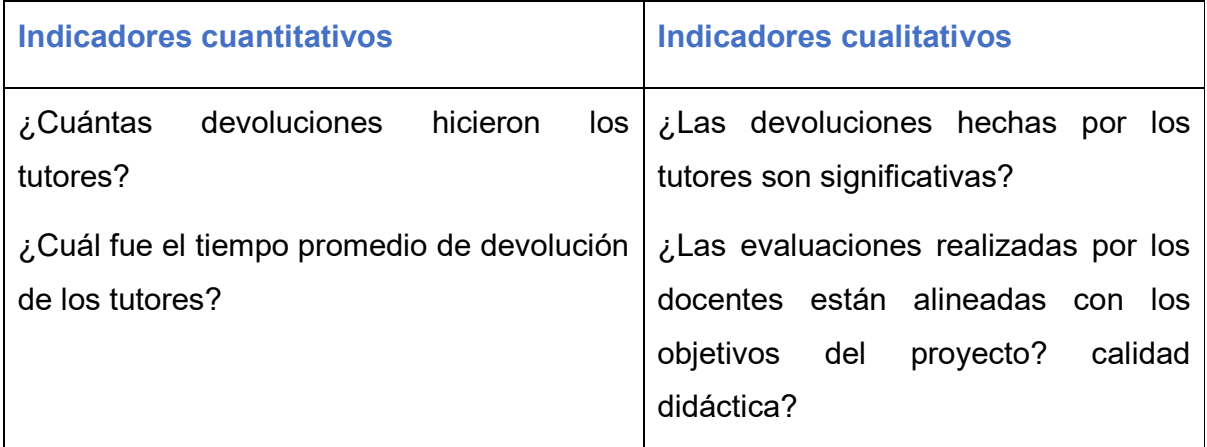

## 7.5. Administración

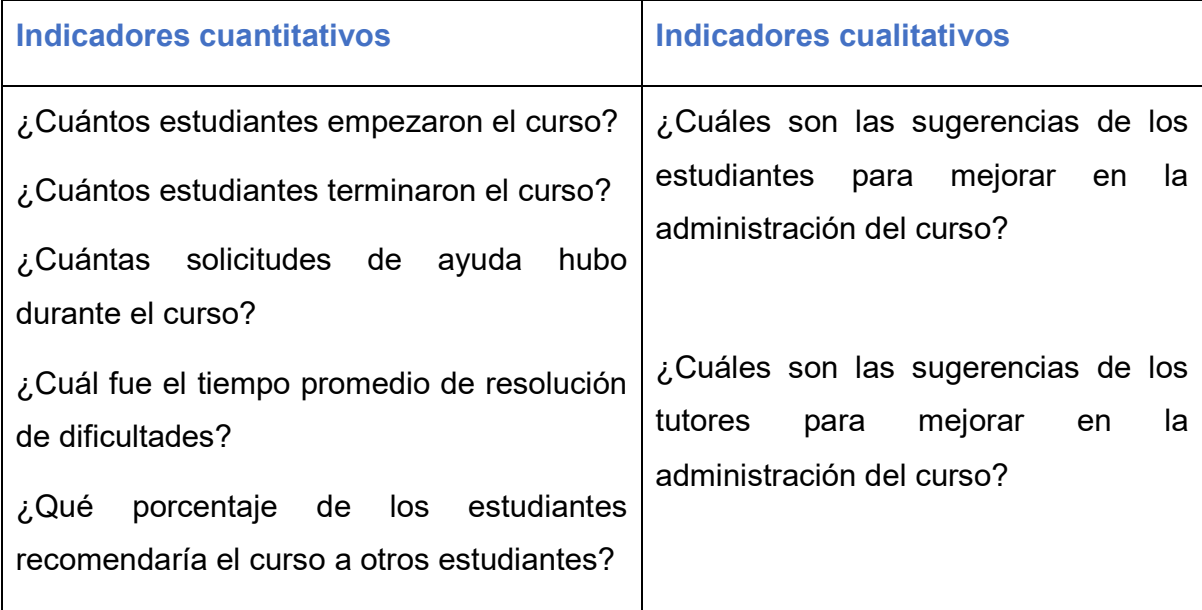

## 7.6. Mercadeo digital

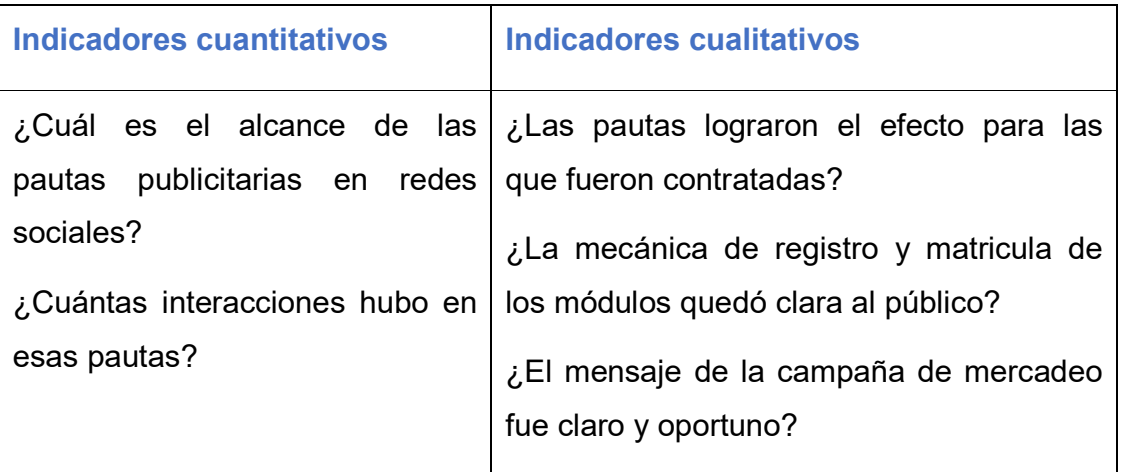

### 8. Cronograma

El proyecto se realizará, en unos 5 meses, con el siguiente cronograma:

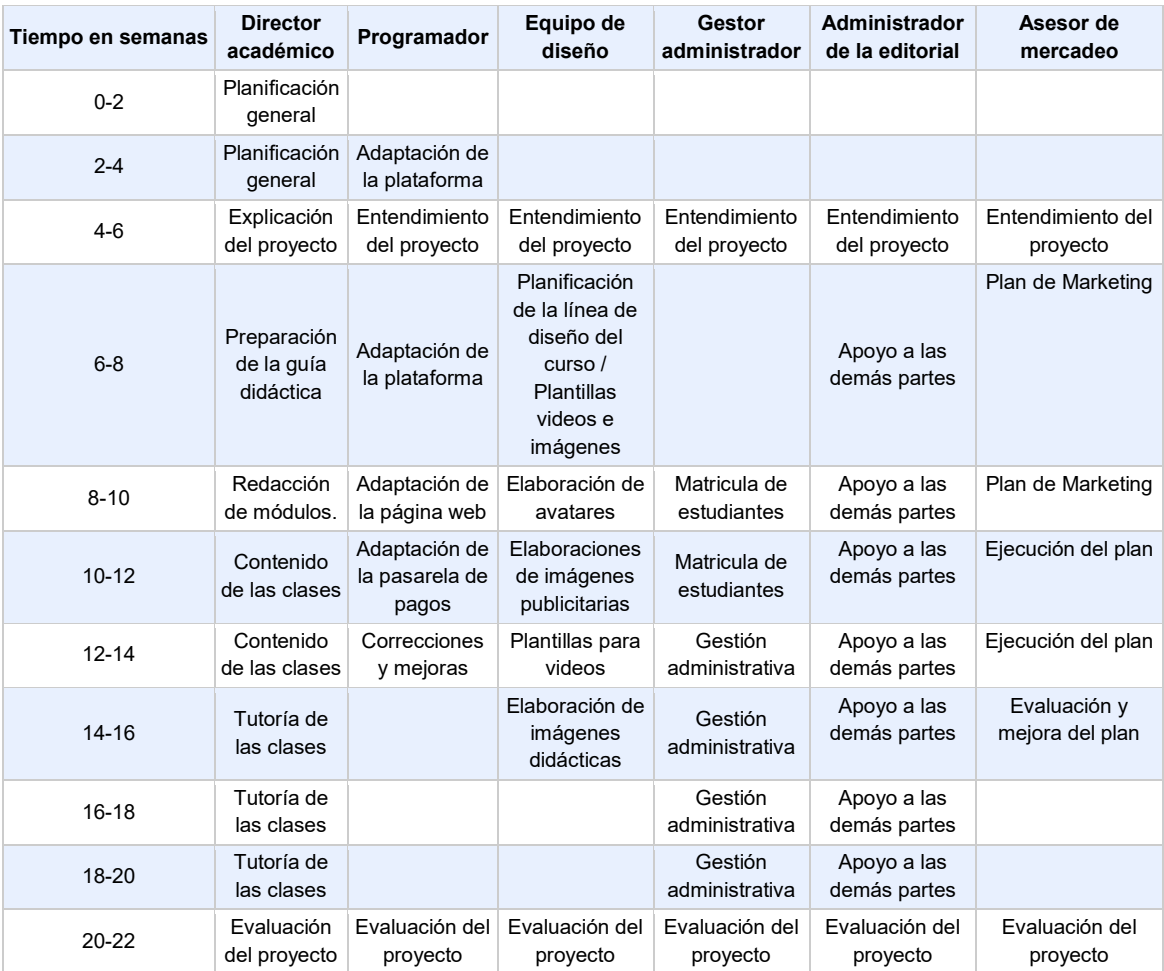

### 9. Presupuesto

El presupuesto requerido para este proyecto ronda 12 000 000 de colones, unos \$20 000, pues es primera instancia se necesita la contratación detallada en los recursos de personal.

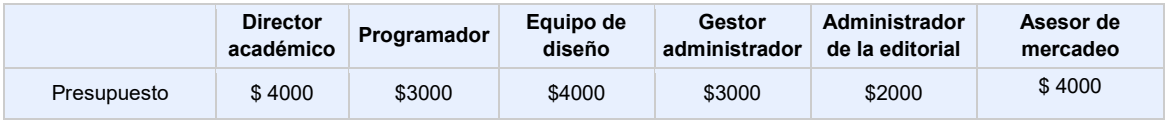

### 10. Bibliografía

Onrudia J. (2005) Aprender y enseñar en entornos virtuales: actividad conjunta, ayuda pedaágica y construcción del conocimiento. RED. Revista de Educación a Distancia. Recuperado el 16 de agosto de 2020

https://www.um.es/ead/red/M2/conferencia\_onrubia.pdf

- Bates, W. (2015). Teaching in a Digital Age. Recuperado de https://opentextbc.ca/teachinginadigitalage/chapter/4-4-models-for-teachingby-doing/
- Correa Dany (2016) Las teorías pedagógicas en los MOOCs y lo que necesitamos aprender. Recuperado el 16 de agosto de 2020 de http://www.maestrosdelweb.com/teorias-pedagogicas-en-los-moocs/
- Sepúlveda López, Armando, Medina García, Cynthia, & Sepúlveda Jáuregui, Diana Itzel. (2009). La resolución de problemas y el uso de tareas en la enseñanza de las matemáticas. Educación matemática, 21(2), 79-115. Recuperado el 22 de marzo de 2020, de https://bit.ly/2UaPRnu
- Solórzano, F. & García A. (2016). Fundamentos del aprendizaje en red desde el conectivismo y la teoría de la actividad. Revista cubana de Educación Superior. Recuperado de

http://scielo.sld.cu/scielo.php?script=sci\_arttext&pid=S0257-43142016000300008

Umaña P. (2018). Escuela de Matemática motiva a estudiantes para reducir deserción en Precálculo. Noticias UCR. Recuperado el 16 de agosto de 2020.

https://www.ucr.ac.cr/noticias/2018/04/27/escuela-de-matematica-motiva-aestudiantes-para-reducir-desercion-en-precalculo.html

DESARROLLO DEL PROYECTO

## **1.** Nombre del curso virtual: ¡Tu puente a la U!

### 2. Selección y Justificación de las herramientas tecnológicas

¡Tu puente a la U! es un curso centrado en la Educación Virtual Matemática, y está gestionado por una empresa privada. Se desarrollará en una plataforma Moodle, principalmente, porque entre todas sus ventajas, hay dos que hacen su implementación más sencilla en este contexto:

Un plugin de fácil instalación para la digitación de contenido matemático.

A continuación, mostramos una imagen de cómo se ve el editor de texto matemático ya instalado en la plataforma:

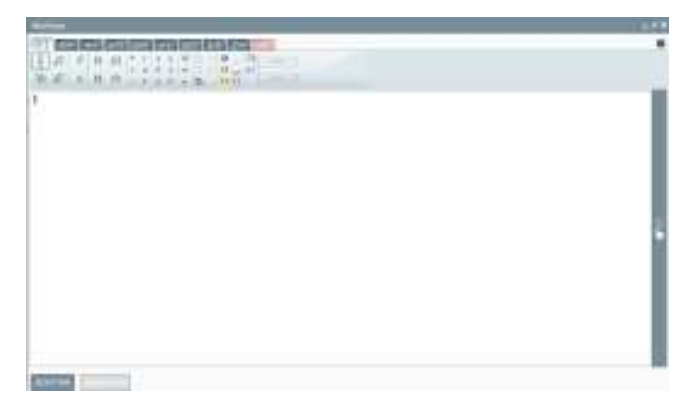

Recalcamos la importancia de esto: Para escribir las clases, para elaborar dudas, y para contestarlas, un buen editor de matemática es necesario, y la herramienta "Mathtype" es muy reconocida por ser sumamente intuitiva.

Un plugin de fácil instalación para el cobro en línea.

Este punto, es claramente necesario para un MOOC que se plantea cobrar. Si bien, pareciera que se hará principalmente mediante PAYPAL, y habrá gestión manual por depósitos, también se está gestionando, una opción para hacer pagos con tarjeta directamente.

Adicionalmente, la gran cantidad de recursos que ofrece Moodle, son sin duda, tierra fértil para la exploración de herramientas didácticas.

Específicamente, se utilizarán las siguientes secciones como apoyo a una clase propia del ambiente:

- **Foros.** Los foros, se utilizarán de al menos cuatro maneras: Presentación, trabajo relacionado con el eje de motivación, algunas otras cuestiones que se presenten a discusión como estrategias de solución de problemas introductorios, y por supuesto, dudas y ayudas.
- **Prácticas en línea.** La plataforma permite elaborar formularios auto calificables con prácticas relacionadas con los contenidos de cada clase. Sin duda, esto combinado con el plugin de MATHTYPE son fundamentales para el desarrollo de ¡Tu puente a la U!
- **Videos.** Si bien Moodle tiene su propio reproductor de video, se percibe más eficiente subir los videos a YouTube, e incrustarlo el documento. Desde la introducción general a la clase, los ejemplos propios de los temas, y otras explicaciones, se desarrollarán con videos.
- **Repositorio de documentos.** Algunos resúmenes o listas de ejercicios se pueden anexar en formato pdf.
- **Asignaciones o tareas.** Se pretende que sean fácilmente revisables por el tutor, pero que se presten para evaluar el progreso en la utilización de herramientas virtuales, como una imagen elaborada en software matemático, o bien, un archivo propio de GEOGEBRA, que se comparta mediante un enlace.
- **Avisos.** En la sección de avisos se colocará la presentación general del módulo, así como la bibliografía, el reglamento permanente, así como cualquier otra novedad que sea necesario comunicar.
- **Wiki.** En uno de los módulos de razonamiento verbal se utilizará una wiki para crear y mantener un diccionario de palabras difíciles.
- **Páginas.** Es el recurso que se utilizará para escribir las clases.
- **Libro.** Se utilizará para publicar la guía didáctica.

Adicionalmente, la plataforma tiene algunas otras herramientas que podrían utilizarse en caso de ser útiles para el desarrollo de las clases, como, por ejemplo, las **etiquetas** y la **lección**.

En conclusión, la plataforma Moodle ofrece todos los requerimientos necesarios para llevar a ¡Tu puente a la U! a una realidad práctica, tecnológicamente rica, y, sobre todo, que fomente el aprendizaje de la matemática de manera óptima.

## 3. Planificación de las clases

### 3.1. Núcleos:

El módulo III Álgebra y Funciones se desarrollará en tres clases, y serán las mismas tres sobre las cuales se desarrollará esta planificación.

## 3.2. Clases

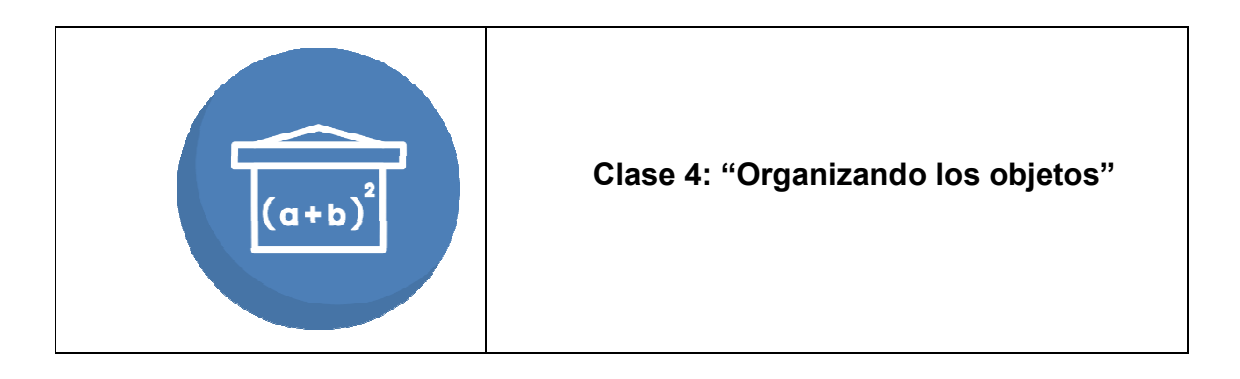

### **Objetivo de la clase:**

**Objetivo general:** Utilizar las expresiones algebraicas y las funciones para resolver problemas, mediante la modelización situaciones de la vida cotidiana, y de contenido matemático.

**Objetivos específicos:** Simplificar expresiones algebraicas.

### **Contenidos de la clase:**

### **A. Expresiones algebraicas**

- A.1 Leyes de Potencia
- A.2 Suma y resta de expresiones algebraicas
- A.3. Multiplicación y división
- A.4. Fórmulas notables
- A.5. Combinación de operaciones

### **B. Problemas**

### **C. Factorización**

- **Bibliografía**: Gómez Rodríguez, Luis (2020) Módulo III: Algebra y Funciones. "Tu puente a la U". Páginas: 4 a 10.
- **Recursos multimedia:**
	- o Icono clase 4 (Álgebra): es una imagen que muestra la idea general del contenido de esta clase. URL:https://drive.google.com/file/d/1t2T6p7tZMUJOyEdKUphZez9wmml4bI 0h/view
	- o Avatar 1 Profe Luis: es una caricatura que representa al docente en una versión virtual en este caso el profesor Luis Gómez. Se utilizará en todas las clases.

URL:https://drive.google.com/file/d/1o6l4CauzZZ\_pZSPAFnV3RXrxADQSQ M27/view?usp=sharing

o Avatar 2 Profe Ana: es una caricatura que representa a una docente auxiliar (nombre ficticio) en una versión virtual. La profesora Ana. Se utilizará en todas las clases.

URL:

https://drive.google.com/file/d/1cWpwes6qxO8tGXmlH1IfnvS4KDyQlcDx/vie w?usp=sharing

o Fórmula Notable: es una imagen que demuestra visual la I fórmula notable. URL:https://drive.google.com/file/d/1oBr7y5ui6OR07dwrX2V-X0rmQMkLdIp1/view?usp=sharing

o PRESENTACION M2: es un video que muestra una presentación resumen de la clase 4. URL:https://www.youtube.com/watch?v=y2K0szEiRMA&feature=emb\_logo

- o M2 Problema introductorio: es un video muestra la solución del problema introductorio planteado en la clase. URL:https://youtu.be/i4AMTteAZXo
- o M2E1: es un video que muestra la solución del ejemplo 1 de la clase. URL: https://youtu.be/I3oX-T-TLQc
- o M2E2: es un video que muestra la solución del ejemplo 2 de la clase. URL: https://youtu.be/m0bzsB1vg-E
- o M2E3: es un video que muestra la solución del ejemplo 3 de la clase. URL: https://youtu.be/N\_llbKV8y-g
- o M2E4: es un video que muestra la solución del ejemplo 4 de la clase. URL: https://youtu.be/4QOSgXwOqJE
- o M2E5: es un video que muestra la solución del ejemplo 5 de la clase. URL: https://youtu.be/Y8MpdyOAATE
- o M2E6: es un video que muestra la solución del ejemplo 6 de la clase. URL: https://youtu.be/AxNgk1CcE8k
- o M2E7: es un video que muestra la solución del ejemplo 7 de la clase. URL: https://youtu.be/\_ApKnT8\_v-o
- o M2E8: es un video que muestra la solución del ejemplo 8 de la clase. URL: https://youtu.be/5Br\_hIB3SJI

### **Actividades:**

#### **1. Actividad entregable:** Juego en línea

**Consiga:** Hemos preparado un juego virtual para repasar algunos contenidos de esta sección. Esperamos que disfrutes salvar La Tierra mientras practicas álgebra. Debes enviar un mensaje con el código que encontraste al final.

**Objetivo:** Practicar en un ambiente interactivo los contenidos vistos en la clase.

**Plazo de entrega: 7 días.** 

**Método de entrega:** Se debe enviar un mensaje privado al docente con el código obtenido.

**Rúbrica de evaluación:** Se asignará un 70, si se manda el código incorrecto, un 100 si se envía el código correcto, y un 0 si no se envía ningún código.

#### **2. Práctica en línea 4:**

**Consiga:** Los estudiantes deberán realizar una práctica en línea con ejercicios de selección única de los temas que se abordan en esta clase.

**Objetivo:** Reforzar los conceptos vistos en la clase, mediante una práctica autocalificada.

**Plazo de entrega:** 7 días.

**Rúbrica de evaluación:** La nota será proporcional a la cantidad de preguntas correctas de la práctica.

#### **3. Foro 4:**

**Consiga:** El siguiente video explica algunas técnicas para estudiar Matemática de una manera efectiva. Como verás, uno de los principales "secretos" consiste en darle espacio y tiempo a las ideas matemáticas, para que se vayan organizando en nuestro cerebro.

https://www.youtube.com/watch?v=E8xUnzGfu3U

Es por esto, que es conveniente estudiar anticipadamente para tener tiempo para elaborar los procesos, y así tenerlos bien asimilados. La mayoría de veces, en los exámenes no tenemos tiempo suficiente para pensar, sino que debemos llevar con esos procesos bien entendidos.

Después de ver el video, contesta, explicando, *¿cuáles son las técnicas de estudio para Matemática que mejor te han funcionado?* Puedes, además, hacer consultas sobre el contenido del video.

**Objetivo del foro:** Identificar estrategias efectivas para el estudio de la Matemática.

**Plazo de entrega:** 7 días.

**Rúbrica de evaluación:** Por una participación significativa se entiende

- Aportar, al menos, una técnica concreta según lo planteado en la consigna.
- Respetar las normas de escritura en foros de todo el curso.

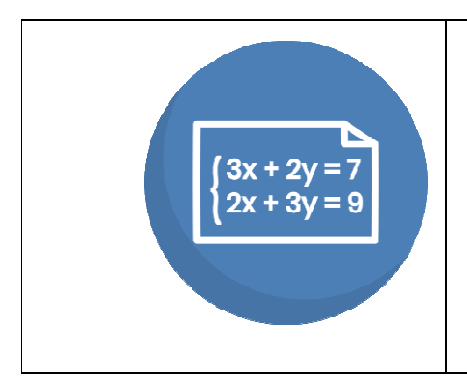

### **Clase 5: "Conectando conceptos"**

#### **Objetivo de la clase:**

**Objetivo general**: Utilizar las expresiones algebraicas y las funciones para resolver problemas, mediante la modelización situaciones de la vida cotidiana, y de contenido matemático.

**Objetivo específico:** Modelizar situaciones utilizando ecuaciones y funciones.

### **Contenidos de la clase:**

### **D. Ecuaciones**

- D.1 Conceptos generales
- D.2 Ecuaciones lineales
- D.3 Ecuaciones cuadráticas

### **E. Sistemas de Ecuaciones**

### **F. Concepto de Función**

- F.1 Definición de función
- F.2 Elementos básicos de una función
- F.3 Composición de funciones
- **Bibliografía:** Gómez Rodríguez, Luis (2020) Módulo III: Algebra y Funciones. "Tu puente a la U". Páginas: 11 a 15.
- **Recursos multimedia:**
	- o Icono clase 5 (Ecuaciones y Funciones): es una imagen que representa la idea general del contenido de cada clase. URL: https://drive.google.com/file/d/1-kHUKgbapPj1rgZwCUWqUk341pFXQpc- /view?usp=sharing
	- o PRESENTACION M6. Presentación de la clase 5. URL: PENDIENTE
	- o M6 Problema introductorio. El docente resuelve el problema introductorio planteado en la clase. URL: https://youtu.be/LXytfXngymI
	- o MAPAS CONCEPTUALES. Tutorial para el uso de mapas conceptuales en Matemática con la herramienta MIRO. URL: https://youtu.be/e2WehfUmKeg
	- o M6E1: es un video que muestra la solución del ejemplo 1 de la clase. URL: https://youtu.be/R9NEe9-Rce0
	- o M6E2: es un video que muestra la solución del ejemplo 2 de la clase. URL: https://youtu.be/NwuRipe1bdY
	- o M6E3: es un video que muestra la solución del ejemplo 3 de la clase. URL: https://youtu.be/yZTnj75MRGY
	- o M6E4-5: es un video que muestra la solución de los ejemplos 4 y 5 de la clase. URL:https://youtu.be/v0vzFpvZ9o4
- o M6E10: es un video que muestra la solución del ejemplo 6 de la clase. URL: https://youtu.be/XMZlwYVLAF8
- o M6E11: es un video que muestra la solución del ejemplo 7 de la clase. URL: https://youtu.be/qmhRhMNWjwo
- o M6E12: es un video que muestra la solución del ejemplo 8 de la clase. URL: https://youtu.be/gzHH9MuCwzM
- o Mapa Funciones: es un mapa conceptual sobre el concepto de funciones. URL:https://miro.com/app/board/o9J\_kkaPyPc=/

### **Actividades:**

### **1. Actividad Entregable:** Mapa conceptual

**Consiga:** Los estudiantes recibirán un documento con una lista de conceptos de ecuaciones, así como una lista de ejemplos que deben resolver. Con base en estos, deben realizar un mapa conceptual sobre "El concepto de ecuación", que muestre las conexiones entre los conceptos.

Adicionalmente, debe agregar una definición a cada concepto, y los ejemplos, deben ser colocados en el concepto adecuado en el mapa.

**Objetivo:** Reflexionar sobre las conexiones entre los conceptos de las ecuaciones.

**Plazo de entrega:** 7 días.

**Método de entrega:** Se debe entregar el enlace al mapa conceptual enviando un mensaje privado por medio de mi perfil.

### **Rúbrica de evaluación:** Mapa Conceptual sobre "Ecuaciones"

La nota se obtendrá proporcionalmente a la cantidad de puntos obtenidos.

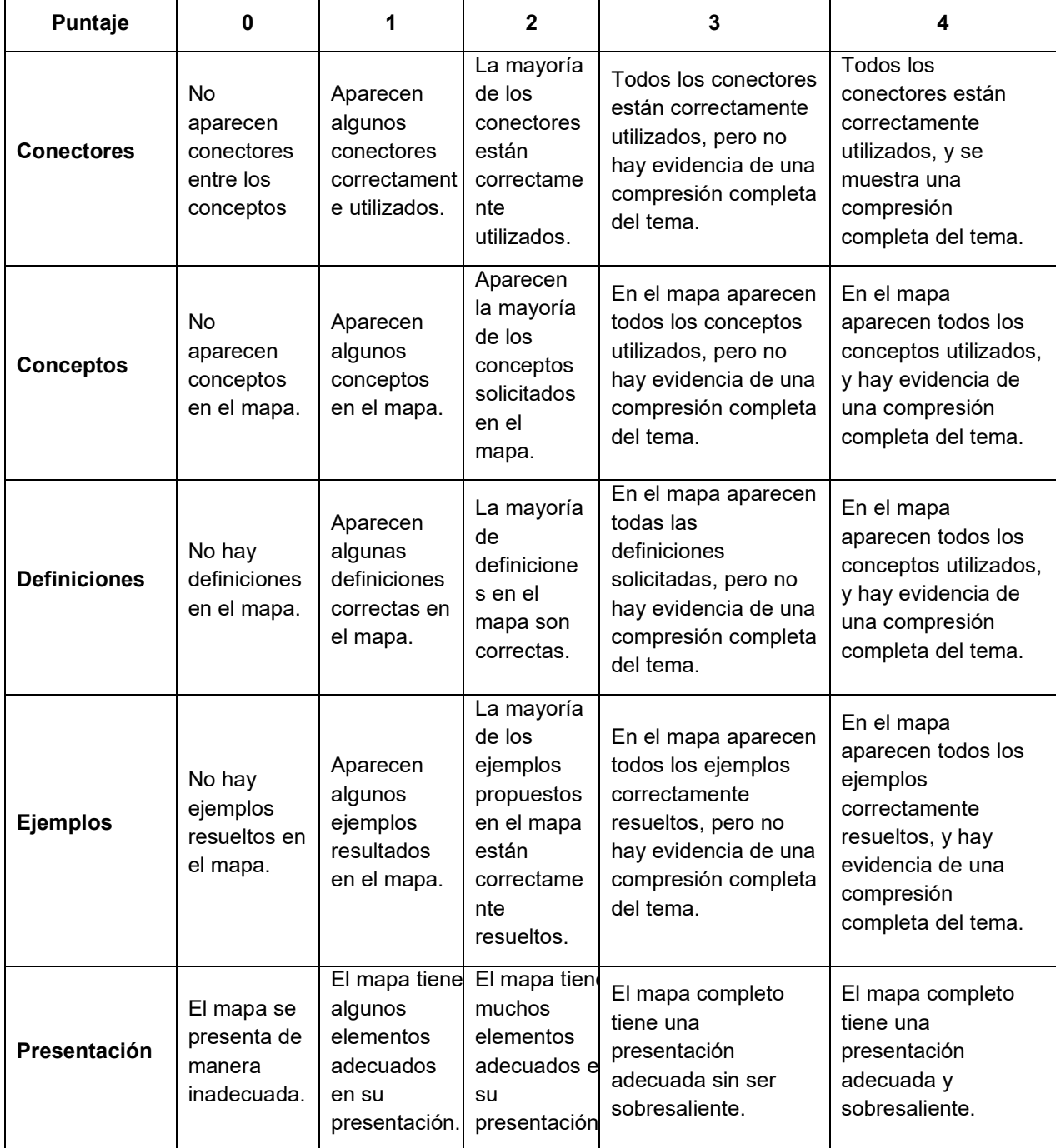
#### **2. Práctica en línea 5:**

**Consiga:** Los estudiantes deberán realizar una práctica en línea con ejercicios de selección única de los temas que se abordan en esta clase.

**Plazo de entrega:** 7 días.

**Rúbrica de evaluación:** La nota será proporcional a la cantidad de preguntas correctas de la práctica.

#### **3. Foro 5:**

**Consiga:** En el siguiente enlace se muestra una noticia sobre el curso de PRECÁLCULO en la UCR.

https://www.ucr.ac.cr/noticias/2018/04/27/escuela-de-matematica-motiva-aestudiantes-para-reducir-desercion-en-precalculo.html

Después de leer la noticia, contesta en el foro, ¿cuál de los aspectos de apoyo institucional al curso te llamó más la atención y por qué?

**Objetivo del foro:** Guiar a los estudiantes a afrontar de manera exitosa el curso de Precálculo mediante consejos brindados por lo

**Plazo de entrega:** 7 días

**Rúbrica de Evaluación:** Por una participación significativa se entiende:

- Aportar, al menos, un aspecto de apoyo según lo planteado en la consigna.
- Respetar las normas de escritura en foros de todo el curso.

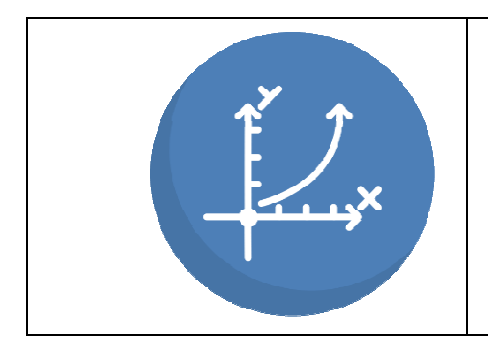

**Clase 6: "Preparando el camino"** 

#### **Objetivo de la clase:**

**Objetivo general:** Utilizar las expresiones algebraicas y las funciones para resolver problemas, mediante la modelización situaciones de la vida cotidiana, y de contenido matemático.

#### **Objetivos específicos**

- o Modelizar situaciones utilizando ecuaciones y funciones.
- o Resolver problemas sobre conceptos elementales de Teoría de Números.

#### **Contenidos de la clase:**

#### **G. Funciones Especiales**

- G**.**1 Función lineal
- G.2 Función cuadrática
- G.3 Función exponencial
- G.4 Función Logarítmica

### **H. Teoría de Números**

- H.1 Divisibilidad y Números Primos
- H.2 Criterios de divisibilidad
- H.3 Factorización prima única

H.4. Máximo común divisor

H.5 Mínimo común múltiplo

 **Bibliografía:** Gómez Rodríguez, Luis (2020) Módulo III: Algebra y Funciones. "Tu puente a la U". Páginas: 16 a 26.

## **Recursos multimedia:**

- o Icono clase 6 (Funciones Especiales y Teoría de Números): es una imagen que representa la idea general del contenido de cada clase. URL: https://drive.google.com/file/d/1XratgZB8VOB4kmYSzZP9Z\_YoqbwwELk/view?usp=sharing
- o Geogebra: es un video que explica cómo realizar la gráfica de funciones utilizando Geogebra. URL: PENDIENTE
- o Wolfram: es un video que explica cómo realizar la gráfica de funciones utilizando la aplicación Wolfram Alpha. URL: https://youtu.be/rgP2xMnTTGU
- o M10E3: es un video que muestra la solución del ejemplo 1 de la clase. URL: https://youtu.be/1o5J9TOgLQU
- o M10E4: es un video que muestra la solución del ejemplo 2 de la clase. URL: https://youtu.be/2OulFIC392o
- o M10E6: es un video que muestra la solución del ejemplo 3 de la clase. URL: https://youtu.be/T6A5REvswk0
- o M10E7: es un video que muestra la solución del ejemplo 4 de la clase. URL: https://youtu.be/OYojBuLYWJk
- o M10E8: es un video que muestra la solución del ejemplo 5 de la clase. URL: https://youtu.be/biRp3SFZcXw
- o M10E9: es un video que muestra la solución del ejemplo 6 de la clase. URL: https://youtu.be/bcQRmTvYJJ8
- o M10E10: es un video que muestra la solución del ejemplo 7 de la clase. URL: https://youtu.be/WZom5av6q8E
- o M10E11: es un video que muestra la solución del ejemplo 8 de la clase. URL: https://youtu.be/2NMBFpP2D1c
- o M10E12: es un video que muestra la solución del ejemplo 9 de la clase. URL: https://youtu.be/kwWa-SnB1Fw
- o M10E13: es un video que muestra la solución del ejemplo 10 de la clase. URL: https://youtu.be/zhEUcx\_iyfA
- o M10E15-16: es un video que muestra la solución de los ejemplos 11 y 12 de la clase. URL: https://youtu.be/eFAHTtjIK9c
- o M10E17-19: es un video que muestra la solución de los ejemplos 13, 14 y 15 de la clase. URL: https://youtu.be/VPZaIbWKxMA
- o M6E13: es un video que muestra la solución del ejemplo 16 de la clase. URL: https://youtu.be/Ik6YK9APoog
- o M6E15: es un video que muestra la solución del ejemplo 17 de la clase. URL: https://youtu.be/6xriyNatj8w
- o M6E19: es un video que muestra la solución del ejemplo 18 de la clase. URL: https://youtu.be/qtkhmgXvbgg
- o M10E20: es un video que muestra la solución del ejemplo 19 de la clase. URL: https://youtu.be/tGsdDNon7f0
- o M10E21: es un video que muestra la solución del ejemplo 20 de la clase. URL: https://youtu.be/MG7bl7E-JXg
- o M10E22: es un video que muestra la solución del ejemplo 21 de la clase. URL: https://youtu.be/HfryjN\_pJ90
- o M10E23: es un video que muestra la solución del ejemplo 22 de la clase. URL: https://youtu.be/cdj7zrkexr4
- o M10E24: es un video que muestra la solución del ejemplo 23 de la clase. URL: https://youtu.be/jZCm0eBtR40
- **Actividades:**

#### **1. Actividad entregable:** Portafolio de gráficas

**Consiga:** Utilizando algunas de las herramientas estudiadas en esta clase, se debe realizar un portafolio de gráficas. Para cada tipo de función, cuadrática, exponencial, y logarítmica, se debe escoger un criterio denominarlo  $f(x)$ , graficarla y además, graficar las funciones:

$$
g(x) = f(x+2); h(x) = f(x-2); i(x) = f(x) + 2; j(x) = f(x) - 2
$$

Se debe indicar en cada una de ellas, ¿qué transformación ocurre en la gráfica de la función original para obtener cada una de estas?

Se debe entregar un documento en pdf con las gráficas, y las respuestas a la pregunta.

**Objetivo:** Analizar las transformaciones de funciones.

**Plazo de entrega:** 7 días.

**Método de entrega:** Se debe entregar el documento mediante un mensaje privado por medio de mi perfil.

**Rúbrica de evaluación:** La nota se obtendrá proporcionalmente a la cantidad de puntos obtenidos.

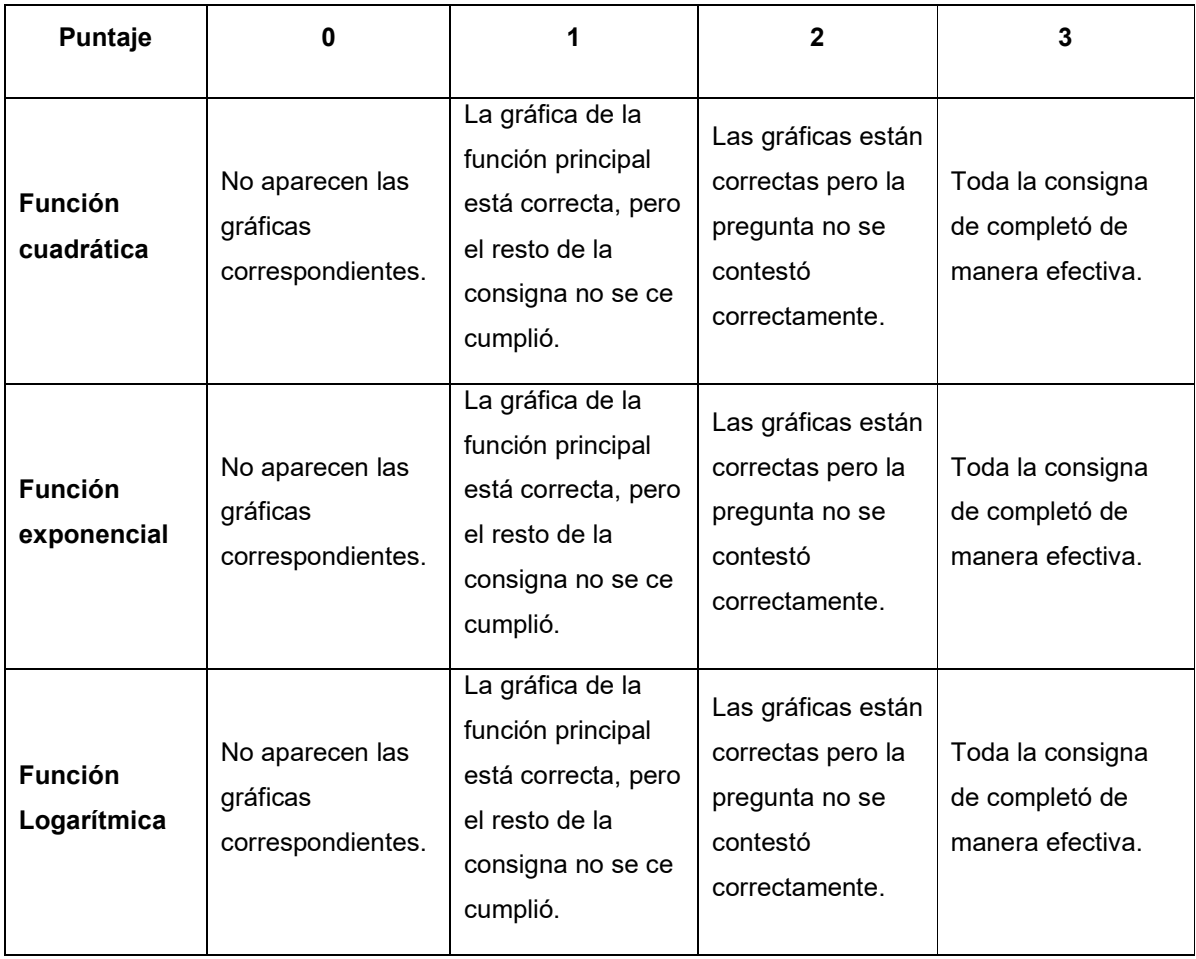

#### **2. Práctica en línea 6:**

**Consiga:** Los estudiantes deberán realizar una práctica en línea con ejercicios de selección única de los temas que se abordan en esta clase.

**Objetivo:** Reforzar los conceptos vistos en la clase, mediante una práctica autocalificada.

**Plazo de entrega:** 7 días.

**Rúbrica de evaluación:** La nota será proporcional a la cantidad de preguntas correctas de la práctica.

#### **3. Foro 6:**

**Consiga:** En esta clase hemos utilizado dos herramientas matemáticas virtuales muy útiles para estudiar. Sin embargo, existen muchísimas más que posiblemente habrás alguna utilizando anteriormente.

Comenta una herramienta que hayas utilizado antes, explicando su funcionamiento básico, y ¿cómo se puede utilizar para estudiar matemática eficientemente?

**Objetivo del foro:** Determinar diferentes herramientas virtuales para estudiar matemática.

#### **Plazo de entrega**: 7 días.

**Rúbrica de Evaluación:** Por una participación significativa se entiende:

- Aportar, al menos, una herramienta de apoyo según lo planteado en la consigna.
- Respetar las normas de escritura en foros de todo el curso.

# 4. Redacción de las clases

## **Clase 4: "Organizando los objetos"**

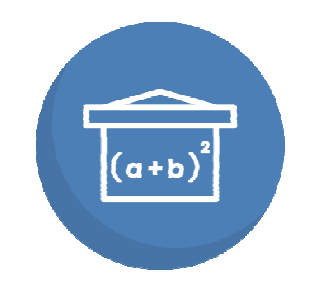

¡Hola jóvenes! Sean bienvenidos a la clase 4, de ¡Tu puente a la U!

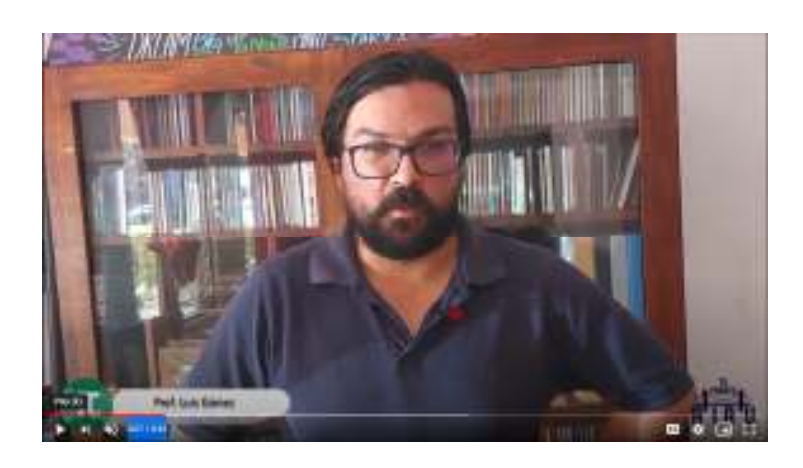

En el siguiente video de presentación, veremos de qué se trata esta clase.

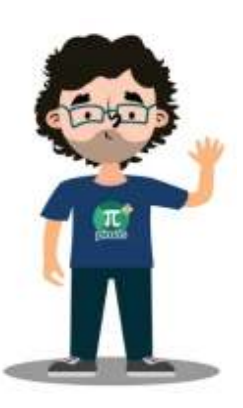

El **álgebra** es una generalización de la aritmética. Con esto queremos decir que nos permite realizar operaciones con expresiones que representan números, aunque no sabemos cuáles son esos números. En términos concretos, es lo que conocemos como **variables**.

Si pensamos en todo lo que podemos hacer con números: operaciones básicas, fracciones, potencias,

radicales, factorización, etc., todo eso lo podremos hacer con variables, y esto nos lleva a entender el álgebra como una herramienta que **organiza objetos con las mismas características,** de manera que extendemos las oportunidades que nos da la aritmética para resolver problemas, ahora con cantidades que podrían cambiar.

#### **Teoría**

Justificamos la necesidad de trabajar con estas expresiones con un problema como el siguiente:

*"Considere un rectángulo de largo* 4 3 *x y ancho* 3 1 *x . En cada una de las esquinas se recorta un cuadrado de lado x* 1*. Exprese el área de la figura que queda en términos de x ."* 

Recordemos que la idea de empezar de con un problema, es para estimular las estrategias matemáticas a seguir, y luego, al ver la solución, formalizar los conceptos, pues así, tendrán un significado más concreto.

Después de trabajarlo, podés revisar la solución en el siguiente video.

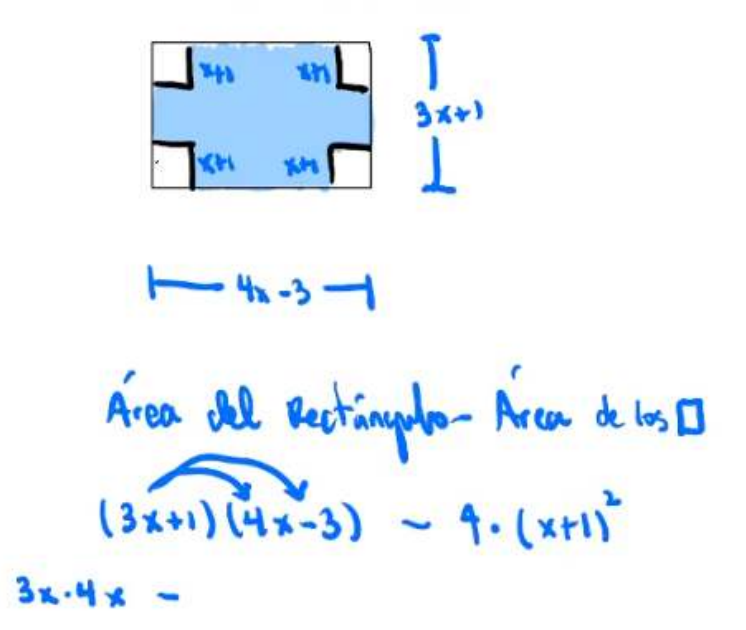

En la primera parte del documento teórico de este módulo, en las páginas 4 a 14, podrás leer los principales conceptos de esta clase, donde sintetizamos las principales propiedades de las expresiones algebraicas. Es importante hacerlo con cuidado, reflexionando cada principio y propiedad, para que se puedan entender mejor.

Entrando ya en materia, seguramente, has escuchado previamente sobre las leyes de potencia (exponentes), y otras propiedades, pero siempre es importante, preguntarse: ¿por qué esas leyes son verdaderas?

De la misma manera, las famosas **fórmulas notables**, son reglas que siempre se cumplen. La siguiente imagen, nos muestra esa igualdad al partir un cuadrado de lado, en dos rectángulos de área, un cuadrado de lado, y otro de lado.

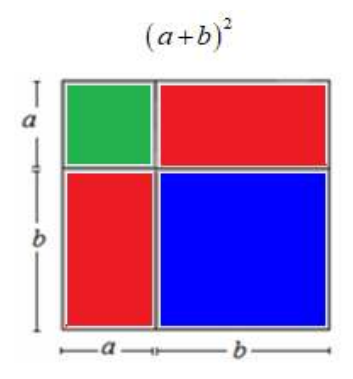

Podemos apreciar como el área de todo el cuadrado de lado  $a+b$ , es por un lado,  $(a+b)^2$  pero también  $a^2 + ab + ab + b^2$ , es decir,  $(a+b)^2 = a^2 + 2ab + b^2$ , mostrando que esa es la manera correcta de expandir esa expresión, y no distribuyendo los exponentes en la suma pues no es coherente con las demás reglas válidas en el álgebra. Este el tipo de explicaciones que debemos hacer a cada propiedad matemática.

#### **Ejemplos**

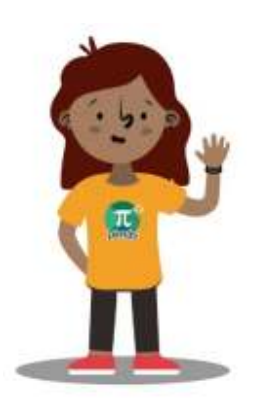

En general, la técnica adecuada para aprender álgebra es revisar algunos conceptos básicos, y luego, animarse a intentar ejercicios, como los presentados en la serie de problemas 4.

Luego, se pueden revisar las soluciones en la siguiente secuencia de videos de los ejemplos clase 4, que están

en una página separa.

Como parte de las técnicas de estudio que aplicamos en la virtualidad, te recomendamos ir deteniendo los videos, para estar seguro de que puedes reproducir cada paso, lo que muestra que vas entiendo el objetivo del ejercicio. Las dudas, las puedes plantear en el foro respectivo.

#### **Actividades**

Respecto a las actividades, en esta clase, tenemos tres actividades. En nuestro foro 4 de esta clase, respondiendo al eje transversal de motivación, vamos a analizar algunos aspectos sobre técnicas de estudio en matemática. Esto, sin duda, te ayudará en la universidad. Se dispone de la primera semana de esta clase para participar.

Adicionalmente, tenemos una actividad muy muy especial, pues hemos preparado un juego en línea, para darle una orientación lúdica a los repasos y a la práctica necesaria para entender mejor esta área de la matemática.

Por último, y durante la segunda semana de esta clase, debes realizar la práctica en línea 4. Espero que esta clase haya sido de provecho para ustedes, que estén muy bien.

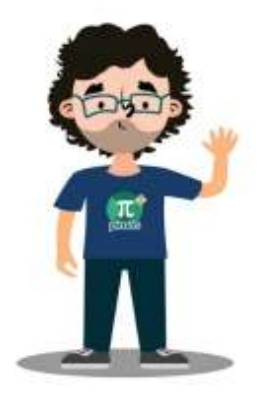

Profe Luis Gómez.

## **Ejemplos clase 4 (página auxiliar)**

En esta página, encontrarás, las soluciones de los ejemplos de la clase 4, en video. Te sugerimos detener los videos, en cada paso para estar seguro de que lo entiendes, y lo puedes reproducir.

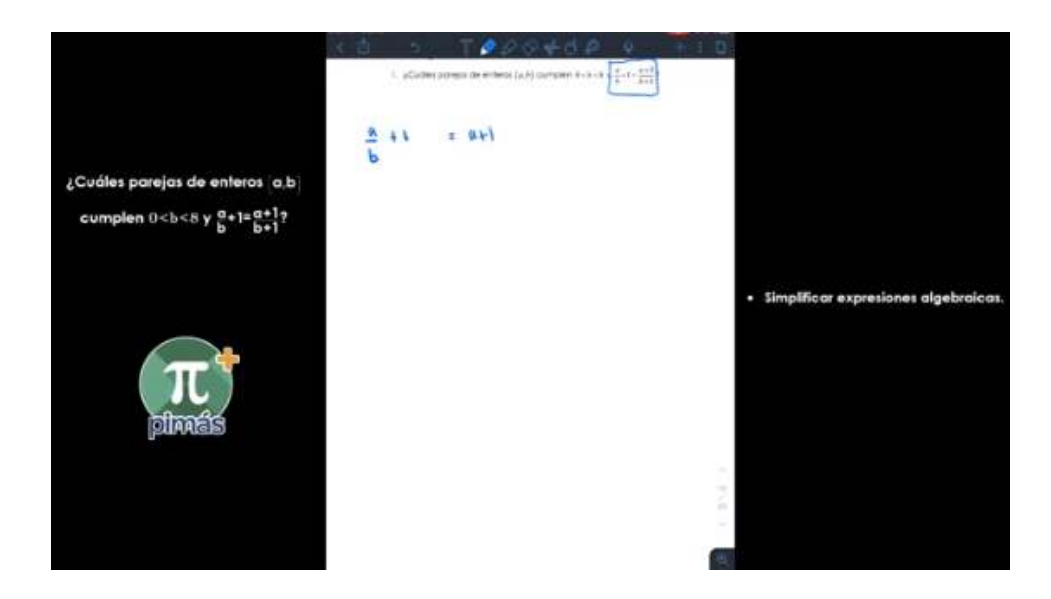

## **Clase 4 - Ejemplo 1**

**Clase 4 - Ejemplo 2** 

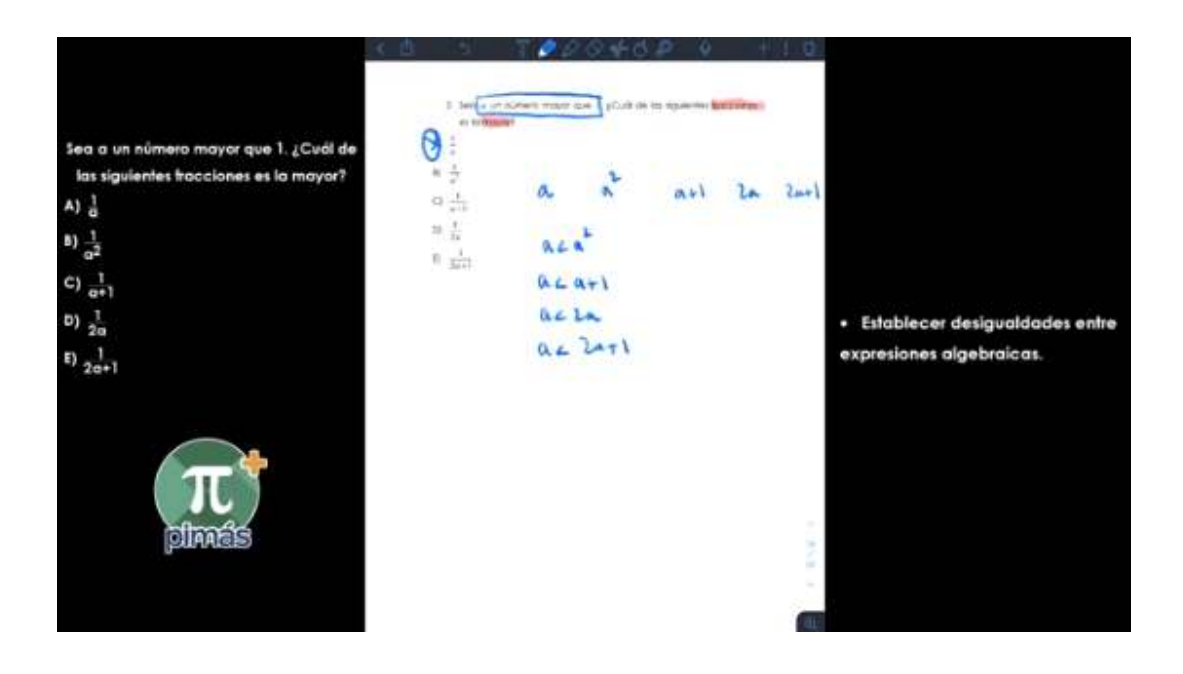

**Clase 4 - Ejemplo 3** 

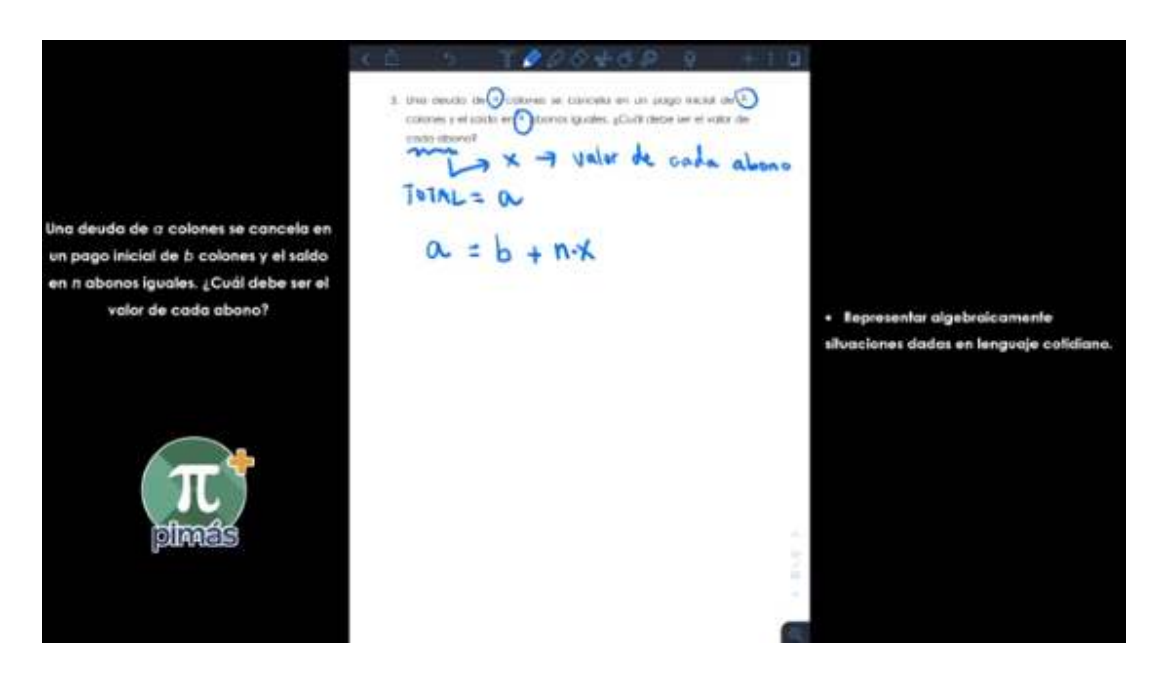

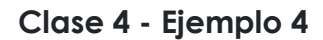

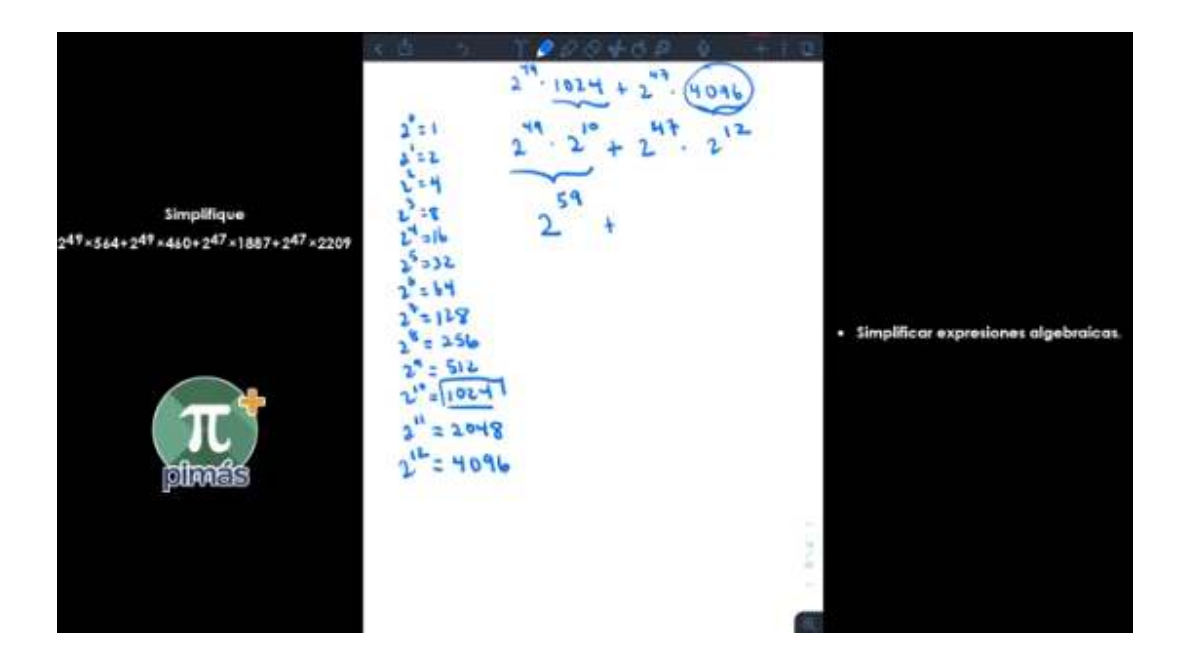

**Clase 4 - Ejemplo 5** 

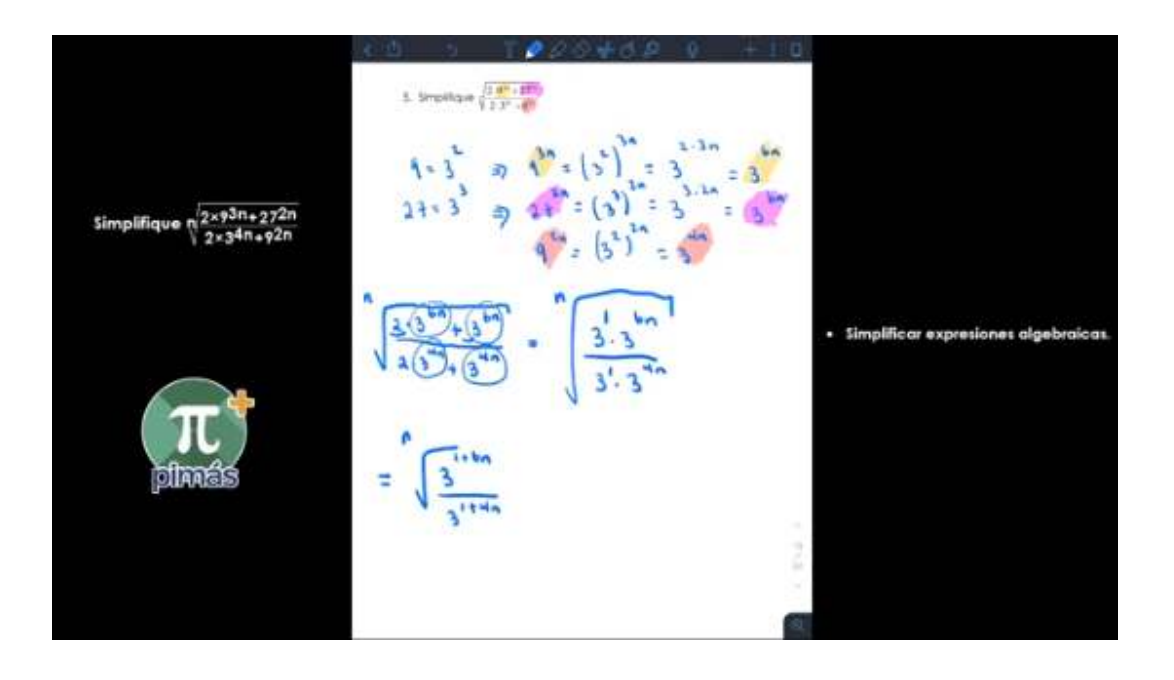

**Clase 4 - Ejemplo 6** 

 $\left\{a+b\right\}^{\frac{1}{2}}=a+b\left\{2ab+b\right\}^{\frac{1}{2}}$  $\frac{\Delta A}{4} \leq \frac{L}{4}$ (eve)  $x^2 + 2x^3 + 12x^5$ <br>  $(x^2 + y^2)^2 = (x^3 + 2x^3 + 12x^5)$ <br>  $2^2 = x^3 + 2x^3 + 22x^5$ <br>  $4 = x^3 + y^3 + 2x^2y^2$ <br>  $4 = x^3 + y^3 + 2x^2y^2$ <br>  $4 = x^4 + y^3 + 2x^2y^2$ ii x+y=1 y x<sup>2</sup>+y<sup>2</sup>=2 determine el volor de  $x^4+y^4$ . · Utilizar identidades y fórmulas algebraicas para resolver problemas  $\left(\frac{x+1}{2}\right)^{\frac{1}{2}} = \left[\frac{x^3}{2} + 2x\right] \frac{1}{2}$ <br>  $\left[\frac{1}{2} + 2x\right]$ <br>  $1 - 2 = 2x\frac{1}{2}$ <br>  $\left[\frac{-1}{2} + xy\right]$   $\Rightarrow$   $\left[\frac{x^3}{2} + \left(\frac{1}{2}\right)\right]$ 

**Clase 4 - Ejemplo 7** 

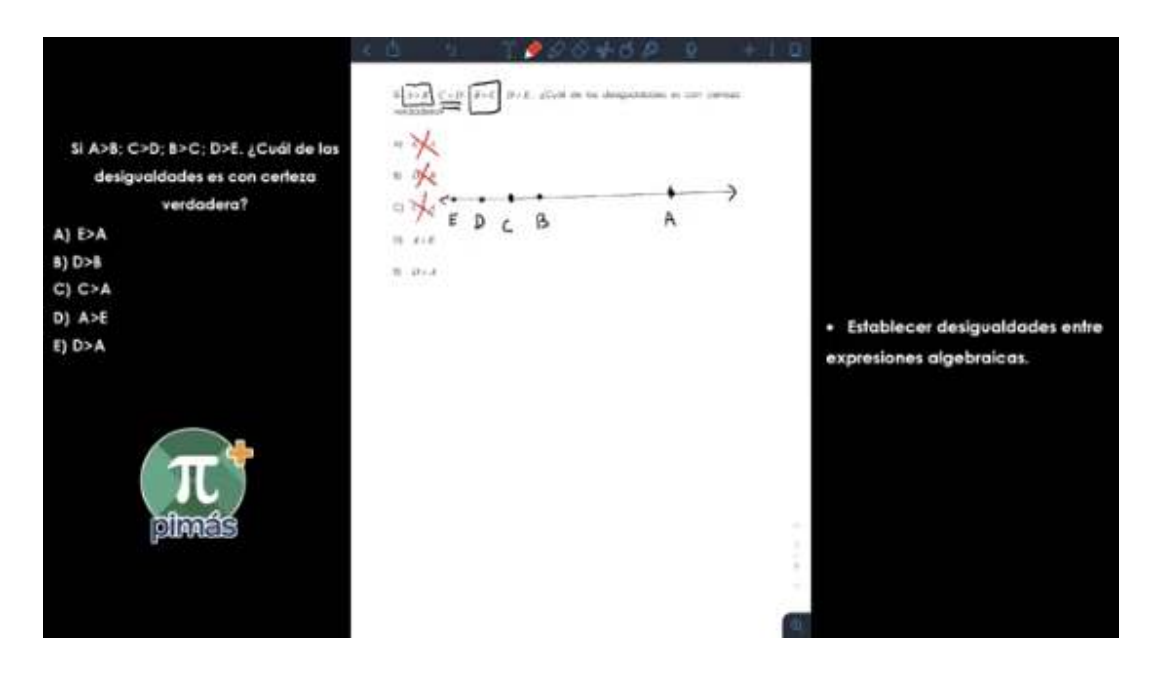

#### **Clase 4 - Ejemplo 8**

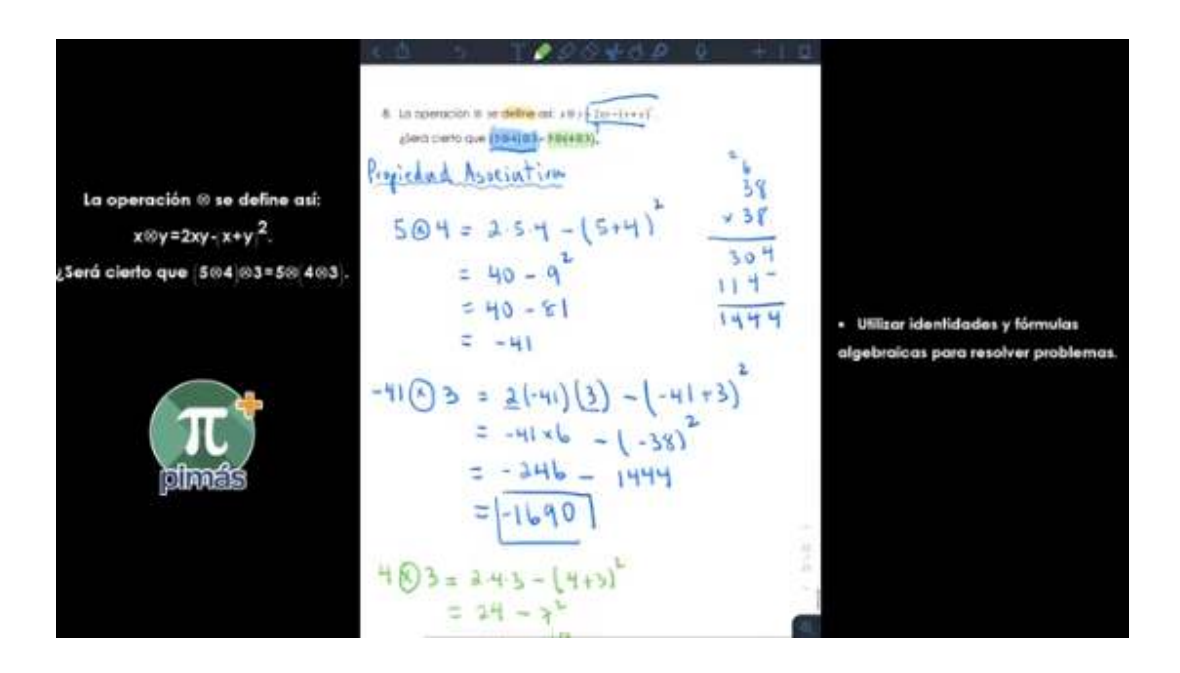

### **FORO 4**

El siguiente video explica algunas técnicas para estudiar Matemática de una manera efectiva. Como verás, uno de los principales "secretos" consiste en darle espacio y tiempo a las ideas matemáticas, para que se vayan organizando en nuestro cerebro.

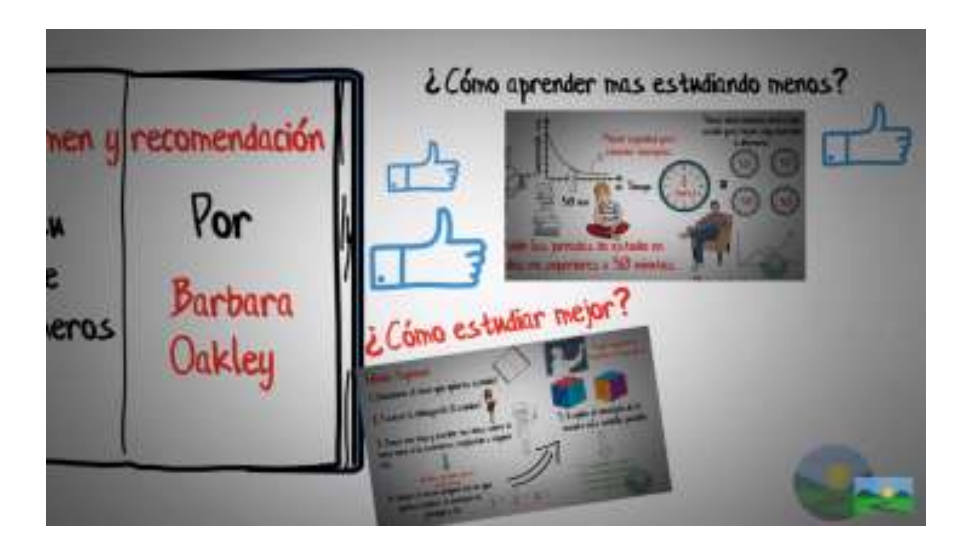

Es por esto, que es conveniente estudiar anticipadamente para tener tiempo para elaborar los procesos, y así, tenerlos bien asimilados. La mayoría de veces, en los exámenes no tenemos tiempo suficiente para pensar, entonces, debemos llegar con esos procesos bien entendidos.

Después de ver el video, contesta, explicando, *¿cuáles son las técnicas de estudio para Matemática que mejor te han funcionado?*

Puedes, además, hacer consultas sobre el contenido del video.

**Plazo de participación:** los primeros 7 días de esta clase.

**Rúbrica de Evaluación:** Por una participación significativa se entiende:

- Aportar, al menos, una técnica concreta según lo planteado en la consigna.
- Respetar las normas de escritura en foros de todo el curso.

#### Juego en línea:

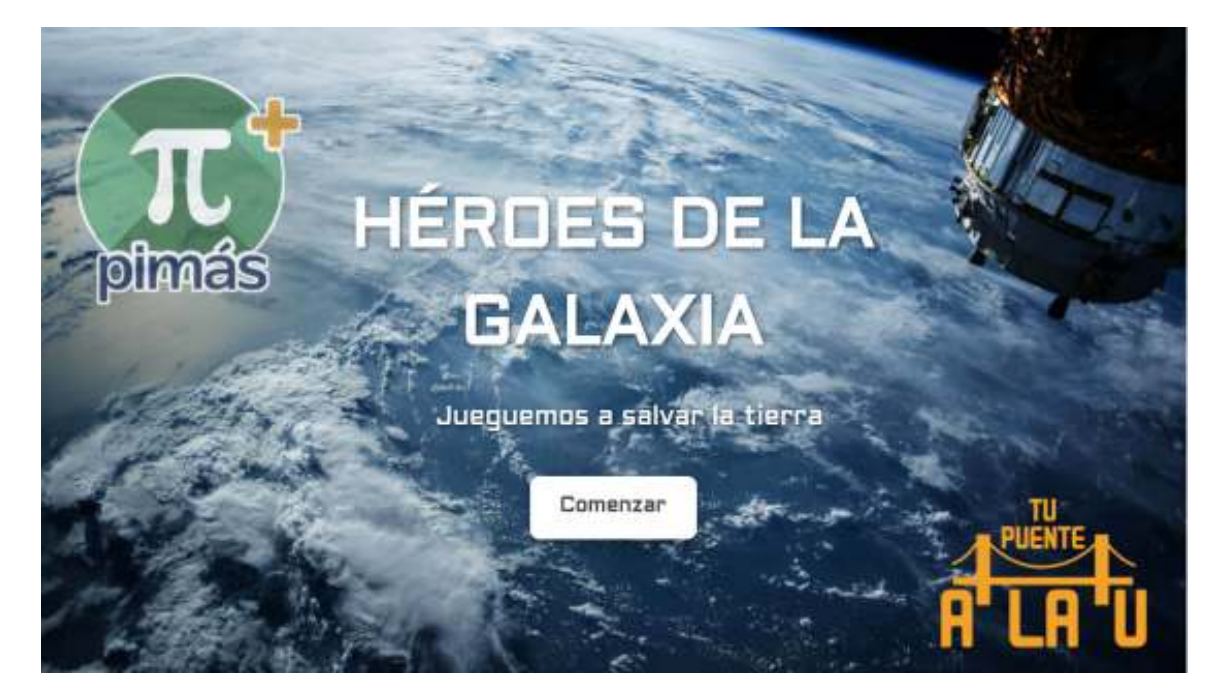

Esperamos que disfrutes salvar La Tierra mientras practicas álgebra en el siguiente juego llamado Héroes de la Galaxia.

**Método de entrega:** Debes indicar el código que encontraste al final enviándome un mensaje privado por medio de mi perfil.

**Plazo de entrega:** 7 días: Del día 4 al 11 de esta clase.

**Rúbrica de evaluación:** Se asignará un 70, si se manda el código incorrecto, un 100 si se envía el código correcto, y un 0 si no se envía ningún código.

## **Clase 5: "Conectando conceptos"**

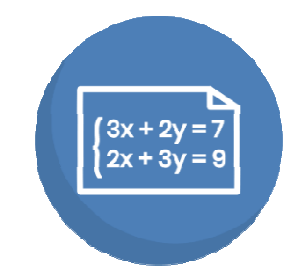

¡Hola jóvenes! Hemos avanzado hasta la clase 5, y les agradezco mucho que estén leyendo esta clase. En el siguiente video, podrán ver las generalidades de esta clase.

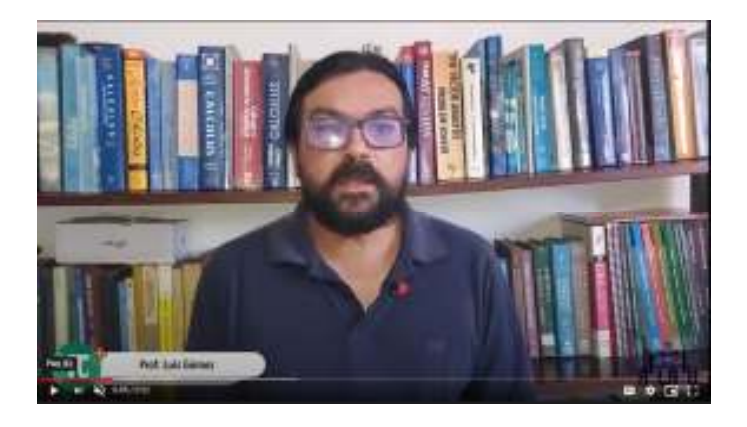

En el icono que representa esta clase, podemos ver un sistema de ecuaciones. Justamente este es el primer acercamiento entre las ecuaciones y un concepto más general: las funciones, que revelan la

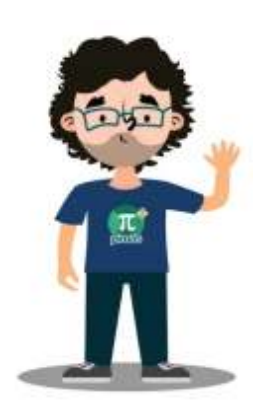

**dependencia** entre variables.

Así, en esta clase, trabajamos más profundamente en cómo se utiliza el álgebra para modelizar situaciones, en dos sentidos propiamente: plantear y resolver problemas con *ecuaciones*, y entender mejor el *concepto de función*, que será desarrollado en casos específicos en la siguiente clase.

**Teoría** 

Como en todas las clases, empezamos con un problema introductorio, que debes explorar previo al desarrollo de la lección.

*"Dos amigos David y Sergio se ponen de acuerdo para tomar un mismo taxi desde un centro comercial hasta sus casas. La casa de David está en ruta directa a la casa de Sergio. Ya saben que la tarifa será de* ¢6000 *por el viaje completo. ¿Cuánto debe pagar cada uno?".* 

Como te habrás dado cuenta, en primera instancia, no tenemos suficientente información para resolver el problema.

En el siguiente video puedes ver la solución, donde hemos agregado una hipótesis adicional, para completar el sentido, y explicar por qué requerimos dos ecuaciones en este caso.

Dos amigos David y Sergio se ponen de acuerdo para tomar un mismo taxí desde un centro comercial hasta sus casas. La casa de David está en ruta directa a la casa de Sergio. Ya saben que la tarifa será de 16000 por el viaje completo. Se busca encontrar cuánto debe pagar cada uno de eños.

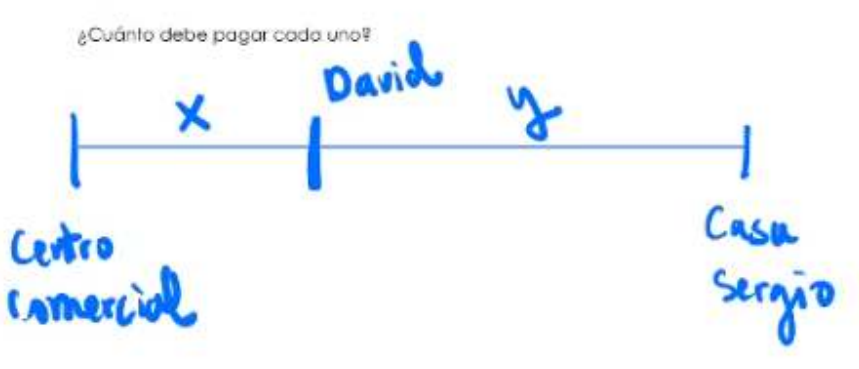

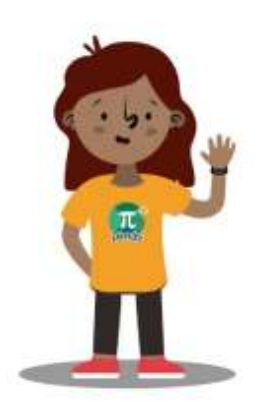

El asunto ahora es ver cómo darle un significado a una variable en términos de otra. Inicialmente, esto se ve como una **ecuación con dos variables**. También nos permite introducir el **concepto de función**, pieza fundamental, del desarrollo del Cálculo y, por ende, de la matemática superior.

Los cursos de Cálculo suelen requerir bases fuertes de

matemática, y por eso, las universidades sugieren un curso de Precálculo, al cual sin duda llegarás más preparado al haber llevado "¡Tu puente a la U!".

En el documento teórico, en las páginas 11 a 15, puedes revisar los conceptos más importantes del tema de ecuaciones y funciones, que nos ocupa en esta clase.

## **Ejemplos**

Cuando alrededor de un concepto, tenemos muchos conceptos asociados, es importante buscar estrategias que nos permitan aclarar en nuestra mente cómo se **conectan** estos conceptos.

En este módulo exploraremos una herramienta de estudio que tiene muchísima importancia para entender mejor matemática. Nos referimos a los **mapas conceptuales**.

Elaborar un mapa conceptual es una manera didácticamente significativa, y a la vez, utilizando tecnologías modernas, muy sencilla para representar concretamente lo que entendemos de un tema, mostrando las **conexiones entre conceptos** utilizando **palabras de enlace**.

El siguiente video, muestra cómo es esto de los mapas conceptuales en matemática basado en el concepto de función.

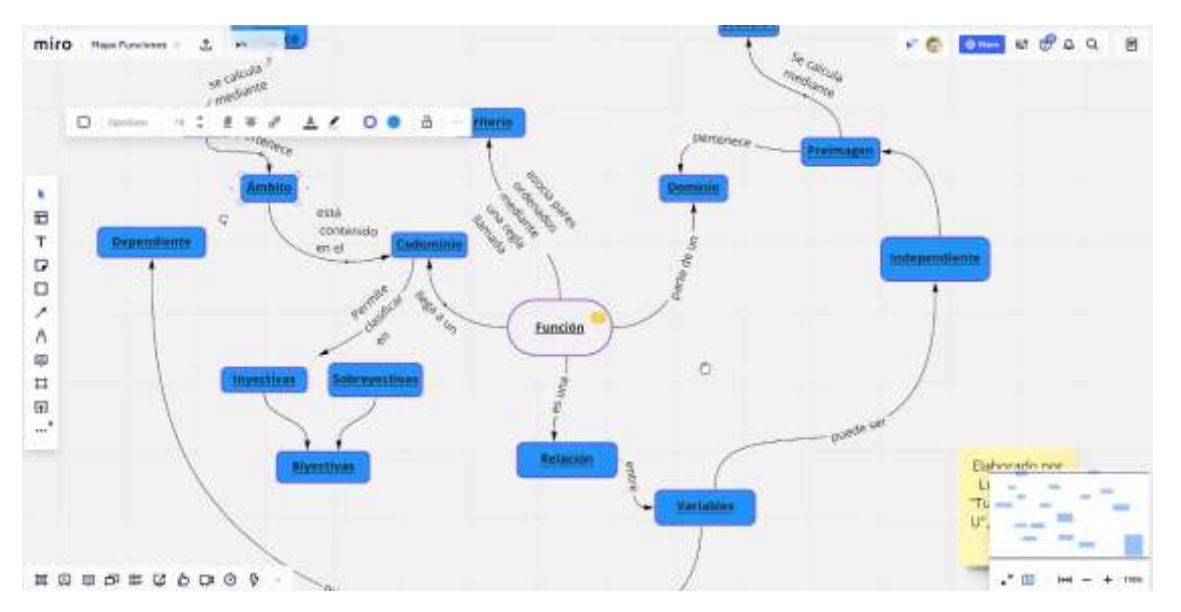

El siguiente paso sería trabajar la serie de problemas 5, y por supuesto, después prestar atención a las soluciones de los ejemplos clase 5. De esta manera, podrás apreciar mejor cómo las funciones facilitan la interpretación de esas relaciones entre dos variables.

## **Actividades**

Siguiendo la estructura del curso, en el eje de motivación, veremos qué pasa cuando entramos a la universidad, y nos encontramos el primer curso de Matemática formal. En el foro 5, exploramos algunas de las ayudas que ofrece la Universidad de Costa Rica, a los estudiantes que afrontan el curso de **Precálculo**. Esto se debe realizar en la primera semana.

Como una actividad entregable, vamos a practicar lo que aprendimos con el mapa conceptual, ahora con el tema del *"Concepto de ecuación"*.

Después de esto, siguiendo con la estructura que venimos teniendo en nuestras clases virtuales, terminamos la clase con la práctica en línea 5.

Para finalizar la clase, debes completar la práctica en línea 5 de esta clase en la última semana. Espero que en esta clase hayas aprendido sobre los mapas conceptuales, y los contenidos estudiados.

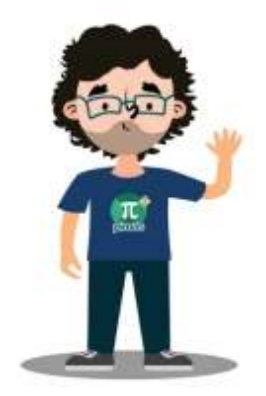

Profe Luis Gómez.

## **Ejemplos clase 5 (página auxiliar)**

En esta página, encontrarás, las soluciones de los ejemplos de la clase 5, en video. Te sugerimos detener los videos, en cada paso para estar seguro de que lo entiendes, y lo puedes reproducir.

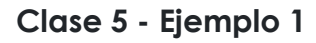

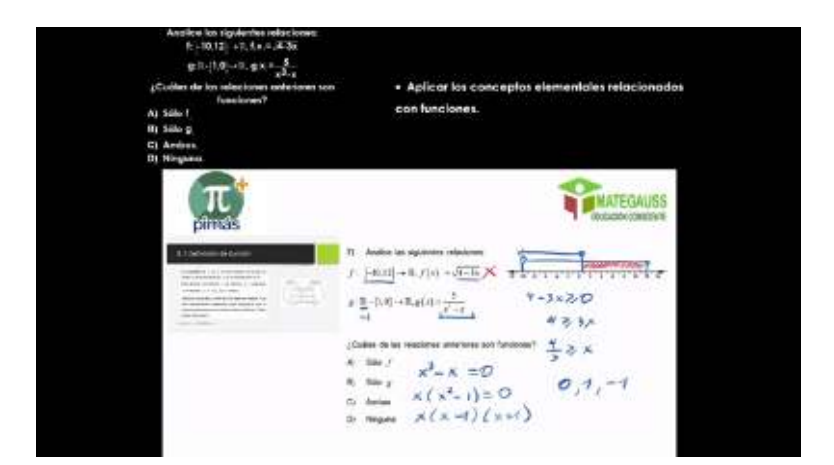

**Clase 5 - Ejemplo 2** 

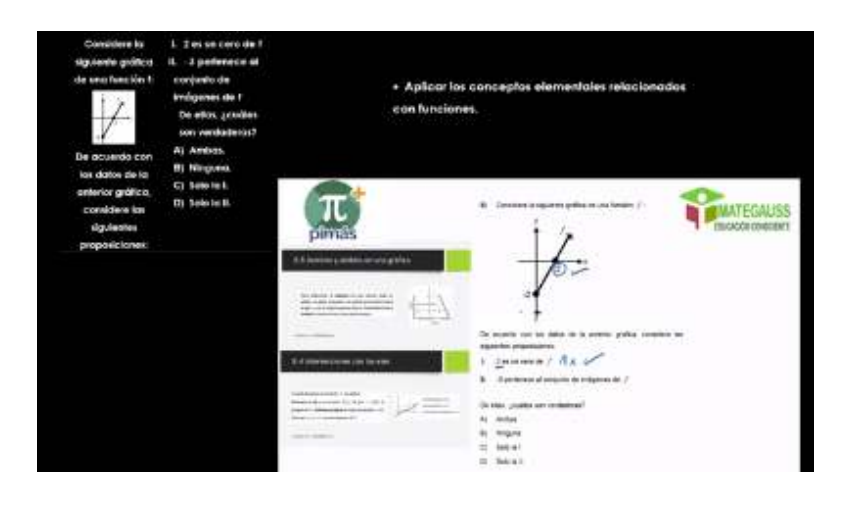

**Clase 5 - Ejemplo 3** 

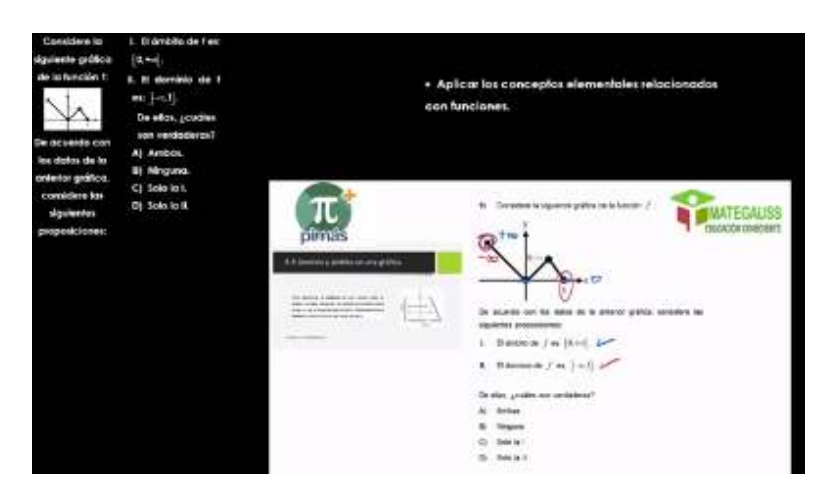

**Clase 5 - Ejemplo 4 y 5** 

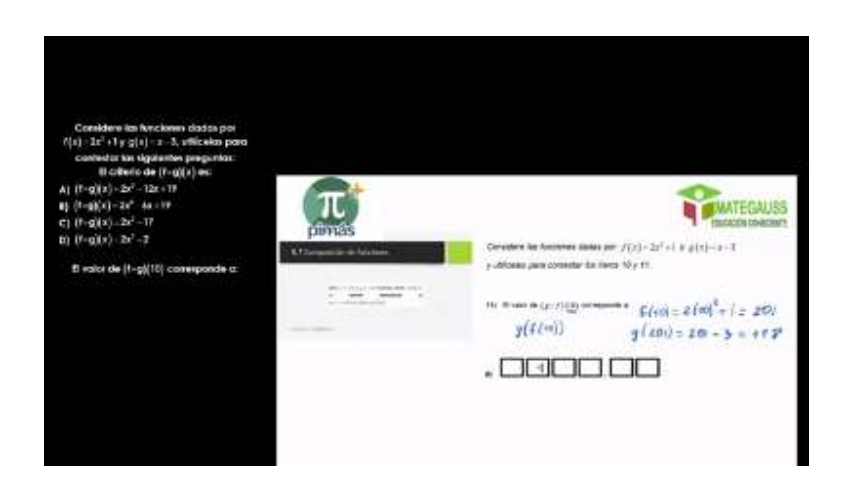

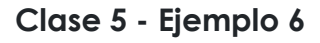

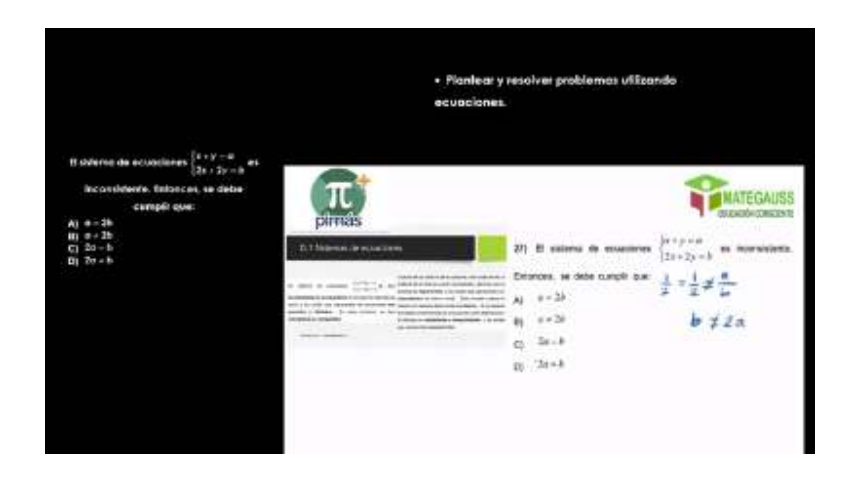

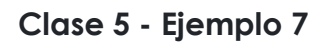

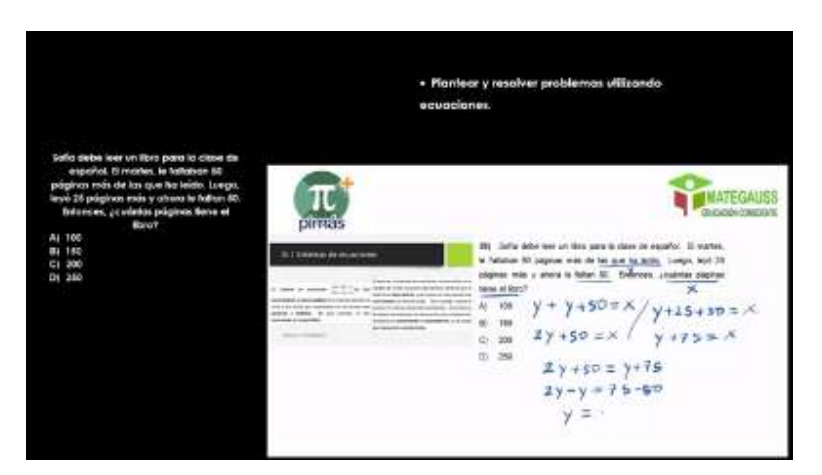

**Clase 5 - Ejemplo 8** 

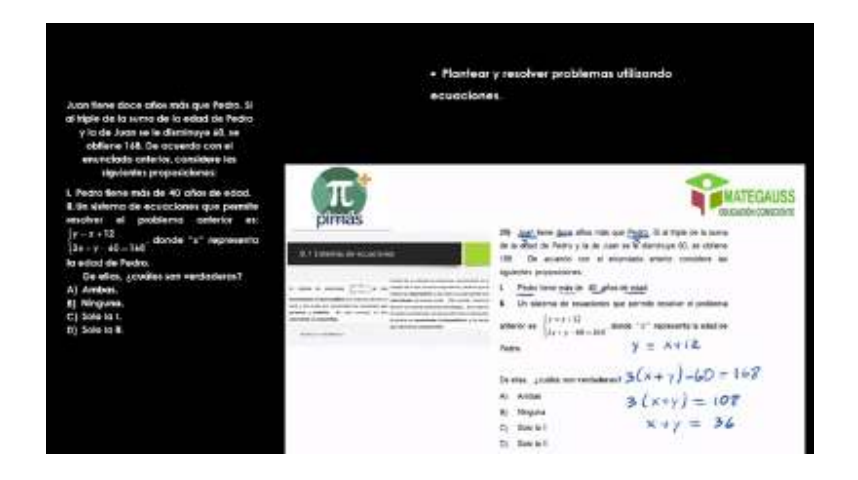

#### **FORO 5**

En el siguiente enlace se muestra una noticia sobre el curso de PRECÁLCULO en la UCR.

https://www.ucr.ac.cr/noticias/2018/04/27/escuela-de-matematicamotiva-a-estudiantes-para-reducir-desercion-en-precalculo.html

Después de leer la noticia, contesta en el foro, ¿cuál de los aspectos de apoyo institucional al curso te llamó más la atención y por qué?

**Plazo de participación:** los primeros 7 días de esta clase.

**Rúbrica de Evaluación:** Por una participación significativa se entiende:

- Aportar, al menos, un aspecto de apoyo según lo planteado en la consigna.
- Respetar las normas de escritura en foros de todo el curso.

#### Mapa conceptual

A continuación, se presentan conceptos y ejemplos con lo que debes realizar un mapa conceptual sobre "El concepto de ecuación" similar al que realizamos sobre funciones.

Los conceptos son: **ecuación, identidad, conjunto solución, ecuación cuadrática** y **ecuación lineal.** Debes agregar una definición a cada concepto.Los ejemplos, que debes resolver son:  $\frac{x+1}{2} = 2x+2$ 3  $\frac{x+1}{2} = 2x + 2$  y  $x^2 + 5x = -6$ ,

agregando una captura de pantalla, o foto, en el mapa en el concepto correspondiente.

Debes enviar por acá, el enlace a tu mapa, preferiblemente en MIRO, pero puedes usar cualquier otra herramienta.

**Método de entrega:** Debes adjuntar el enlace al mapa conceptual que realizaste enviándome un mensaje privado por medio de mi perfil.

**Plazo de entrega:** 7 días: Del día 4 al 11 de esta clase.

**Rúbrica de evaluación:** Mapa Conceptual sobre "Ecuaciones".

La nota se obtendrá proporcionalmente a la cantidad de puntos obtenidos.

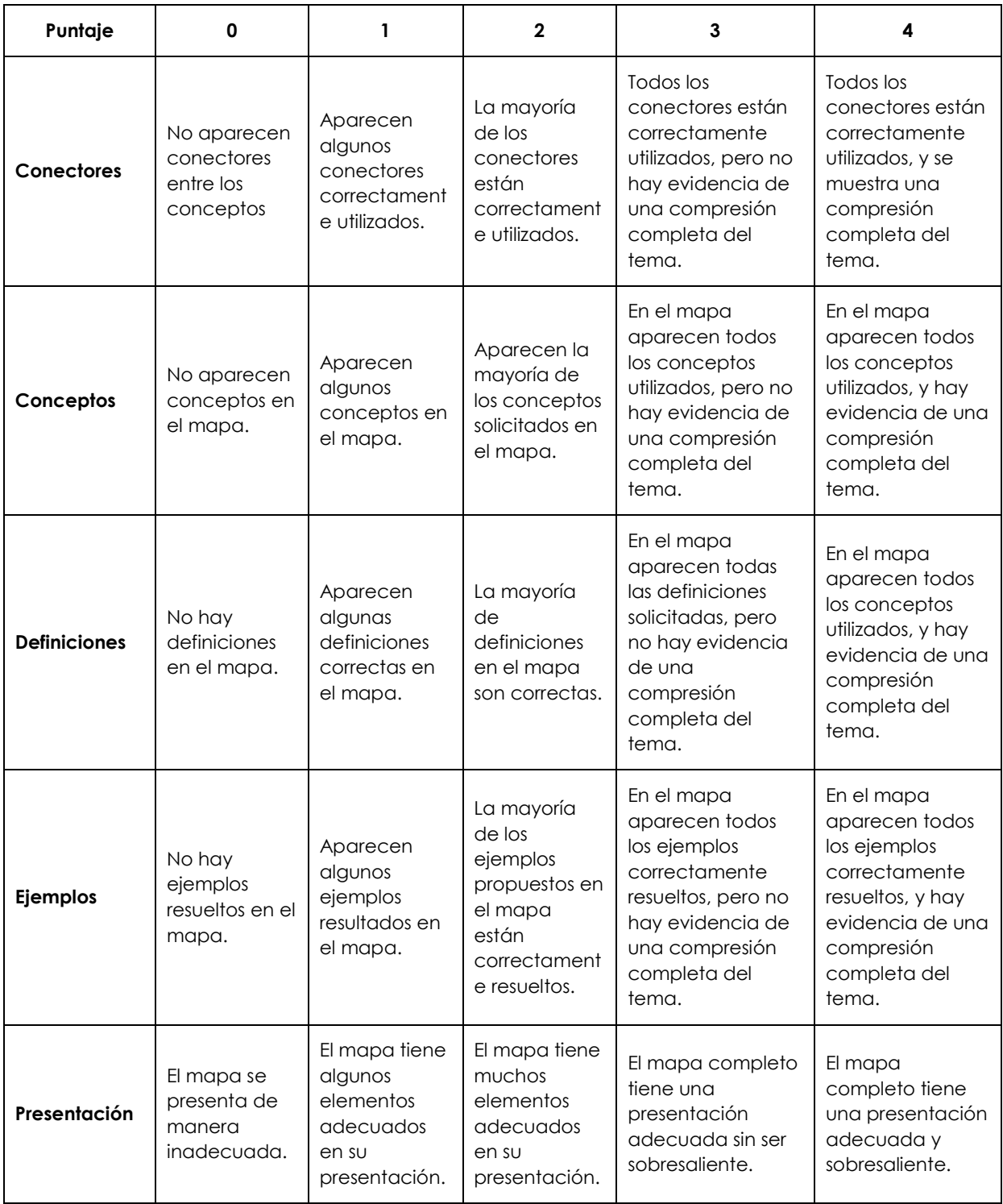

Práctica en línea 5.

### **Clase 6: "Preparando el camino"**

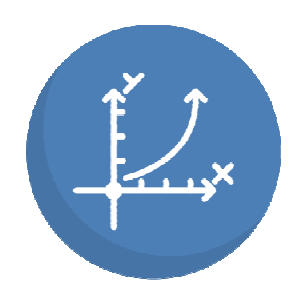

¡Bienvenidos a la clase 6, denominada "Preparando el Camino", esta sin duda es una de las clases con más conntedio, y por eso, espero que la aprovechen bastante.

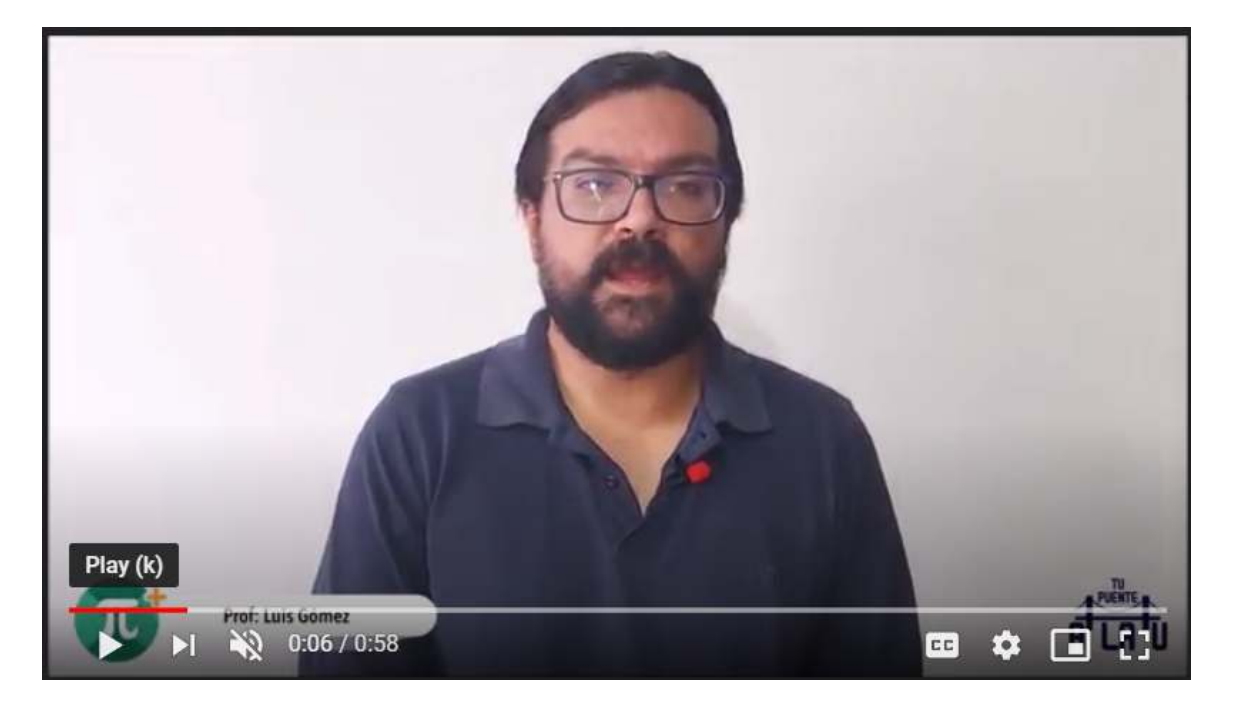

Después de analizar las características generales de las funciones, en esta clase veremos algunas características específicas de algunas de estas, basadas en una **clasificación por el criterio**.

Cada tipo de función se utiliza en diferentes contextos para **modelizar**  situaciones dependiendo de las características de la situación que nos interesa representar.

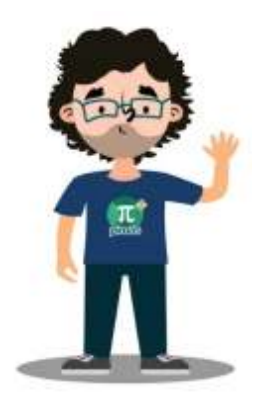

Por ejemplo, en el siguiente problema introductorio trabajaremos sobre qué pasa en una empresa, que busca **optimizar** las ganancias que obtiene por su producción:

*"Una empresa productora de envases obtiene una utilidad semanal, en miles de colones igual*   $f(x) = (10-x)(x-200)$  por la venta de x envases.

*¿Cuántos envases necesita vender para que obtengan ganancias?* 

*¿Cuántos envases deben vender para obtener la máxima ganancia? ¿Cuál es esa ganancia?".* 

Al igual que en las clases anteriores, la idea para fomentizar el aprendizaje, es que intentes el problema por tu cuenta, estableciendo estrategias, y enteniendo lo que sucede matemáticamente en él, para luego, aprovechar mejor la solución:

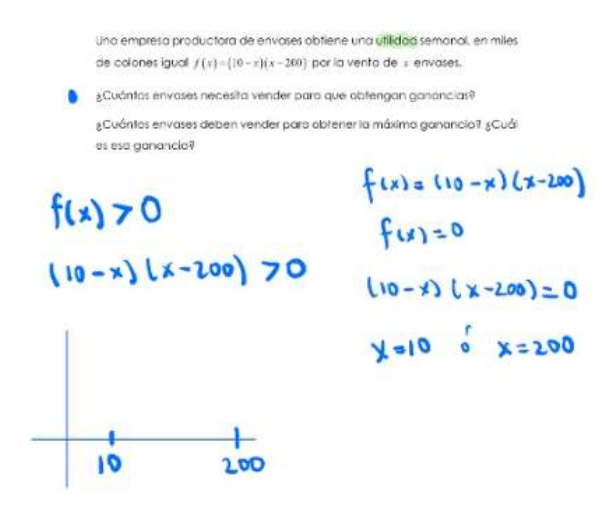

#### **Teoría**

El problema corresponde a una **función cuadrática**. En esta clase también analizaremos funciones **lineales, exponenciales, logarítmicas** y haremos un repaso de un tema muy básico que son las propiedades de la divisibilidad, conocida como la **teoría de números**.

Los detalles los debes revisar en las páginas 16 a 26, del documento teórico.

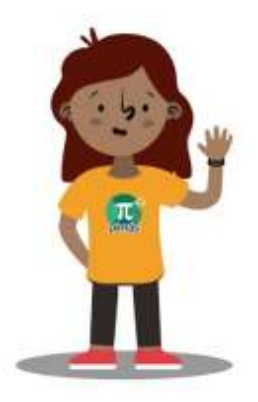

Respecto al eje de herramientas virtuales que está en todo el curso "¡Tu puente la U", ha llegado el momento de explorar dos de las herramientas más útiles para relacionar una representación algebraica con una gráfica!

Hemos estudiado previamente cómo se construye la gráfica de una función, punto por punto, o bien,

conociendo algunas características que se pueden deducir de los criterios. La tecnología, nos permite hacer esto de manera automática: tanto *Geogebra*, como *Wolfram Alpha*, son dos **aplicaciones** que serán de uso rutinario en el estudio de ahora en adelante.

Queremos introducirlas con el fin de que quede muy claro que las posibilidades que ofrecen son muy variadas, interesantes, y, sobre todo, útiles, pero el principal valor se verá con el tiempo, donde con el uso constante se aprende mejor.

#### **Ejemplos**

Presentamos, un par de tutoriales breves, sobre estas herramientas, ejemplificando cómo las podríamos usar en la solución del portafolio de gráficas que podríamos tener a mano para recordar algunas propiedades de las funciones que estudiamos.

Primero, lo vemos en Geogebra:

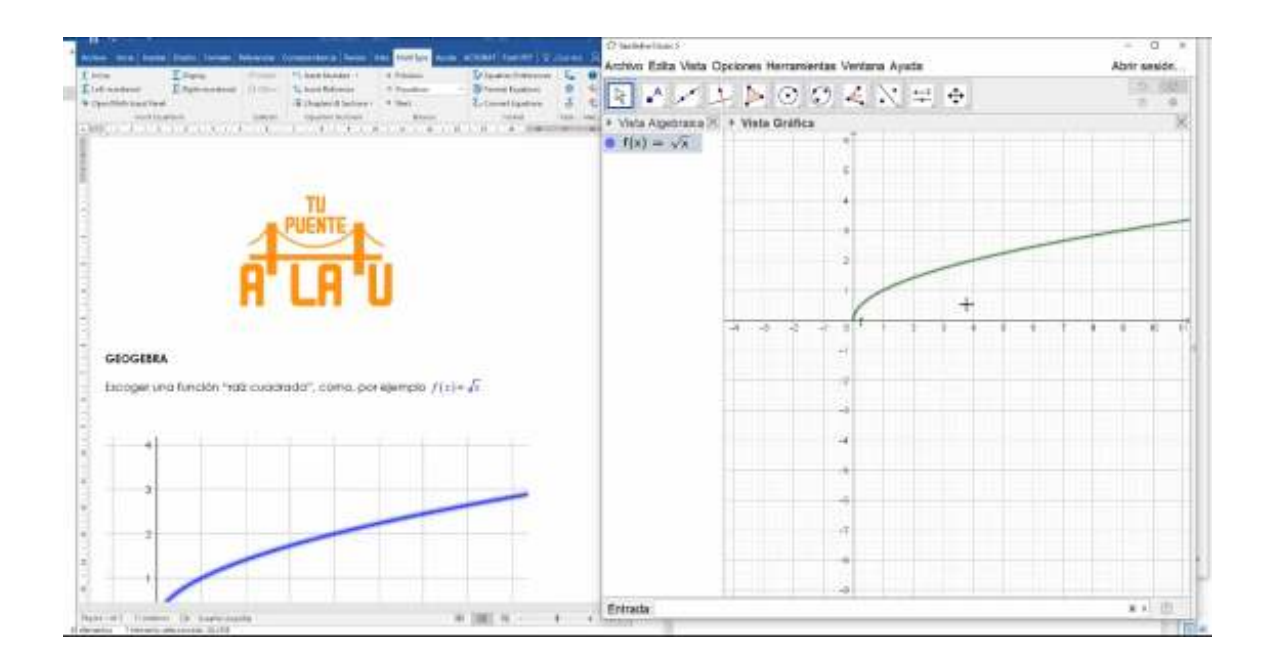

Ahora, utilizamos la aplicación Wolfram Alpha:

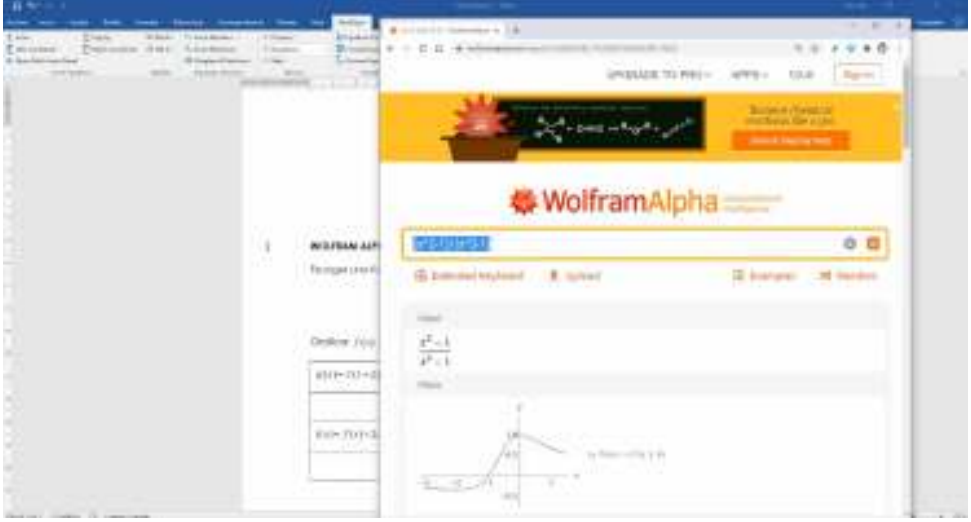

Adicionalmente, presentamos la serie de problemas 6, y su respectiva lista de videos con las soluciones de los ejemplos clase 6. Insistimos, la solución se aprecia mejor después de haber intentado el problema por tu cuenta de manera independiente.

## **Actividades**

Para **preparar el camino** del éxito debemos tener a mano las **herramientas**  necesarias. En términos concretos, nos referimos a las habilidades matemáticas, a la claridad en los aspectos motivacionales, pero en este caso, también nos referimos a concretamente las ayudas que la tecnología nos provee. Así, en el foro 6, hablamos de diferentes herramientas para lograr nuestros objetivos. La participación se espera en la primera semana.

Similarmente, nuestra actividad entregable se basa en algo que podríamos necesitar tener a mano para realizar las prácticas, que un portafolio de gráficas, y un breve análisis similar al que realizamos en los videos de esta clase.

Como cierre, tenemos la práctica en línea 6, que debe ser realizado para completar esta clase. Con esto concluimos esta unidad de álgebra y funciones, por lo que espero que hayan aprovechado mucho todos los recursos y conocimientos en esta. ¡Un cordial saludo!

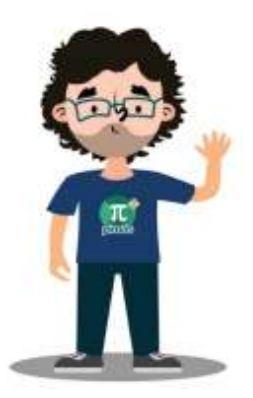

Profe Luis Gómez

### **FORO 6**

En esta clase hemos utilizado dos herramientas matemáticas virtuales muy útiles para estudiar. Sin embargo, existen muchísimas más que posiblemente habrás utilizado alguna anteriormente.

Comenta sobre una herramienta que hayas utilizado antes, explicando su funcionamiento básico, y, ¿cómo se puede utilizar para estudiar matemática eficientemente?

**Plazo de participación:** los primeros 7 días de esta clase.

**Rúbrica de Evaluación:** Por una participación significativa se entiende:

- Aportar, al menos, una herramienta de apoyo según lo planteado en la consigna.
- Respetar las normas de escritura en foros de todo el curso.

#### **Ejemplos clase 6 (página auxiliar)**

En esta página, encontrarás, las soluciones de los ejemplos de la clase 4, en video. Te sugerimos detener los videos, en cada paso para estar seguro de que lo entiendes, y lo puedes reproducir.

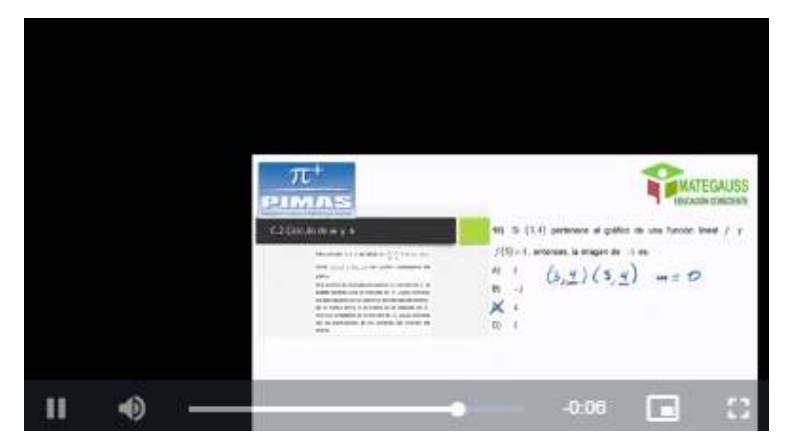

**Clase 6 - Ejemplo 1** 

## **Clase 6 - Ejemplo 2**

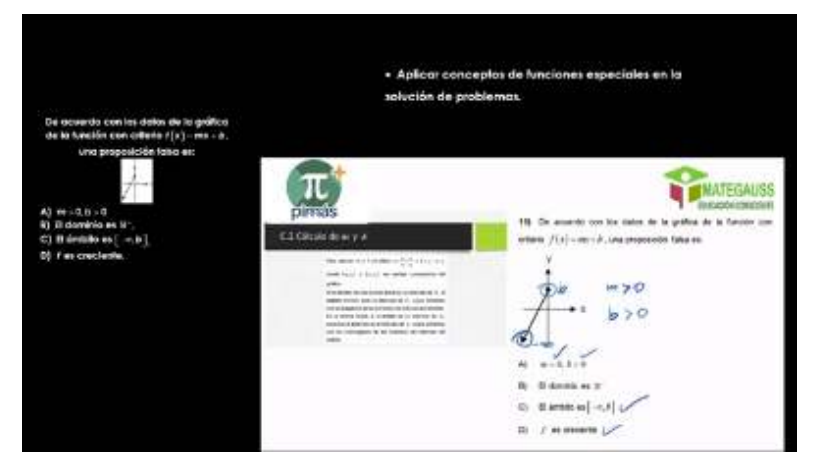

**Clase 6 - Ejemplo 3** 

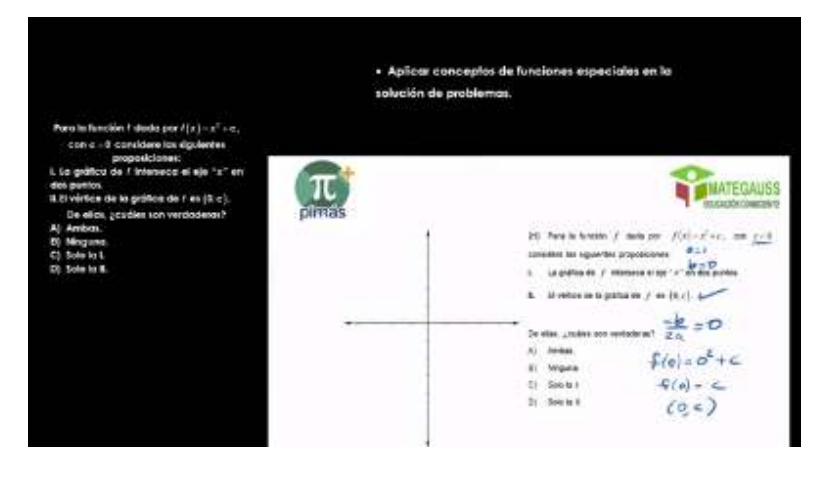

# **Clase 6 - Ejemplo 4**

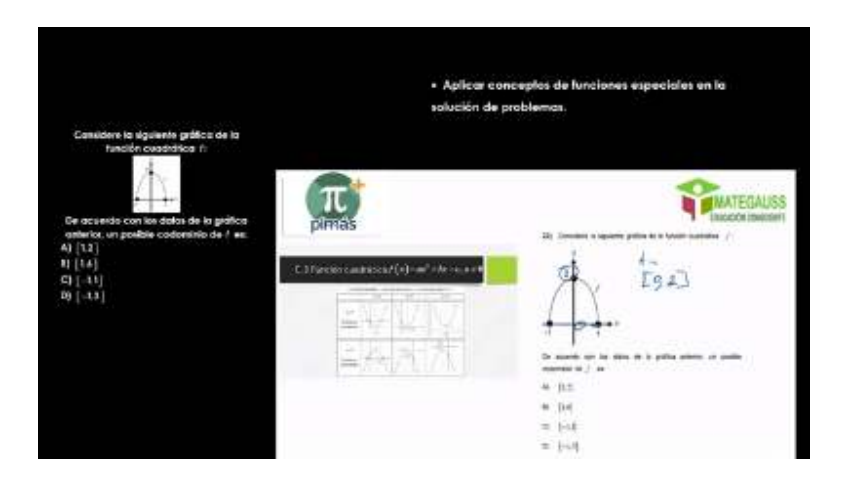

**Clase 6 - Ejemplo 5** 

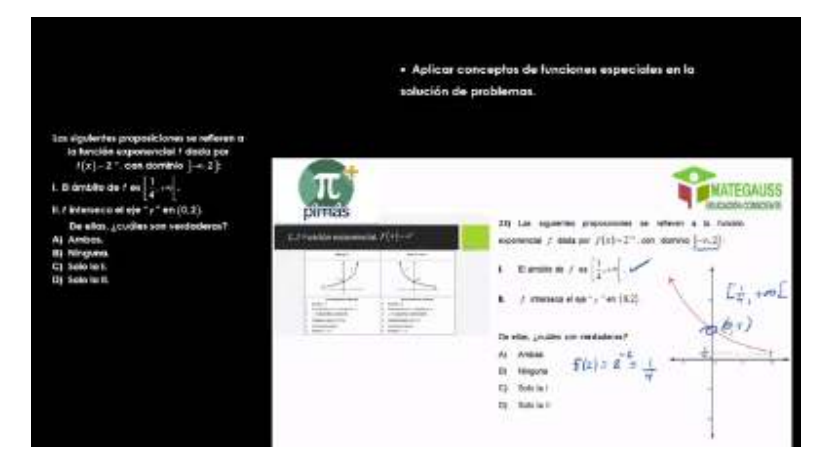

**Clase 6 - Ejemplo 6** 

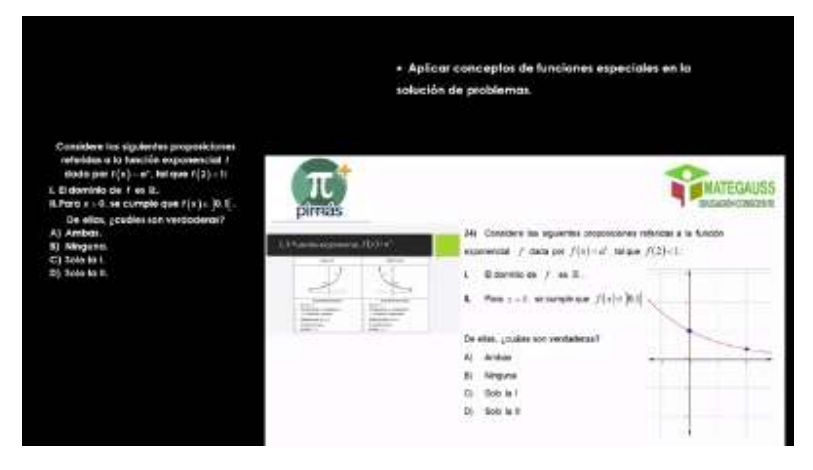

## **Clase 6 - Ejemplo 7**

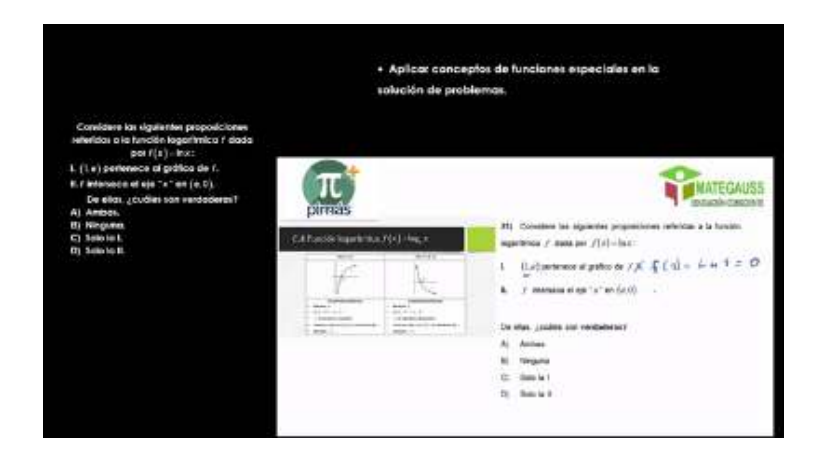

**Clase 6 - Ejemplo 8** 

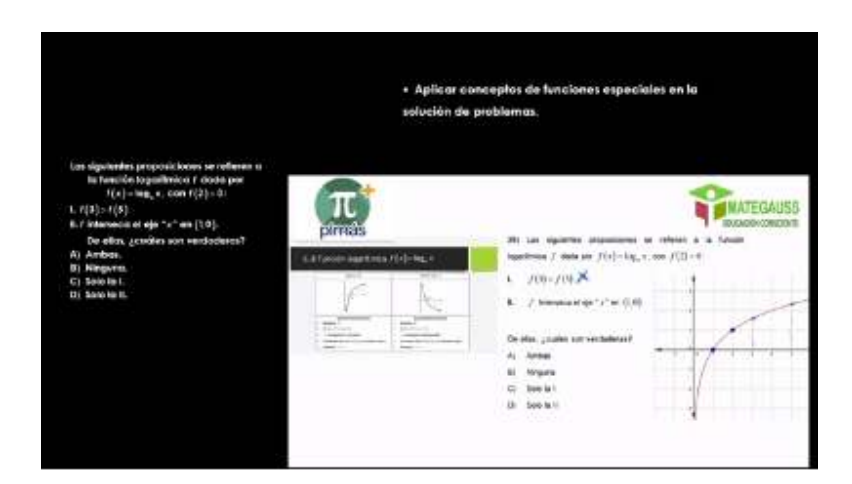

**Clase 6 - Ejemplo 9** 

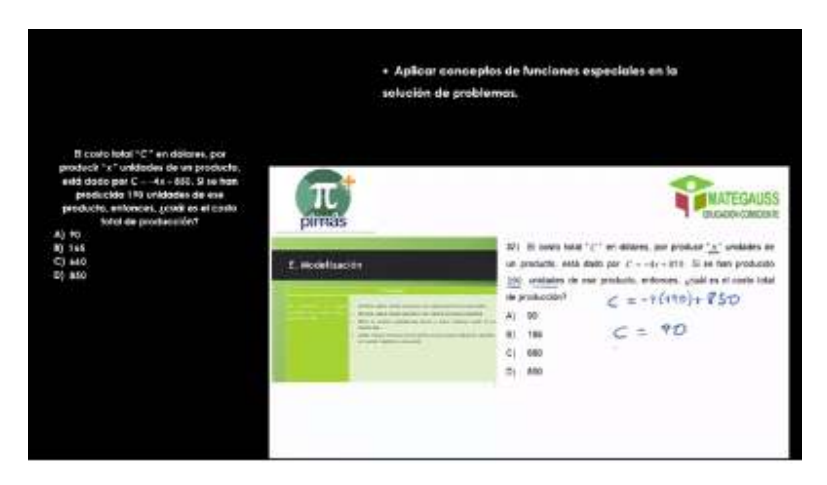

# **Clase 6 - Ejemplo 10**

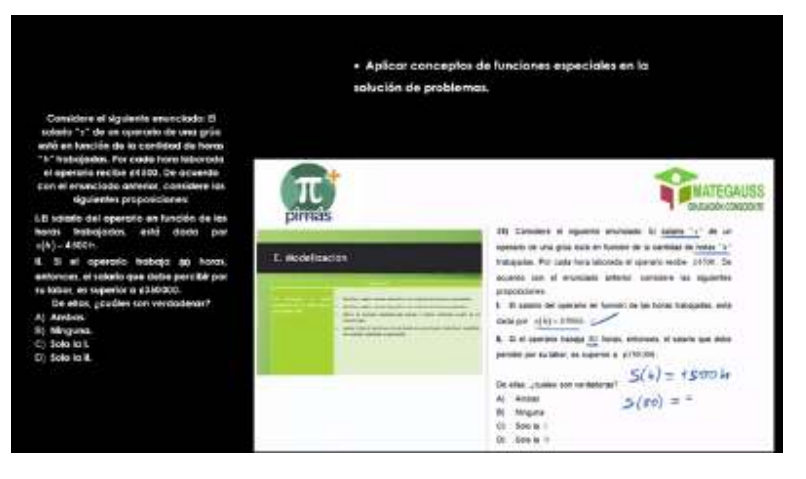
**Clase 6 - Ejemplo 11 y 12** 

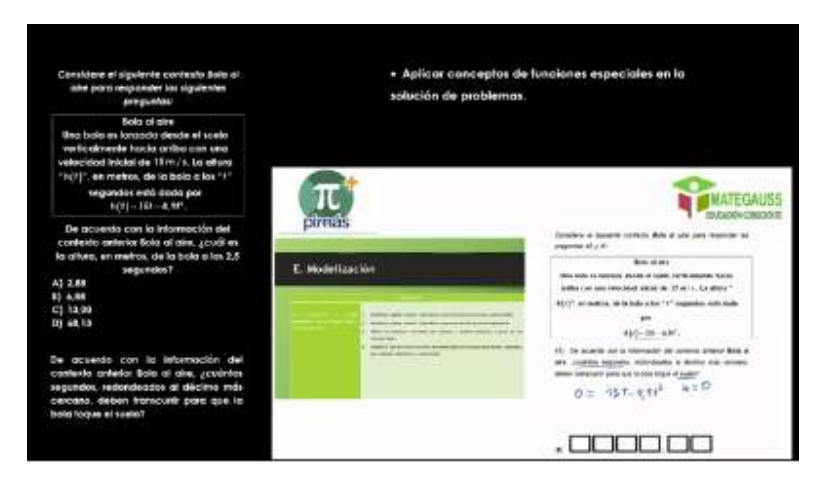

**Clase 6 - Ejemplo 13, 14 y 15** 

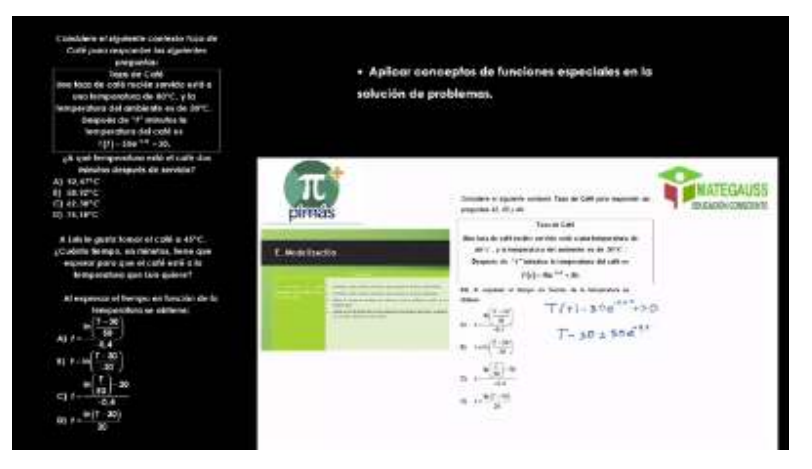

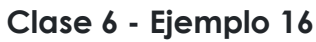

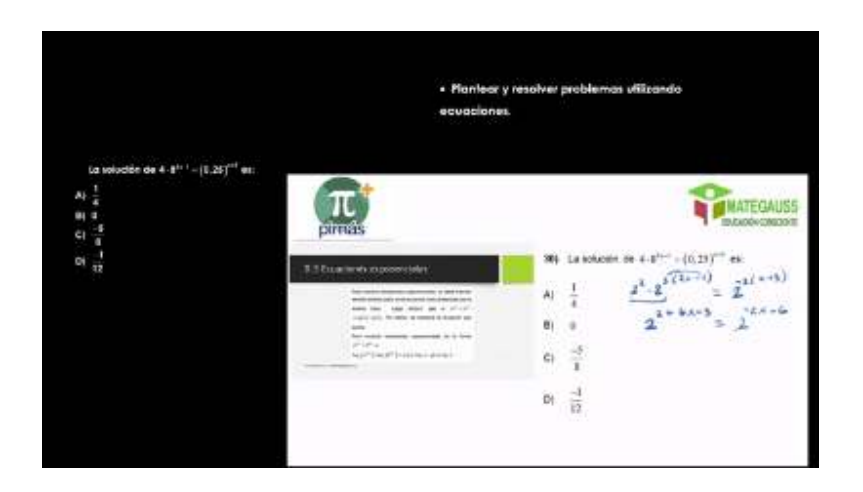

## **Clase 6 - Ejemplo 17**

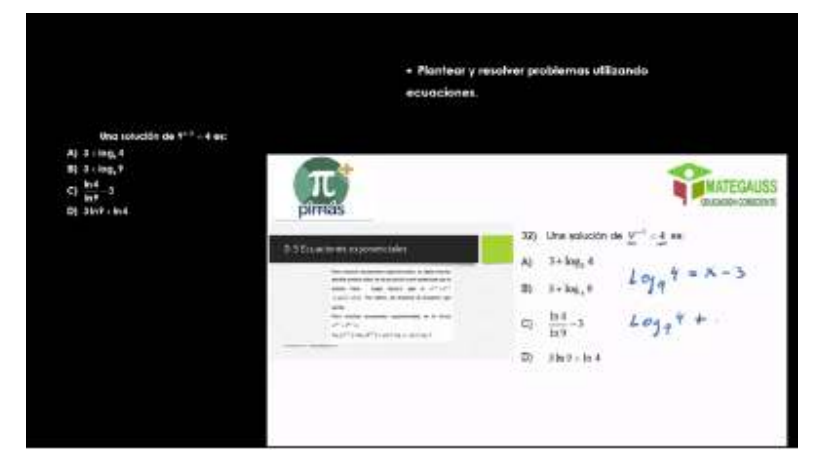

**Clase 6 - Ejemplo 18** 

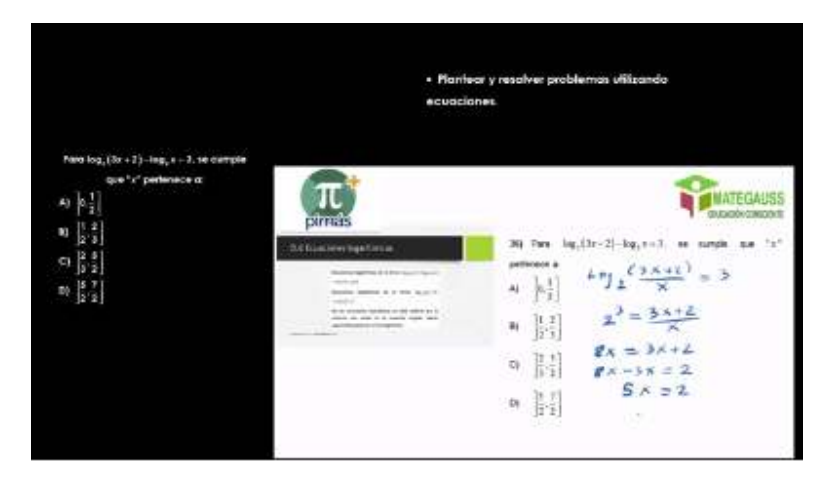

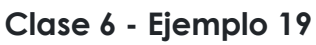

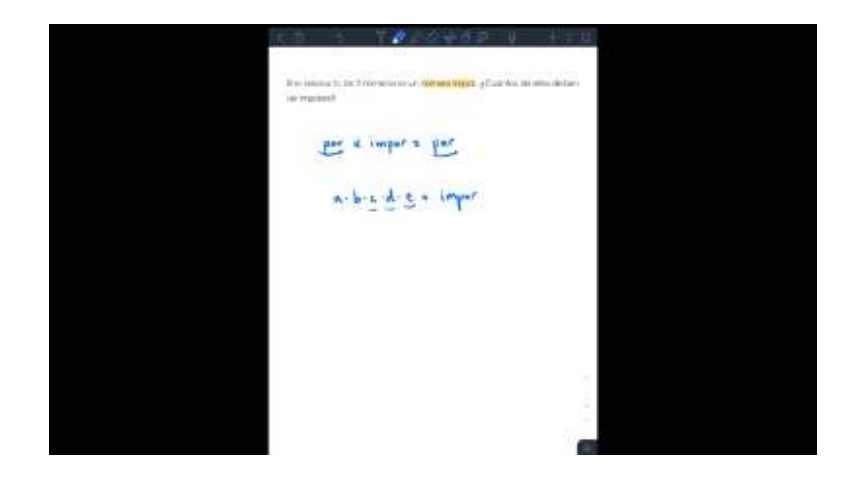

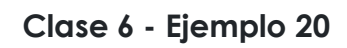

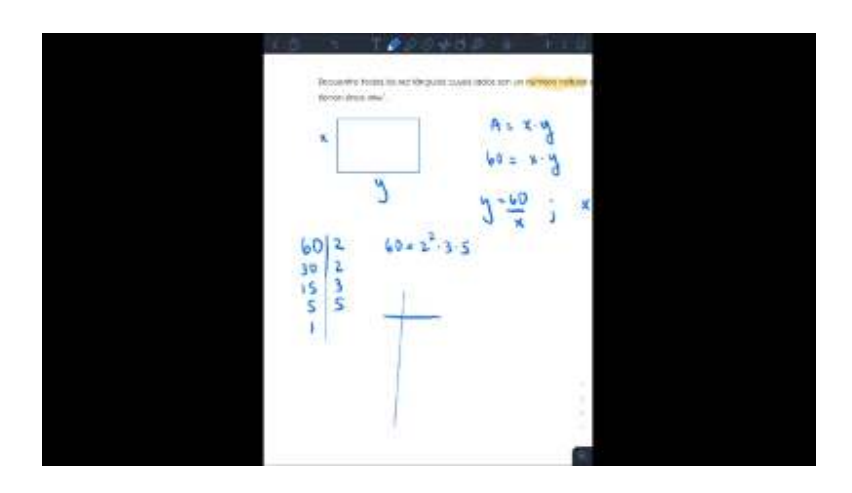

**Clase 6 - Ejemplo 21** 

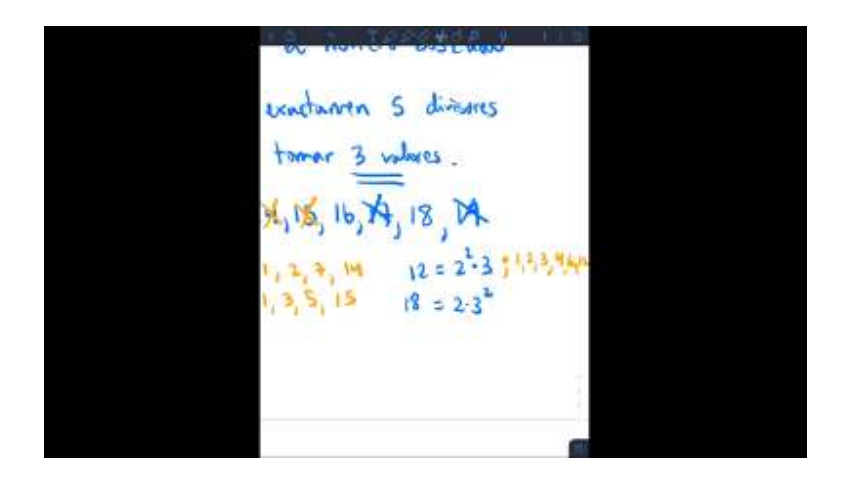

**Clase 6 - Ejemplo 22** 

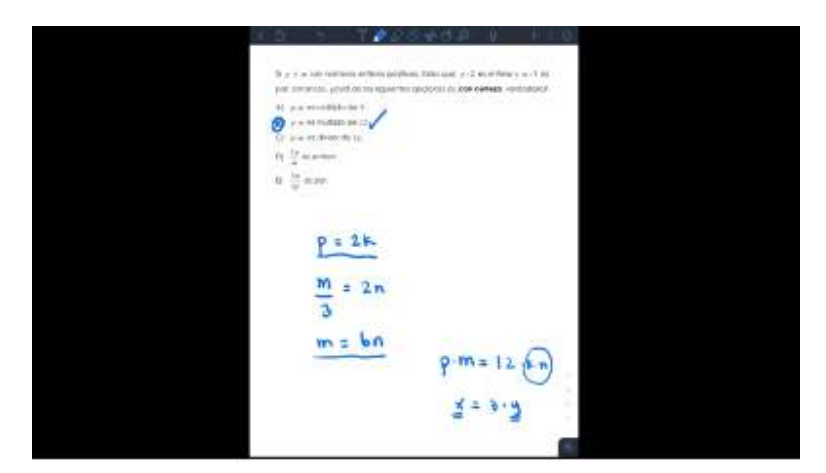

**Clase 6 - Ejemplo 23** 

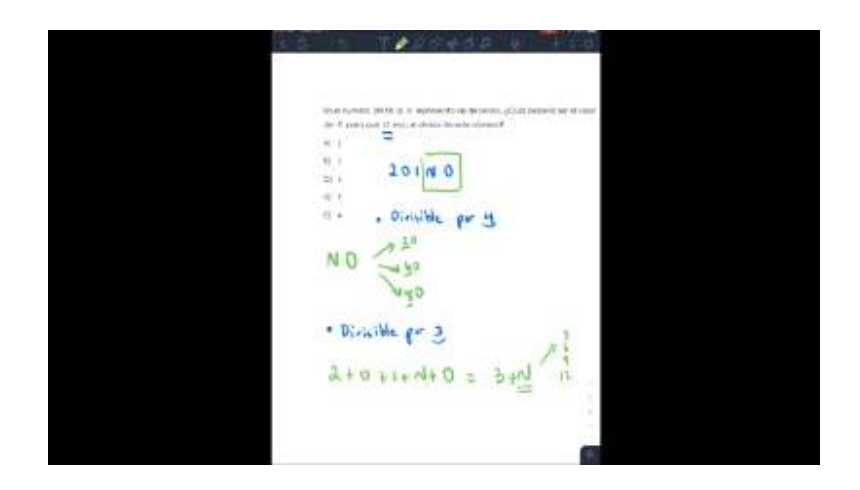

## Portafolio de gráfica

Utilizando algunas de las herramientas estudiadas en esta clase, se debe realizar un portafolio de gráficas. Para cada tipo de función, debe escoger una función de cada tipo cuadrática, exponencial, y logarítmica, denominarla  $f(x)$ , graficarla y además, graficar las funciones:

$$
g(x) = f(x+2); h(x) = f(x-2); i(x) = f(x)+2; j(x) = f(x)-2
$$

Indique en cada una de ellas, ¿qué transformación ocurre en la gráfica de la función original para obtener cada una de estas?

**Método de entrega:** Debes adjuntar el documento pdf que realizaste enviándome un mensaje privado por medio de mi perfil.

**Plazo de entrega:** 7 días: Del día 4 al 11 de esta clase.

**Rúbrica de evaluación:** La nota se obtendrá proporcionalmente a la cantidad de puntos obtenidos.

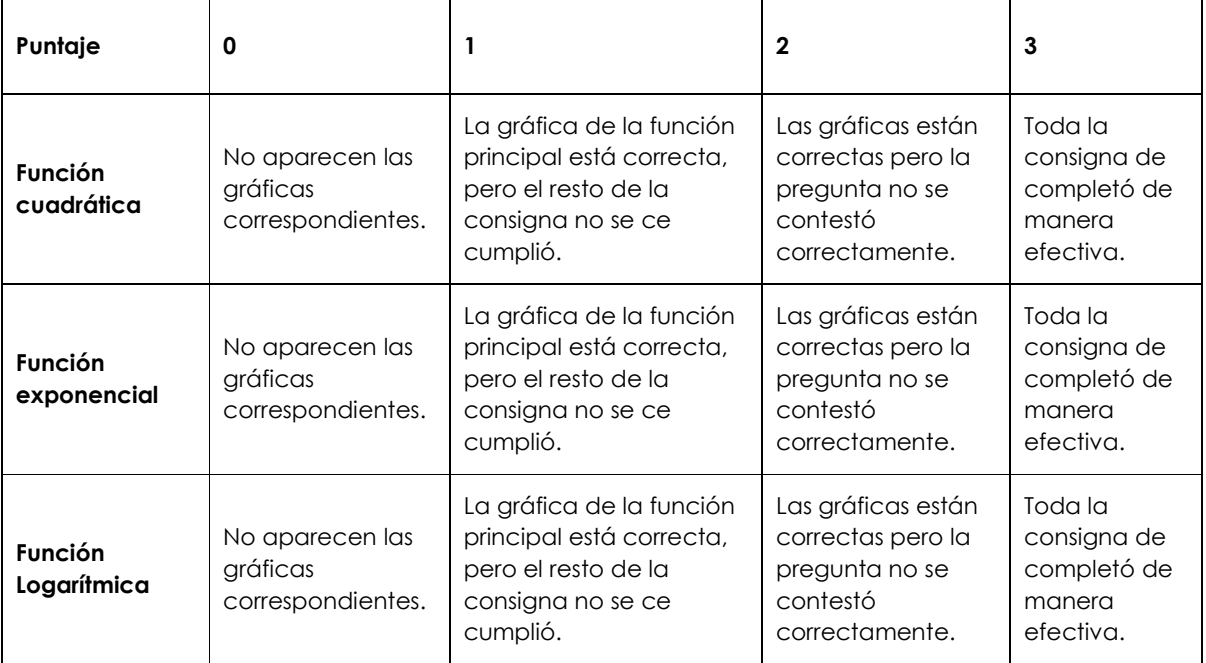

Práctica en línea 6.

## 5. Captura de la pantalla de las clases

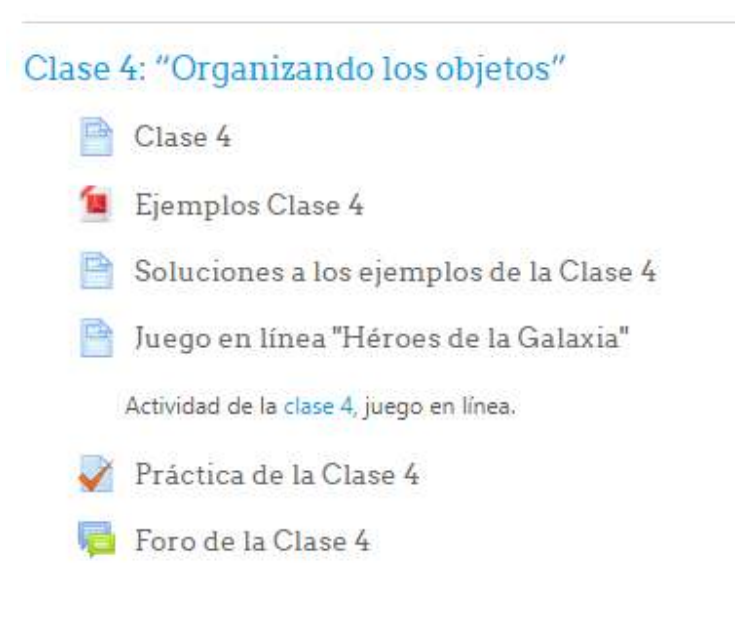

Clase 4: "Organizando los objetos"

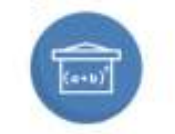

(Hola jóvenes) Sean bienvenidos a la clase 4, de (Tu puente a la Ul

En el siguiente video de presentación, veremos de qué se trata esta clase.

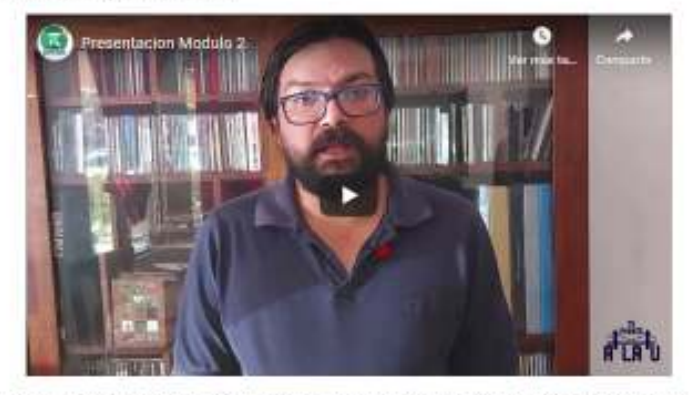

El élgébra és una generalización de la artimética. Con esto querenos decir que nos permite realizar operaciones con expresiones que representan números, aunque no sabernos cuáles<br>son esos números. En términos concretos, es

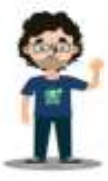

Si percamos en todo lo que podemos hacer con números: operaciones básicas, hacciones, potencias, naticales, factorización, etc. todo eso lo podeenos hacer con vanables, y esto nos Texa a entender el tígebra como una herramienta que organiza objetos con las mismas características, de maneta que extendemos las oportunidades que nos da la aritmética para resolver problemas, ahora con cantidades que podrían cambiar.

#### Teoria

justificames la necesidad de trabajar con estas expresiones con un problema como el eiguiente:

"Considére un territogula de largo 8x - 3 y ancho 3x + 1. En cada una de las esquivas se secona un cuadrada de lada x + 1. Espreve el área de la figura que queda en tiéminou de x -

Recordenss que la idea de empezar de con un problema, es para estimular las estrategias matemáticas a seguir, y luego, al ver la solución, formalizar los conceptos, pues así, tendrán un significado más conoreto.

Después de trabajarlo, podés rentaer la solución en el siguiente video.

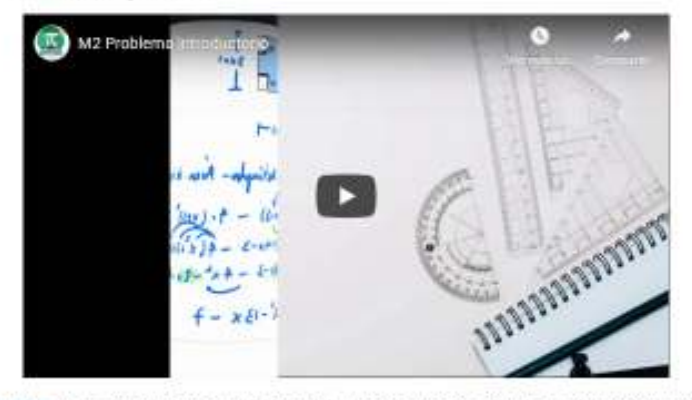

En la primera parte del documento teórico de este módulo, en las páginas 4 a 14, podos leer los principales conceptos de esta clase, donde simetizamos las principales propiedades de<br>Las expresiones algebraicas. Es importan

Entrando ya en materia, seguramente, has escuchado previamente sobre las leyes de potencia (exponentes), y intras propiedades, pero siempre es importante, preguntarse ¿por qué esas leyes son versladeras?

De la misma manera, las fannosas formulas notables, son reglas que siempre se cumplen. La siguiente magen, nos muestra esa igualdad al partir un cuadrado de lado, en dos rectángulos de área, un cuadrado de lado, y ótro de lado.

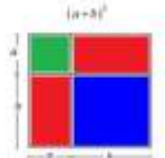

Rodernos apreciar como el área de todo el cuadrado de lado d + D, en por un lado,  $(a+b)^2$  pero turriblen  $a^2 + ab + ab + b^2$ , en decr,  $(a+b)^2 \equiv a^2 + 2ab + b^2$ , mottrando que esa en la manara conveta de expandir era soprasón, y no distribuyerdo los exponentes en la suma pues no ex coherante con las demás regias válidas en el algebra. Este al tipo da explicaciones que debemos hacer a cada propiedad matemática.

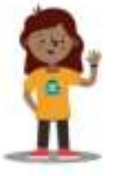

#### Ejemplos

En general la técnica adecuada para aprender sloebra es revisar algunos conceptos básicos, y kiego, animarse a intentar elercicios, como los presentados en la perie de prohiemas d.

Luego, se pueden revisar las soluciones en la siguiente secuencia de videos de los ejemplos i lave 4, que están en una página segara.

Como parte de les técnicas de estudio que aplicamos en la virtualidad, te recomendamos ir deteniendo los videos, para exter seguro de que puedes reproducir cada paso, lo que muestre que vas antiendo el objetivo del ejercicio. Las dudes, las puedes plantear en el foro respectivo.

#### Actividades

Respecto a las actividades, en esta clase, tenemos tres actividades. En nuestro foro 4 de esta clase, respondiendo al eje tranversal de motivación, vamos a analizar algunos aspectos.<br>sobre técnicas de estudio en matemática

Adicionalmente, tenemos una actividad muy muy especial, pues hemos preparado un juego en linea, para darle una orientación kidica a los repasos y a la práctica necesaria para entender mejor esta área de la matemática.

Por último, y durante la segunda semana de esta clase, debes realizar la práctica en línea 4. Espero que esta clase haya sido de provecho para ustedes, que estén muy bien.

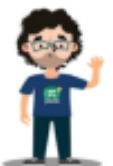

Profe Luis Gómez.

Last modified: Sunday, 15 November 2020, 7:38 AM

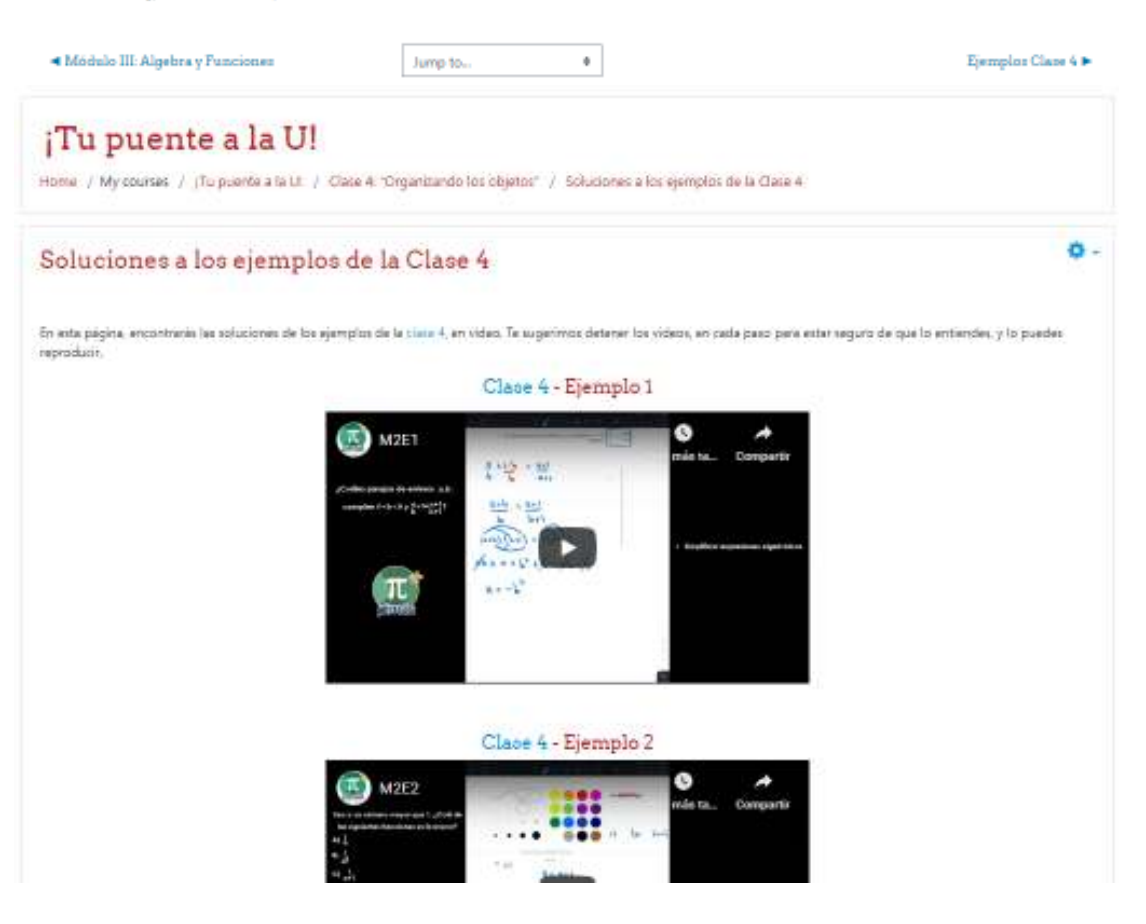

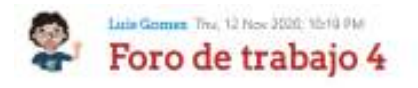

#### PORO 4

El siguiente video esplica algunas técnicas para autodiar Matemática de una manera efectiva. Como verás, uno de los principales "secretos" consiste en dería espacio y tiempo a las ideas matemáticas, para que se vayan organizando en nuestro cerebro.

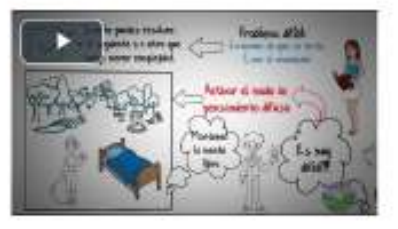

Es por esto, que es conveniente estudiar anticipadamente para tener tiempo para elaborar los propesos, y así, tenerits bien asimilados. La mayoría de veces, en los examenes no tenemos tiempo suficiente para pensar, entonces, debemos llegar con esos procesos bien entendidos.

Después de ver el voleo, contente, esplicando, ¿cudán son las técnicos de estudio para Matemático que mejor te han funcionado?

Puedes, además, hacer consultas sobre el contenido del video.

Plazo de participación: los primeros 7 disc de esta clava.

Rúbrica de Evaluación: For una participación significativa se antiende:

- Aportar, al menos, una técnica concreta según lo planteado en la consigna-

- Respetar las normas de escritura en foros de todo el curso.

(Editado por Asmin User - encio original jueves, 12 de noviembre de 2020, 22-19)

# ¡Tu puente a la U!

Home / My courses / (Tu puente a la Ul / Clase 4: "Organizando los objetos" / Juego en linea "Héroes de la Galaxia"

## Juego en línea "Héroes de la Galaxia"

o.

.<br>Esperamos que disfrutes salvar La Tierra mantres practicas algebra en el siguante juego llemado Néroco de la Golosia.

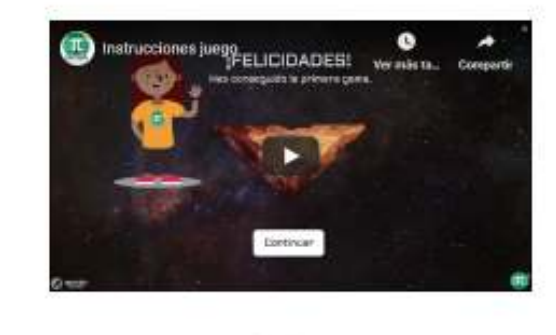

**Rationed** 

Método de entregas. Debes indicar el código que encontraste al final enviardome un mensaje privado por medio de mi perfi.

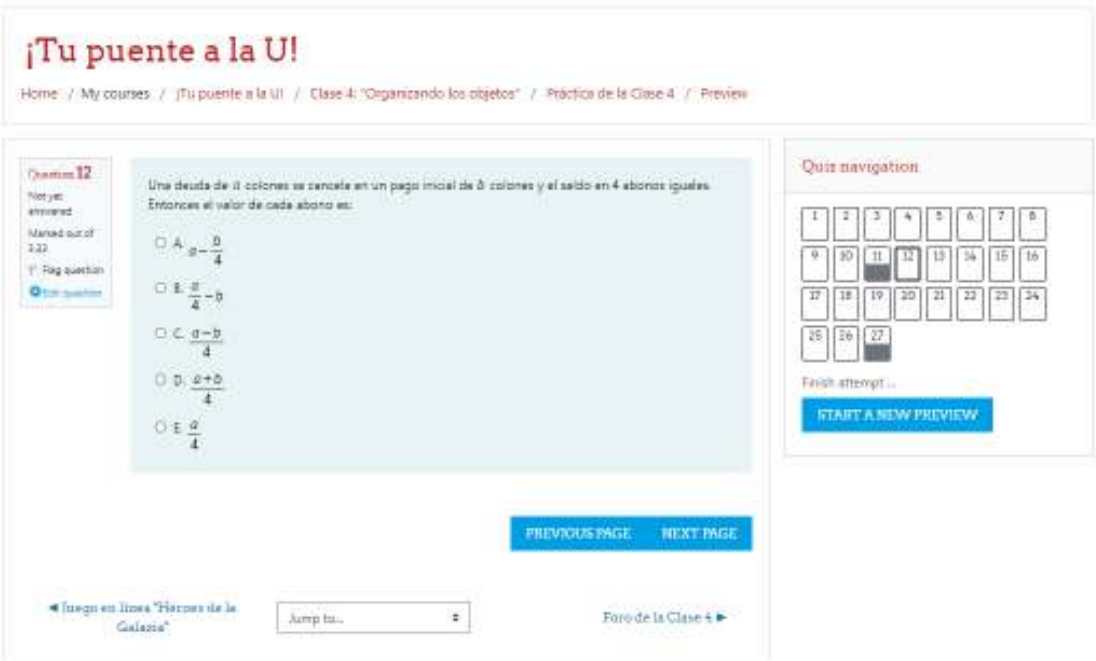

# Clase 5: "Conectando conceptos"

- A Clase 5
- Ejemplos Clase 5 ъ
- Soluciones a los ejemplos de la Clase 5 P
- Mapa conceptual **Ch**

Actividad de la clase 5, sobre la construcción de un mapa conceptual.

Práctica de la Clase 5 J

Foro de la Clase 5 疆

Rúbrica mapa conceputal

Clase 5: "Conectando conceptos"

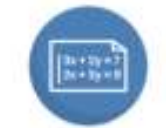

(Hola jovenes) Herros avanzado hasta la clase 5, y les agradezco mucho que estén leyendo esta clase. En el siguiente video, podrán ver las generalidades de esta clase.

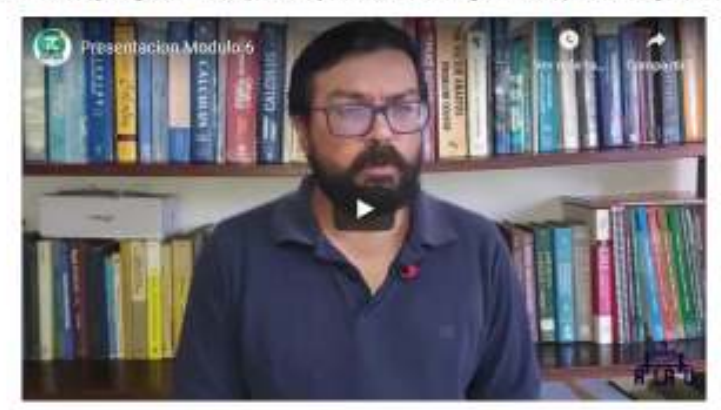

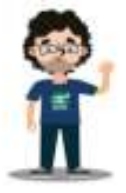

En el icono que representa esta clase, podemos ver un sistema de acuaciones. Astaménte sete es el primer assecumiento entre las acuaciones y un concepto más general: las funciones,

Así, en esta clase, trabajamos más profundamente en como se utiliza el álgebra para modelizar situaciones, en dos permitos propiamente; plantear y resolver problemas con equipones.

que reveter la dependencia entre variables.

#### Teoria

Como en todas las dases, empezamos con un problema introductorio, que debes explorar previo al desarrollo de la lección.

"Das amigas David y Sergia se parem de acuerdo para tamen un miumo taxi desde un centra comencial heata sua costa. Lo caso de David está en ruta diverta a la caso de Sergia. Pa soben que la tarifa anti de 4 6000 por el viaje completa. ¿Cuánto debe pogar cada una?".

Como te habits dado cuenta, en primera instancia, no tenemos suficiente información para resolver el problema.

y entender mejor el concepto de función, que será desarrollado en casos específicos en la siguiente dase

En el siguente video quedet ver la solución clorde harros aprenado una hisótera solociosal para correlatar el sertido, y explicar por quá requerimos dos esuacionas en este que:

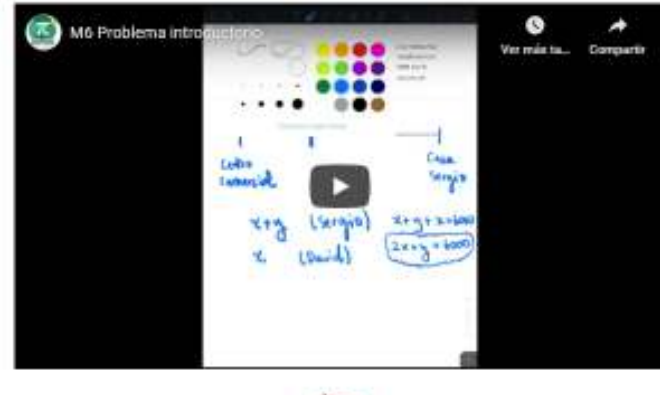

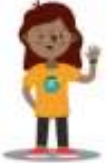

El asunto añora es ver como daria un significado a una variable en términos de otra. Inicialmente, esto se ve como una equación con dos variables. También nos permite introducir el concepto de función, pieza fundamental, del desarrollo del Célculo y, por ende, de la matemática aupento

Los cursos de Cálculo suelen requerir bases fuertes de motemática, y por eso, las universidades sugleren un curso de Precálculo, al cual sin duda llegarás más preparado al fiaber llevado "ITu puente a la Lit".

En el documento babilos, en las páginas 11 a 15, puedes revisar los conceptos más importantes del tema de ecuaciones y funciones, que nos ocupa en este clase.

#### Ejemplos

Cuando alrededor de un concepto, tenentos muchos conceptos asociados, as importante buscar astrolegias que nos permites aclater en nussitas mente cómio as conectam estos conception.

En este mödulo exploraremos una herramienta de estudio que tiene inschisima importancia para entender mejor matemática. Nos referimos a los mapas conceptuales.

Elaborar un maju conceptual es una manera dislaticamente agrificativa, y a la vez, utilizando tecnologías moderna, may senola para representar concretamente lo que entendennos de un terra, mostrando las conexiones entre conceptos utilizando palabras de entace.

El siguiente xideo, muestra cámo es esta de los messos conceptuales en matemática basado en el concepto de función

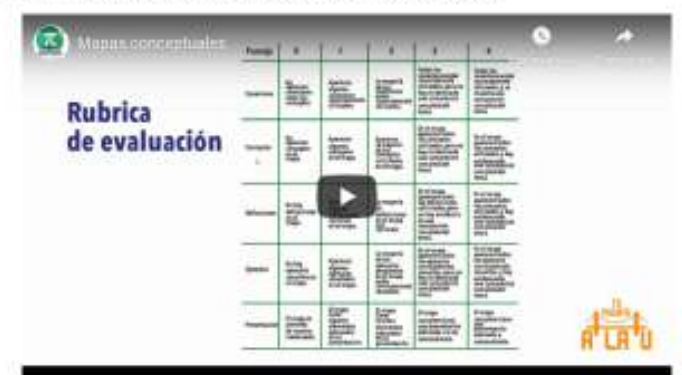

El siguiente paso sería trabajar la seve de problemas 5, y por supuesto, después prestar atención a las soluciones de las ejemplos clase 5. De esta manera, podrás apreciar mejor cómo las funciones facilitan la interpretación de esas relaciones entre dos variables.

#### Actividades

Squiendo la estructura del curso, en el éje de motivación, veremos qué pasa cuando entramos à la universidad, y nos encontramos el primer purso de Matemática formal. En el foro 5, exploramos algunas de las ayudas que ofiece la Universidad de Costa Rica, a los estudiantes que afrontan el curso de Precálcula. Esto se debe realizar en la primera semana.

Como una actividad entregable, samos a practicar lo que aprendimos con el mapa conceptual, abora con el tema del "Conorato de envoción".

Para finalizar la clase, debes completar la práctica en lines 3 de esta clase en la última seroana. Espero que en esta clase hayas aprendido sobre los mapas conceptuales, y los contenidos. estudiados

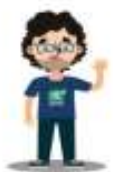

Profe Luis Gómez

Last modified: Saturday, 14 November 2020, 9:48 AM

4 Foro de la Clase à

Airsp to. é. Ejempler Class E

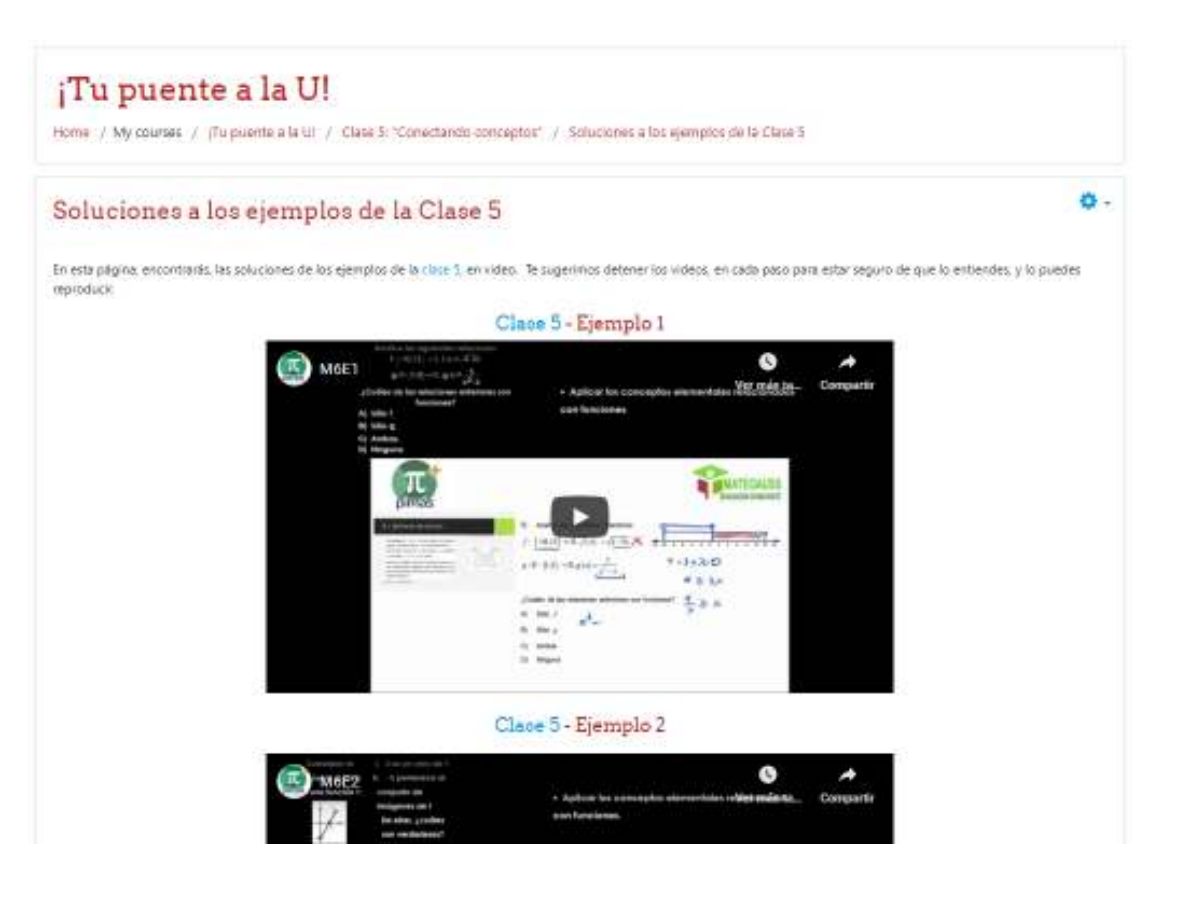

# ¡Tu puente a la U!

Home / My courses / (Tu puente a la UI / Clase 5: "Conectando conceptos" / Foro de la Clase 5 / Foro de trabajo 5

Display replies in experimental nested form .

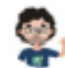

## Luis Gomez Thu, 12 Nov 2020, 10:20 PM Foro de trabajo 5

#### FORO<sub>5</sub>

En el siguiente enlace se muestra una noticia sobre el curso de PRECÁLCULO en la UCR.

Después de leer la noticia, contesta en el foro, ¿cuál de los aspectos de apoyo institucional al curso te llamó más la atención y por qué?

Plazo de participación: los primeros 7 días de esta clase.

Rúbrica de Evaluación: Por una participación significativa se entiende:

· Aportar, al menos, un aspecto de apoyo según lo planteado en la consigna.

· Respetar las normas de escritura en foros de todo el curso.

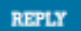

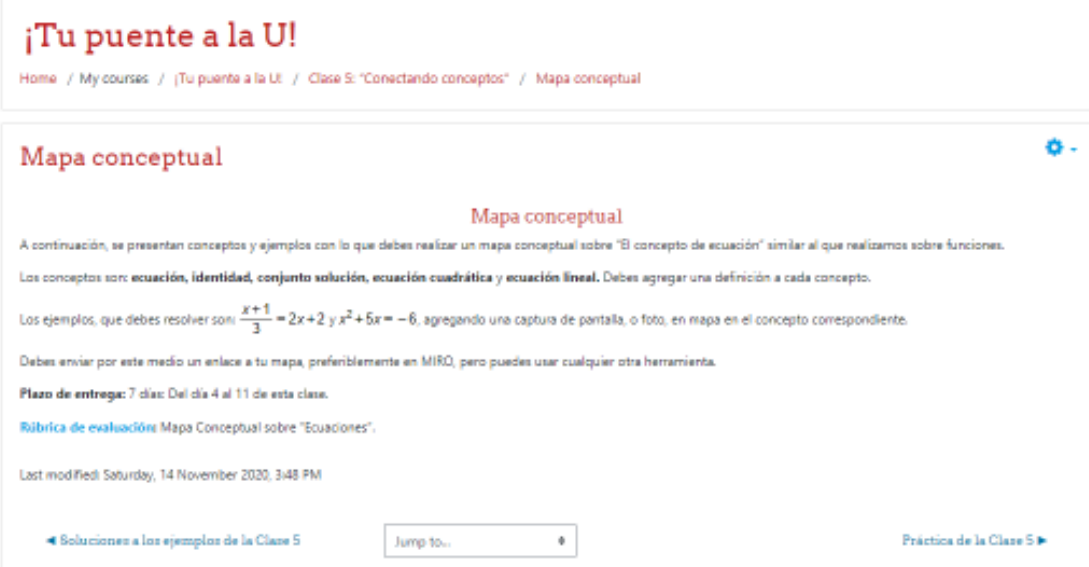

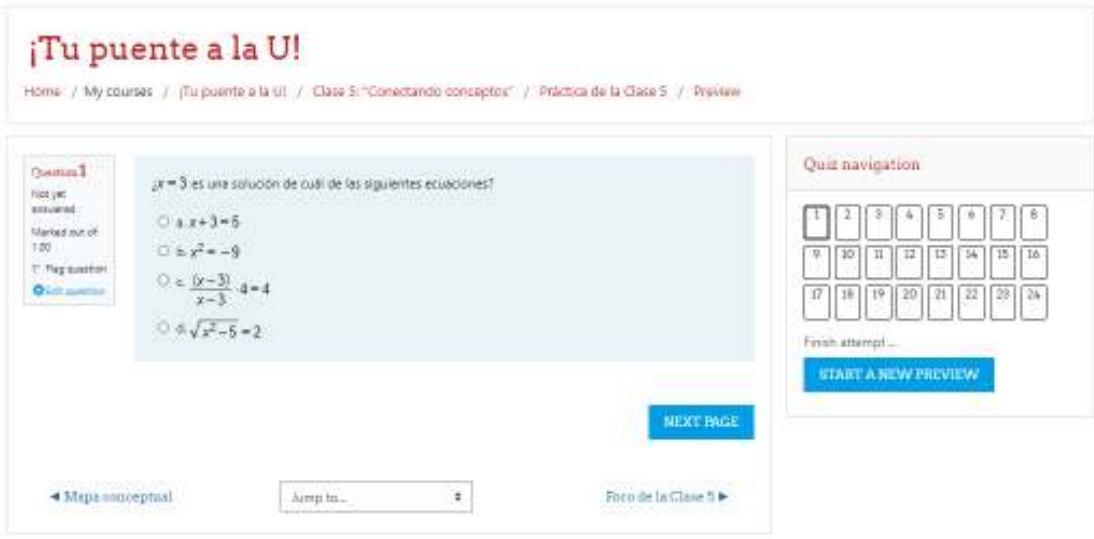

# Clase 6: "Preparando el camino"

- Clase 6
- Ejemplos Clase 6 ъ
- Soluciones a los ejemplos de la Clase 6 P
- Portafolio de gráficas

Actividad de la clase 6, sobre un portafolio de gráficas.

- Práctica de la Clase 6
- Foro de la Clase 6
- Rúbrica portafolio de gráficas 'N

Clase 6: "Preparando el camino"

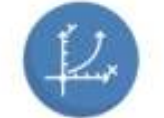

(Bienvereidor a la clase 6, denominada 19% al Carrino", esta sin ciuda es una de las clases con más spato que la aprovazion bastante

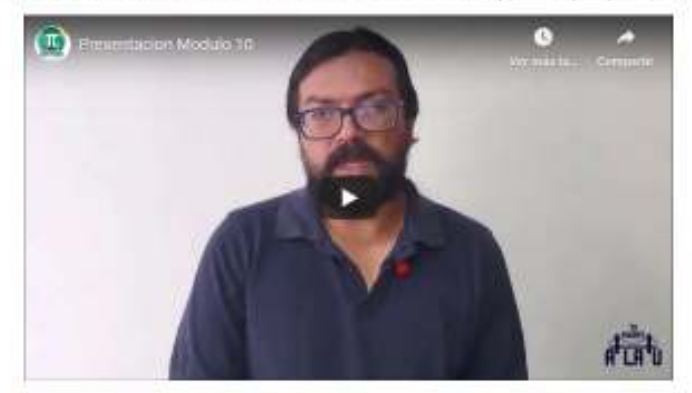

Después de analizar las características generales de las funciones, en esta clase verentos algunas características específicas de algunas de estas, basadas en una chalificación por el criterio.

Cade tipo de función ne utiliza en diferentes contextos pera modellase altivaciones dependiendo de las características de la situación que nos interesa representar.

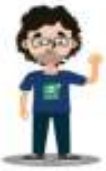

Por ejemplo, en el siguiente problema introductorio trabajaremos sobra qué pasa en ura ampresa, que busca optimizar las gerancias que obtiene por su producción:

"Uns empresa productiva de envises abtiene una utilidad semanal, en miles de colones igual  $f(x) = (10-x)(x-200)$  por la venta de x envases.

¿Cuántos envases necesito initales para que abtengan gonancias?

¿Cuántos envotes deben vender para obtener la máxima ganancia? ¿Cuál es esa ganancia?".

Al igual que en las closes anteriores, la idea para fornentizar el aprendizaje, es que imentes el problema por fu cuenta, estableciendo estrategias, y entendiendo lo que sucede matemáticamente en él, para luego, aprovechar mejor la solución

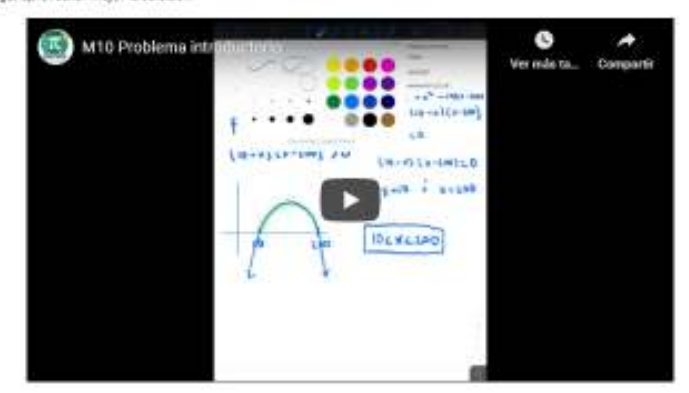

#### Teoría

El problema corresponde a una fundión cuadrática. En esta close también analizaremos funciones lineales, esponenciales, logaritmicas y taremos un repaso de un tema muy tiásco que son las propiedades de la divisibilidad, conocida como la teoria de números.

Los detalles fos debes revisar en las páginas 16 a 26, del documento teórico.

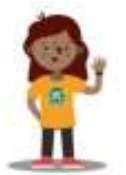

Respecto al eje de hemanientas virtuales que está en todo el curso" (Tu puente la U", ha llegado el momento de explorar dos de las hemanientas más útiles para relacionar una representación algebraica con una gráfical

Hemos estudiado previemente cómo se construye la gráfica de una función, punto por punto; o bien, conociendo algunas características que se pueden deducir de los criterios. La teorologia, nos parmite hacer esto de manera automática: tanto Geogebro, como Wolfrom Alpho, son dos aplicaciones que serán de uso rutinano en el estudio de ators en adelante.

Querenos introducidas con el fin de que quede muy claro que las posibilidades que ofrecen son muy variadas. Interesantes y, sobre todo, útiles, pero el principal valor se verá con el tiempo, donde con el uso constante se aprende mejor.

#### Ejemplos

Presentanos, un par de tutoriales treves sobre estas herramientas, ejemplificando cómo las podríamos usar en la solución del portofolio de gráficas que podríamos tener a mano para recordar algunas propiedades de las funciones que estudiamos

Primero, lo vernos en Geogebra:

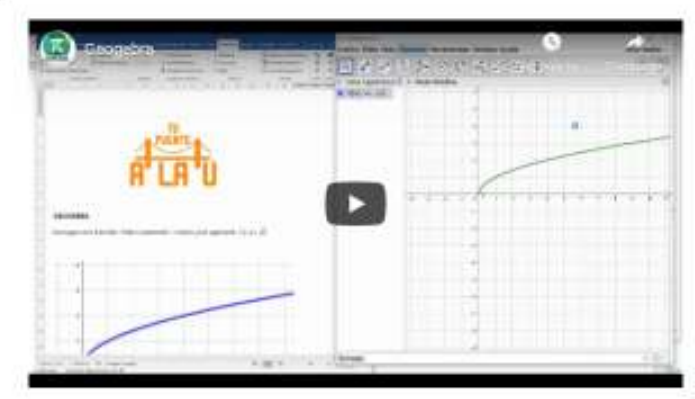

#### Ahora, utilizamos la aplicación Wolfram Alpha:

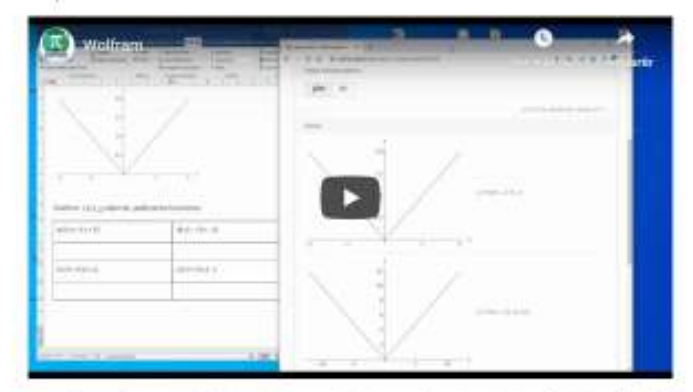

Adicionalmente, presentamos la serie de problemas fil y su respectiva lista de videos con las soluciones de los ejemplos clase fil lasatimos, la solución se aprecia mejor después de haber<br>Intertado el problema por tu cuent

#### Actividades

.<br>Para preparar el cambio del ésto deberco téner a mario las herramientes necessitas. En térmitos possibles naturalmentes de la fabilidades matemàticas, a la clandad en los aspectos.<br>motivacionales, pero en este caso, tamb mastim objetivos. La participación se aspera en la primera semana.

Similarmente, nuestra actividad entregable se basa en algo que podríamos necesitar tener a mano para realizar las prácticas, que un portatolio de gráficas, y un treve análisis similar al

Como came, tenemos la práctica en linea fi, que debe ser realizado para completar aste class. Con asto conclumos esta unidad de álgebra y funciona, por lo que especi que heyan, aproxedado mucho todos los recursos entre est

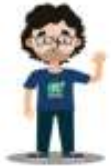

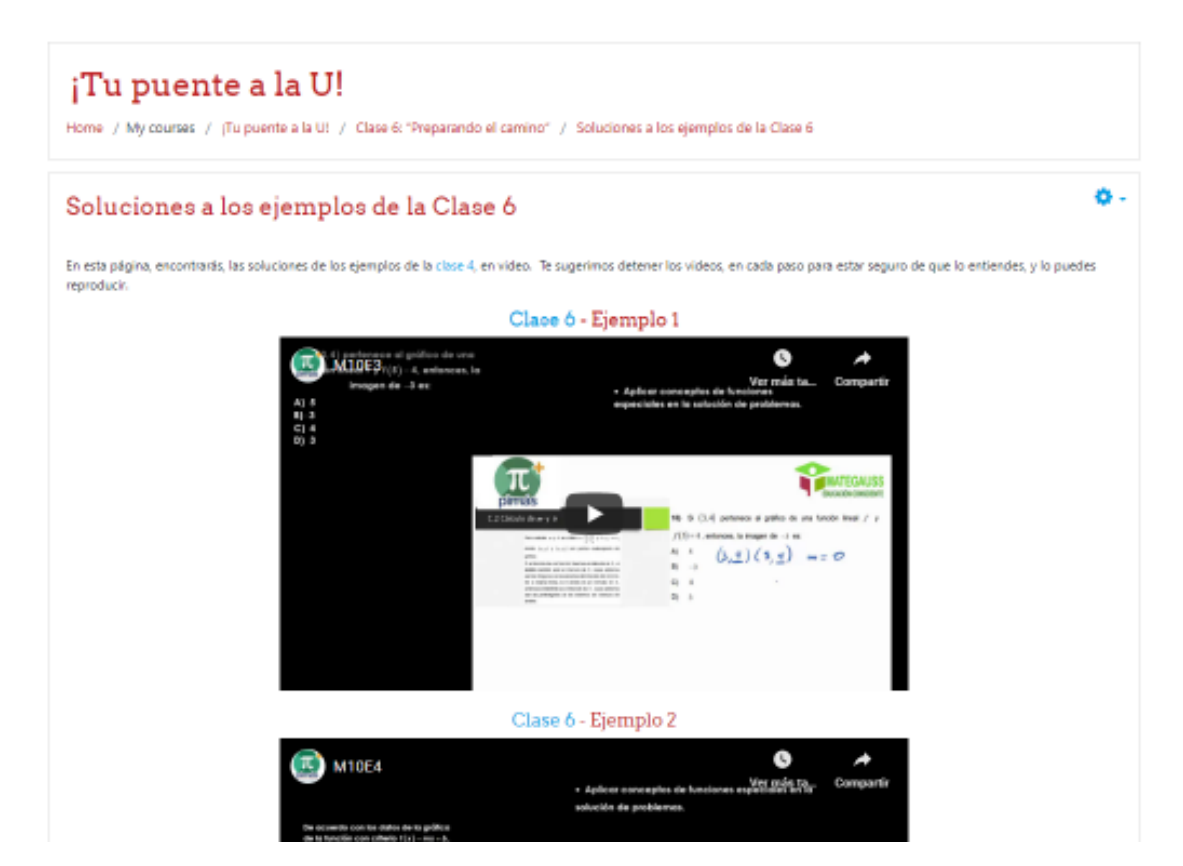

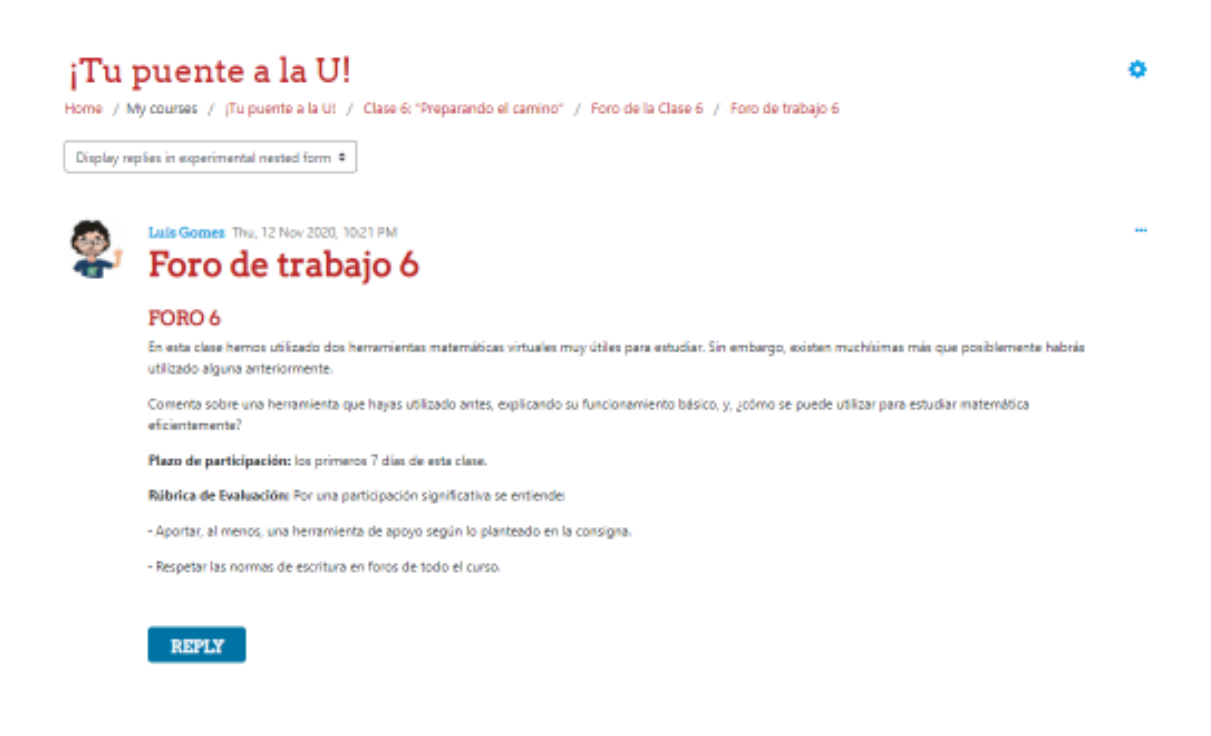

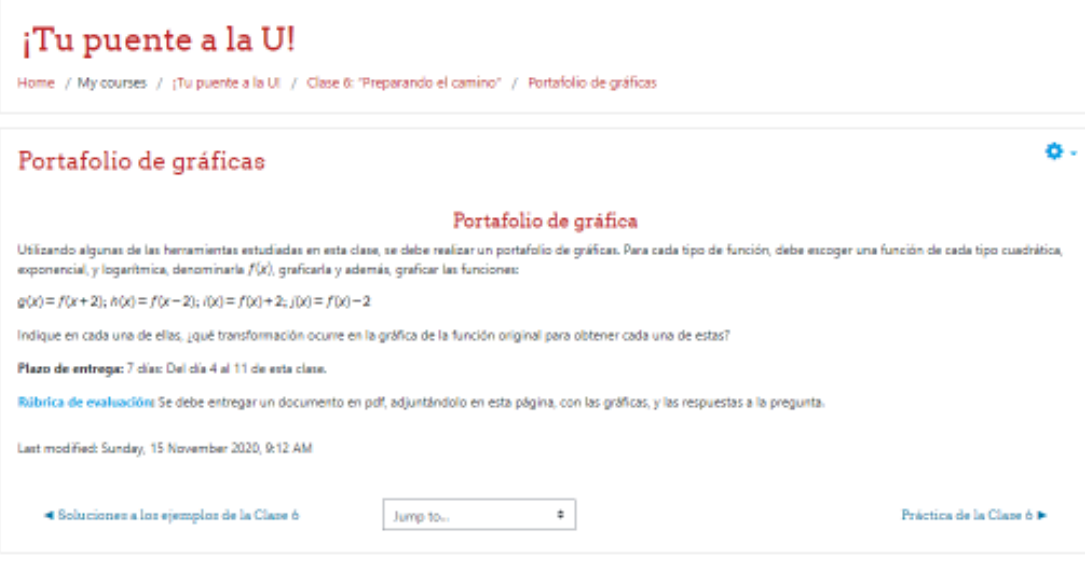

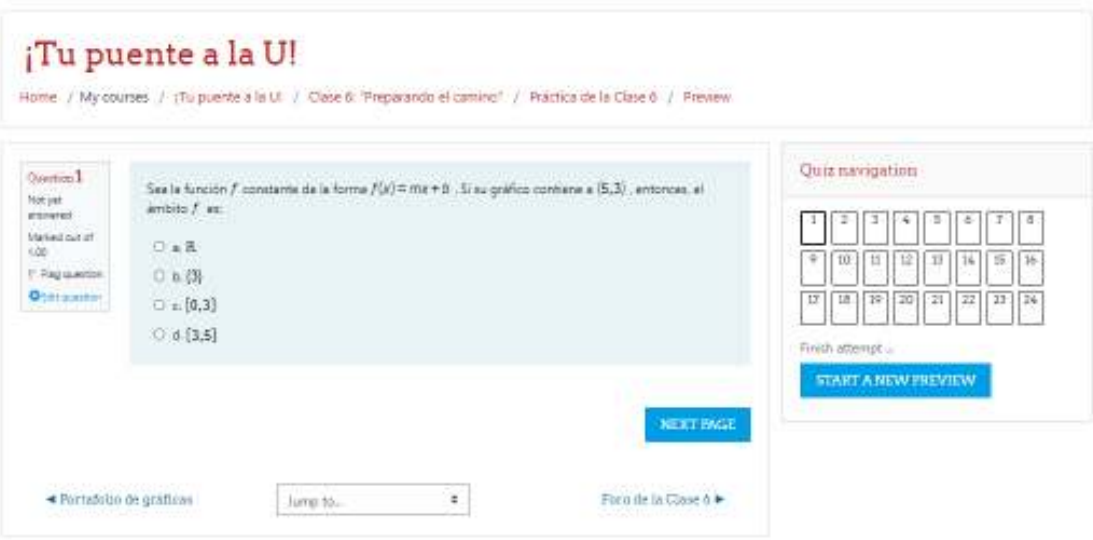

DOCUMENTOS ELABORADOS

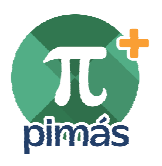

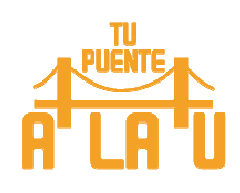

# **GUÍA DIDÁCTICA**

**\_\_\_\_\_\_\_\_\_\_\_\_\_\_\_\_\_\_\_\_\_\_\_\_\_\_\_\_\_\_\_\_\_\_\_\_\_\_** 

## **1. Fundamentación de la materia**

Pasar del Colegio a la Universidad es un proceso que se debe preparar de manera asertiva, especialmente, en estos tiempos donde la situación actual ha dificultado mucho el aprendizaje de los estudiantes de último año de secundaria. Convirtiendo los retos en oportunidades, también, podemos aprovechar el tiempo en ver cómo el mundo virtual nos ofrece una gran gama de herramientas para entender mejor la Matemática, y el razonamiento.

¡Tu puente a la U! es un curso diseñado para facilitar la transición entre la educación secundaria y la universidad, especialmente en Matemática, pero también tiene una unidad de razonamiento verbal.

El curso está compuesto por cinco unidades y doce clases abiertas, completamente en línea, y asincrónicas, lo que significa que se puede estudiar en cualquier momento del día, durante las dos semanas que permanecerá abierto cada clase.

Está diseñado para un aprendizaje significativo de las habilidades matemáticas que se necesitan para ingresar y tener éxito en la Universidad, especialmente en carreras de las áreas STEM (Ciencias, Tecnología, Ingeniería y Matemática).

El curso tiene tres ejes trasversales: uno de contenidos, uno de motivación, que permitirá a los estudiantes aprender a apreciar la importancia y la belleza de las matemáticas, y, por último, un eje de herramientas virtuales para descubrir técnicas de estudio y aprendizaje modernas.

## **2. Objetivos Generales y Específicos**

## **Objetivo Generales:**

- **1.** Plantear y resolver problemas de matemática elemental
- **2.** Comprender la importancia del estudio de la Matemática en el contexto de estudiantes preuniversitarios.
- **3.** Aplicar técnicas de razonamiento verbal para enriquecer los procesos de comunicación.
- **4.** Utilizar herramientas virtuales para fomentar el aprendizaje de la matemática.

## **Objetivos Específicos:**

- **1.** Resolver problemas de razonamiento lógico utilizando argumentos matemáticos.
- **2.** Realizar operaciones básicas con números racionales expresados en notación fraccionaria, decimal o porcentual.
- **3.** Simplificar expresiones algebraicas.
- **4.** Aplicar relaciones trigonométricas para resolver problemas geométricos.
- **5.** Resolver problemas geométricos.
- **6.** Reconocer las secciones cónicas.
- **7.** Modelizar situaciones utilizando ecuaciones y funciones.
- **8.** Resolver problemas sobre conceptos elementales de Teoría de Números.
- **9.** Recolectar, analizar y resumir información utilizando herramientas virtuales.
- **10.** Completar oraciones, analogías, antónimos, tablas de verdad, u otros ejercicios sobre razonamiento verbal.
- **11.** Analizar lecturas.

## **3. Contenidos**

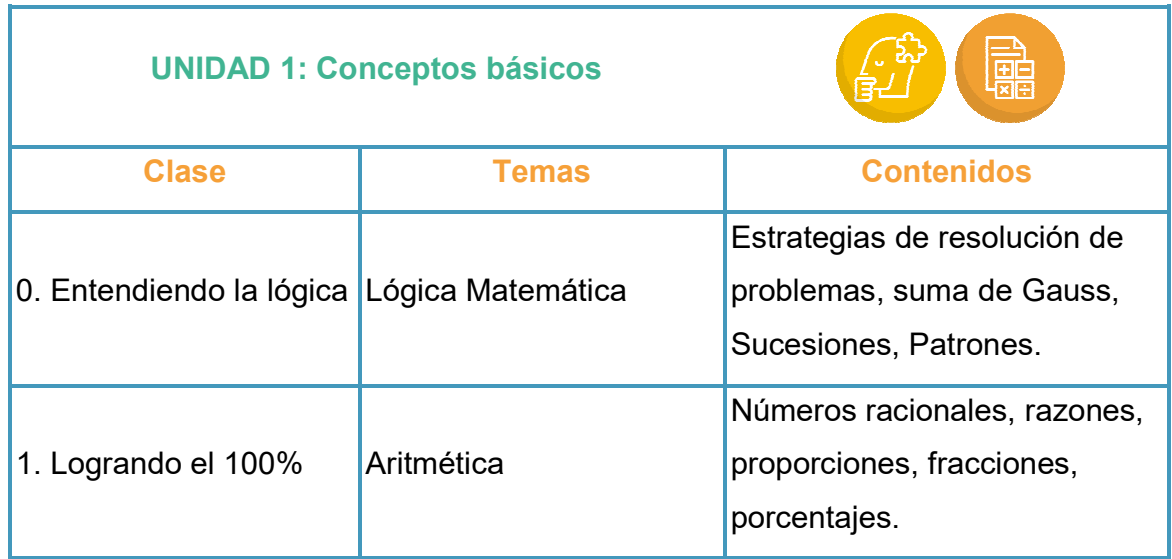

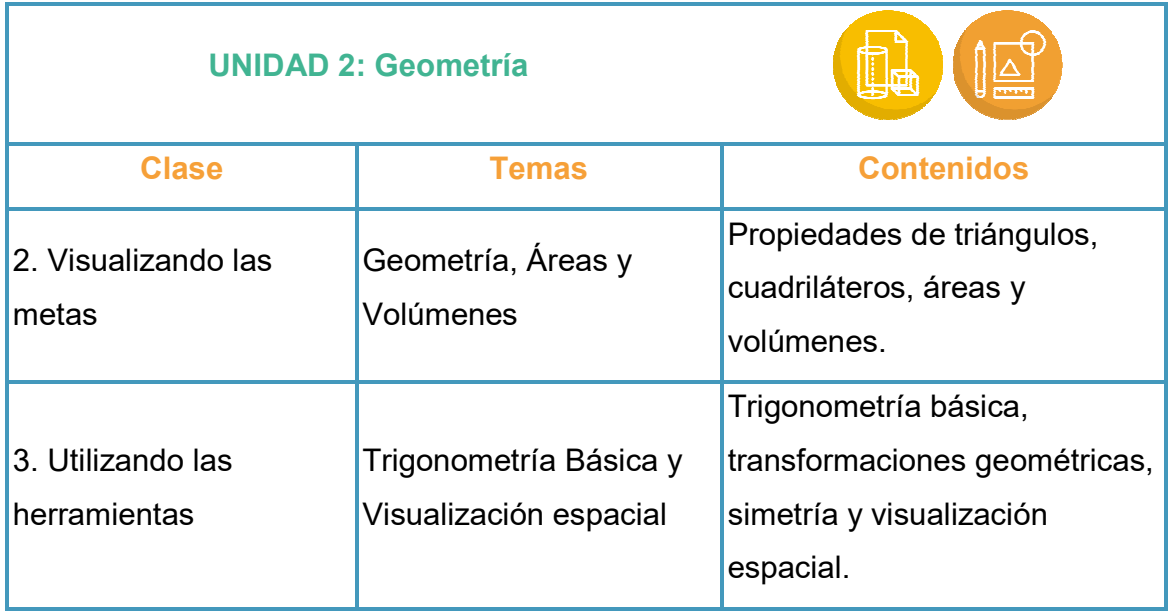

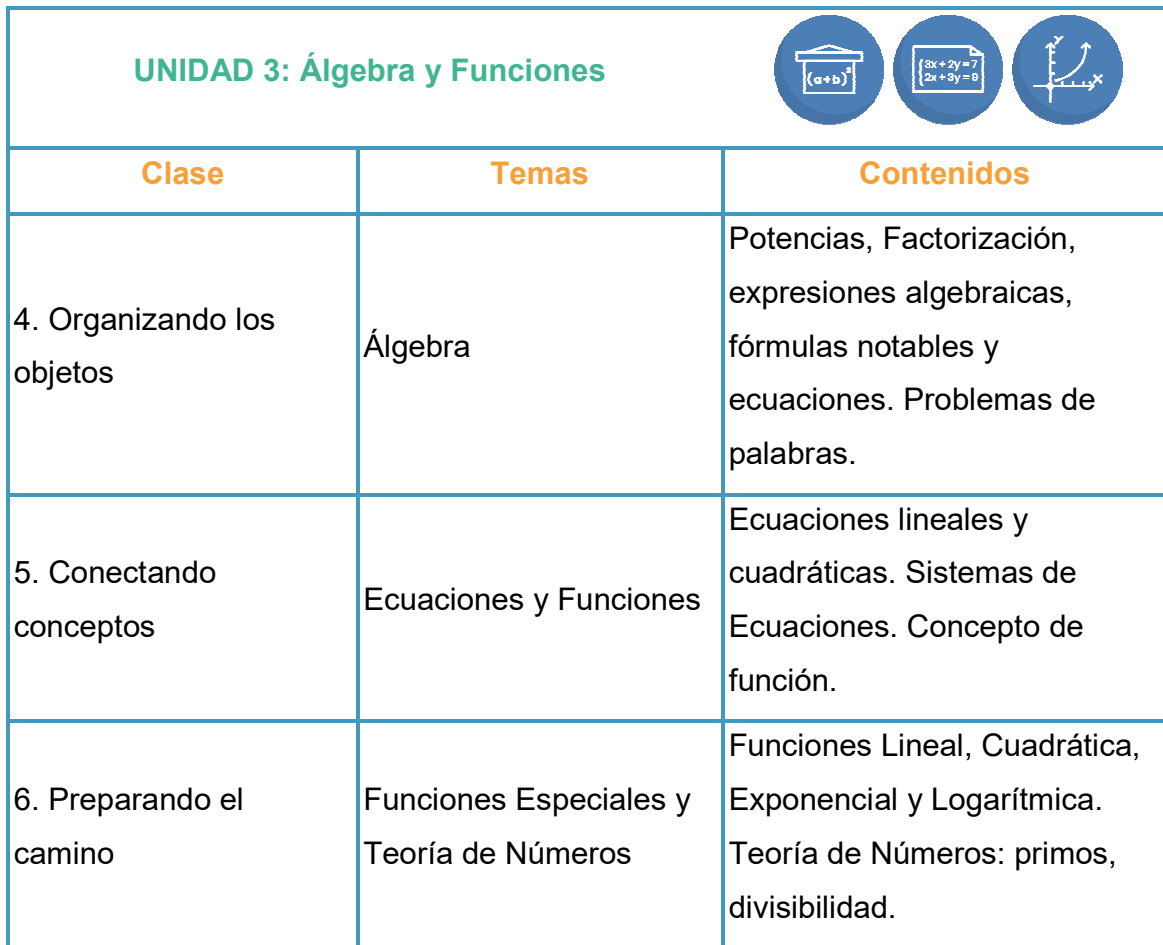

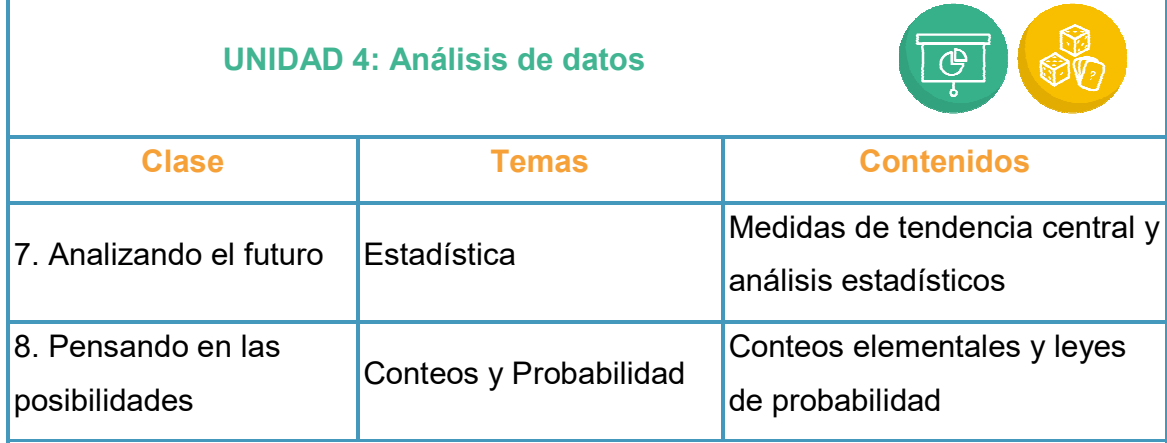

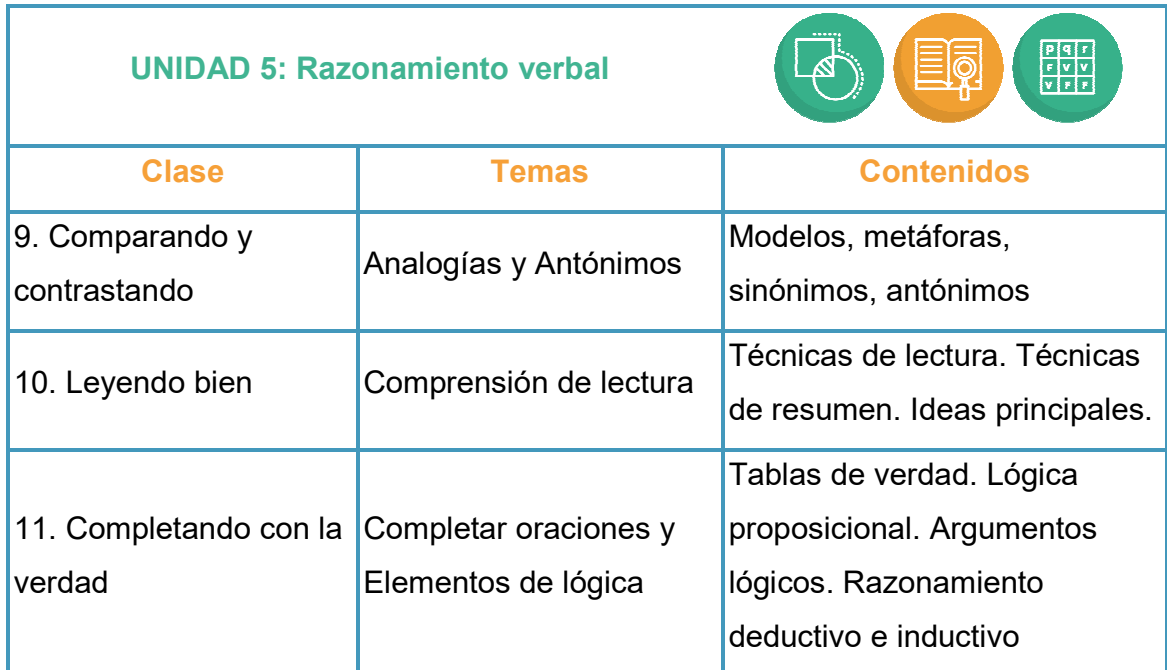

## **4. Metodología de Trabajo**

Para un total de 24 semanas, cada una de las 12 clases se habilitarán los días miércoles cada quincena y permanecerá abiertas durante dos semanas.

Junto con la apertura de la clase, se habilitará el *foro* sobre el eje de motivación durante una semana. Se debe participar en esa semana, de lo contrario, no se asignará el puntaje de participación.

El lunes siguiente, se habitará la *asignación* de la clase, que debe ser entregada en la sección dispuesta para tal efecto, y se dispondrá de una semana para completarla. Si no se entrega en ese momento, podría aceptarse a criterio del tutor durante máximo dos días adicionales, con un puntaje menor.

El miércoles de la segunda semana, se habilitará una *práctica en línea* sobre los contenidos de cada clase, y se dispondrá de una semana para terminarla. No se podrá hacer la práctica después de esa semana, puesto que su final coincide con el final de la clase.

Los estudiantes deben escribir sus dudas de contenido abriendo un tema en el foro de cada clase. Las asignaciones entregables, deben entregarse en la actividad correspondiente. Adicionalmente, pueden comunicarse por el correo interno con el docente, o bien, con el gestor de la plataforma para aspectos técnicos.

Este es un curso abierto, por lo que lo importante es aprender. De esta manera, la principal expectativa es tener una buena participación en todas las actividades, y tomar las correcciones y devoluciones como fuente del desarrollo de las habilidades que estamos mejorando.

Por supuesto, se espera que la ortografía, redacción y originalidad de los trabajos estén acordes al nivel educativo del curso, y que se siga el siguiente reglamento.

## **Reglamento de participación en los Cursos "Tu puente a la U"**

Son responsabilidades de la persona participante:

## **Sobre el acceso y la participación**

- **1.** El nombre de usuario/a y la clave de acceso al "Tu puente a la U" son individuales e intransferibles.
- **2.** El acceso a las lecciones, actividades y evaluaciones del "Tu puente a la U" es personal. Por ningún motivo podrá acceder alguien más en lugar de la persona que está debidamente acreditada.
- **3.** Los cursos de "Tu puente a la U" se basan en estimular el aprendizaje individual, y por eso se recomendamos un seguimiento oportuno consciente y autogestionado de la persona participante.
- **4.** El respeto y una actitud de aprendizaje son requerimientos en todas las actividades de los cursos. En los foros, actividades o cualquier espacio dentro de las clases, cualquier comentario irrespetuoso, fuera de lugar, o que a juicio del tutor sea ofensivo será causal de exclusión en todas las clases de "Tu puente a la U". Si esa situación sucediera, y se pagaron derechos de matrícula, estos no le serán devueltos.
- **5.** Cada curso estará abierto y moderado únicamente por dos semanas, por lo que recomendamos un trabajo continuo. Se estima un trabajo del estudiante de 4 a 6 horas por clase.
- **6.** Realizar el seguimiento evaluativo personal manteniéndose al tanto de las calificaciones obtenidas en las pruebas diagnósticas, y autoevaluaciones de cada clase. Recomendamos utilizar los foros de dudas para mejorar el aprendizaje.
- **7.** Las personas que se matriculen en los cursos pueden hacer las consultas o expresar sus dudas de contenido y materiales al tutor o tutora siempre que lo necesiten, tanto por medio de los foros, el correo electrónico u otro tipo de sesión.
- **8.** Las personas que se matriculen en los cursos pueden hacer las consultas o expresar sus dudas sobre el uso de la plataforma, matrícula o pago de cursos al correo electrónico del administrador, cursos@pimas.co.cr, quien requiere al menos 24 horas para hacerlo, y labora en horario de lunes a viernes, de 9:00 de la mañana a 5:00 de la tarde, hora de Costa Rica.

**9.** Al completar y aprobar las 12 clases, del curso, se hará acreedor a un certificado expedido automáticamente por el sistema. Si desea obtener un original firmado, solicítelo a la administración del "TU PUENTE A LA U".

### **Ausencias o abandono del curso**

- **10.** Es responsabilidad de la persona participante notificar al tutor/a por escrito si, por alguna razón excepcional, no pueda cumplir con alguna tarea, o completar la clase. Si pagó los derechos de matrícula, estos no le serán devueltos, pero tendrá la posibilidad de tomarlo si se impartiera en una fecha posterior, siempre y cuando la razón sea de peso a criterio del administrador.
- **11.** Si no participa en las actividades previstas en el cronograma del curso ni entrega trabajos ni evaluaciones, será excluido/a del "TU PUENTE A LA U" y no se le expedirá certificado ni constancia de ningún tipo.

## **Son responsabilidades del tutor o tutora en los cursos con tutoría**

- **12.** Durante el desarrollo del curso:
	- **a.** Hacer el seguimiento a la participación y desempeño de cada persona participante,
	- **b.** Estimular la interacción de las personas participantes
	- **c.** Resolver las dudas que se le planteen;
	- **d.** Participar, orientar y supervisar las actividades (foros, asignaciones, etc.).
- **13.** Proporcionar la asistencia técnica y pedagógica respecto de las necesidades y dificultades que se presenten.
- **14.** Retroalimentar a las y los estudiantes mediante las discusiones conceptuales, los comentarios fundamentados a sus respuestas en las evaluaciones o a sus

intervenciones en las actividades, por medio de los foros o el correo electrónico.

- **15.** Notificar por escrito a la persona participante si se decidiera darle de baja del curso o alguno de las clases las razones previstas anteriormente.
- **16.** Al finalizar cada clase, notificar por escrito los resultados y las notas obtenidas a cada persona participante de manera individual y privada.

## **Derechos y propiedad intelectual**

- **17.** Editorial PIMAS es el único propietario de los derechos de autor y propiedad intelectual del diseño de enseñanza-aprendizaje y contenidos de los cursos y la plataforma interactiva del "TU PUENTE A LA U". Cuando se han utilizado fuentes de acceso libre en internet, estas han sido declaradas en la bibliografía del curso.
- **18.** Editorial PIMAS se reserva el derecho de modificar, actualizar o cambiar los contenidos y lecturas obligatorias y adicionales de las clases "Tu puente a la U" a las personas matriculadas.
- **19.** La información contenida en los perfiles de las personas participantes y tutoras/es, con sus direcciones de correo electrónico y datos personales, son confidenciales, por lo tanto, su acceso no es público ni será facilitada a terceros individuales o empresariales. Su uso es exclusivo para fines académicos y/o sugerir cursos similares.
- **20.** Las ideas, afirmaciones y opiniones expresadas en los contenidos de los cursos, debates, foros, chat o cualquier otro medio de intercambio, no son necesariamente las de Editorial PIMAS.
- **21.** Cada persona participante asume responsabilidad por los contenidos que vierta por escrito o verbalmente.
- **22.** La autoría de los textos y otros documentos sea cual fuere su formato (audiovisual, audio, escrito, etc.) que no sean propiedad editorial PIMAS estará debidamente consignada en la Bibliografía del curso.
- **23.** Se prohíbe reproducir, distribuir, o modificar los contenidos de los cursos y de cualquier otro material del "TU PUENTE A LA U". Para estos efectos, se entienden como "contenidos" todas las informaciones, gráficos, archivos de sonido, archivos de video, fotografías, tratamiento de la información y en general, cualquier tipo de material accesible que integra los cursos del "TU PUENTE A LA U".
- **24.** Se permite utilizar los contenidos del "TU PUENTE A LA U" con propósitos educativos de aprendizaje, estudio, reflexión, investigación, o referencia, citando debidamente la fuente. Para ello, se permite almacenarlos en computadoras personales u otro tipo de dispositivo.
- **25.** El empleo, reproducción y distribución masiva de los contenidos de los cursos requiere de autorización escrita por parte de Editorial PIMAS los propietarios de los derechos en caso de que se trate de materiales que no pertenecen a la empresa.

## **Son responsabilidades de la administración del "TU PUENTE A LA U"**

**26.** Monitorear y optimizar la calidad y el funcionamiento del servicio educativo en sus diferentes facetas, desde la tecnológica hasta los contenidos y desarrollo de los cursos.

- **27.** Responder, en el tiempo establecido, las consultas recibidas o canalizarlas a las personas responsables.
- **28.** Enriquecer el desarrollo de los cursos con nuevos recursos tecnológicos y académicos, así como sugerir los cambios para mantener actualizada la plataforma del "TU PUENTE A LA U".

## **5. Evaluación de los aprendizajes**

Como curso abierto, la evaluación sumativa se realiza con el fin de mostrar numéricamente el progreso de cada estudiante. En ese sentido, la participación es fundamental, y el aprendizaje se basa principalmente en la corrección de las devoluciones dadas por el tutor.

Así, cada clase tendrá una evaluación independiente, compuesta por los siguientes rubros:

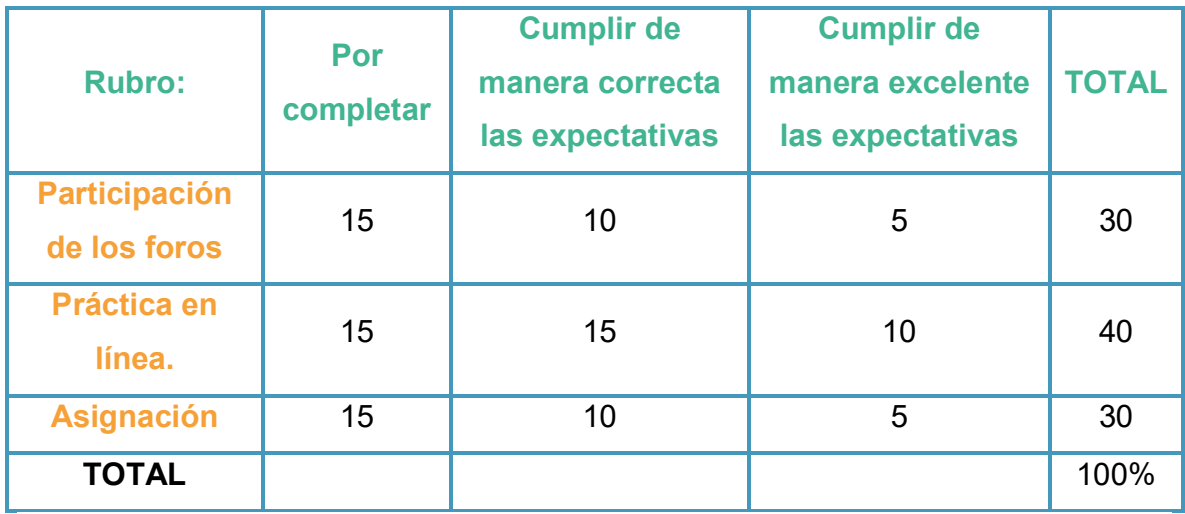

En los foros y en la asignación se da una consigna específica. La participación debe 1. Estar de acuerdo con la consigna 2. Respetar las normas explicitas en el reglamento y 3. Respetar las normas de redacción y ortografía básicas.

Se debe entender "correctamente" como una actividad realizada con todas las especificaciones propuestas en la consigna, y "excelente" mostrando una compresión efectiva de los contenidos.

Para aprobar cada clase, se requiere una nota de 70. Para la aprobación del curso, se requiere un promedio de 70 de todas las clases.

## **6. Cronograma de Trabajo.**

En la siguiente tabla se muestra cada unidad, y sus clases correspondientes. Cada clase tiene una duración de dos semanas: en la primera semana un foro, y en la segunda una práctica en línea. Paralelamente, hay una asignación de una semana que se realiza en sobre posición con las anteriores.

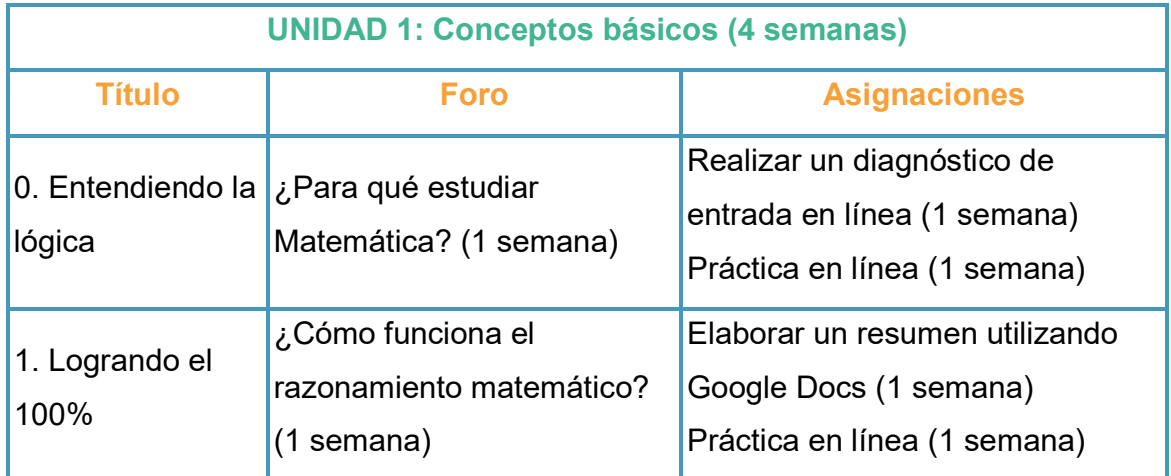

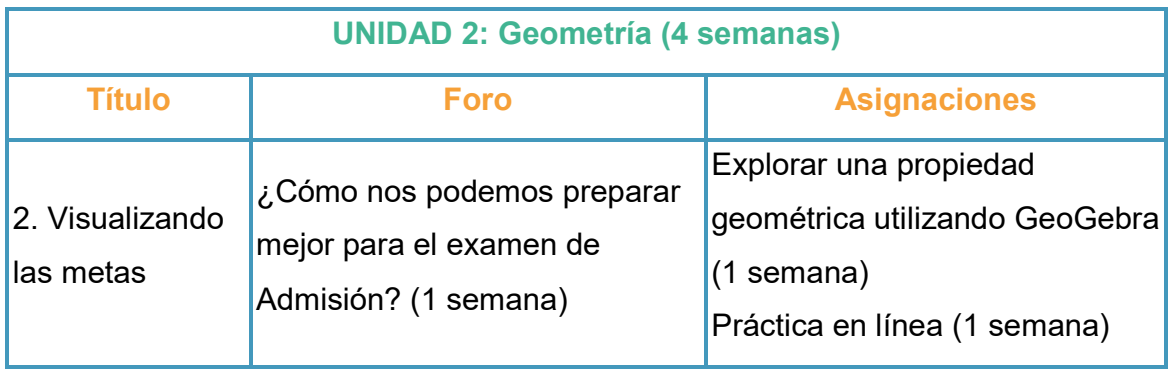

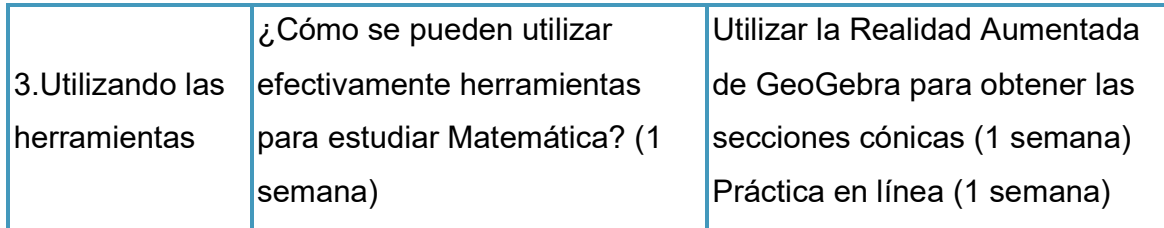

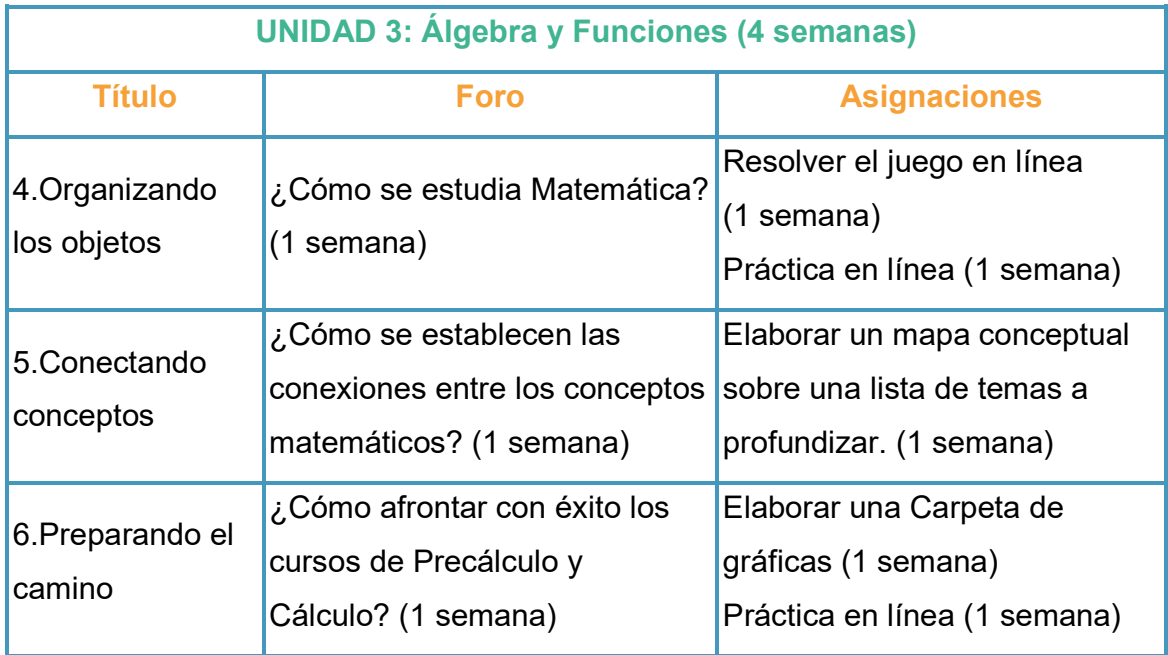

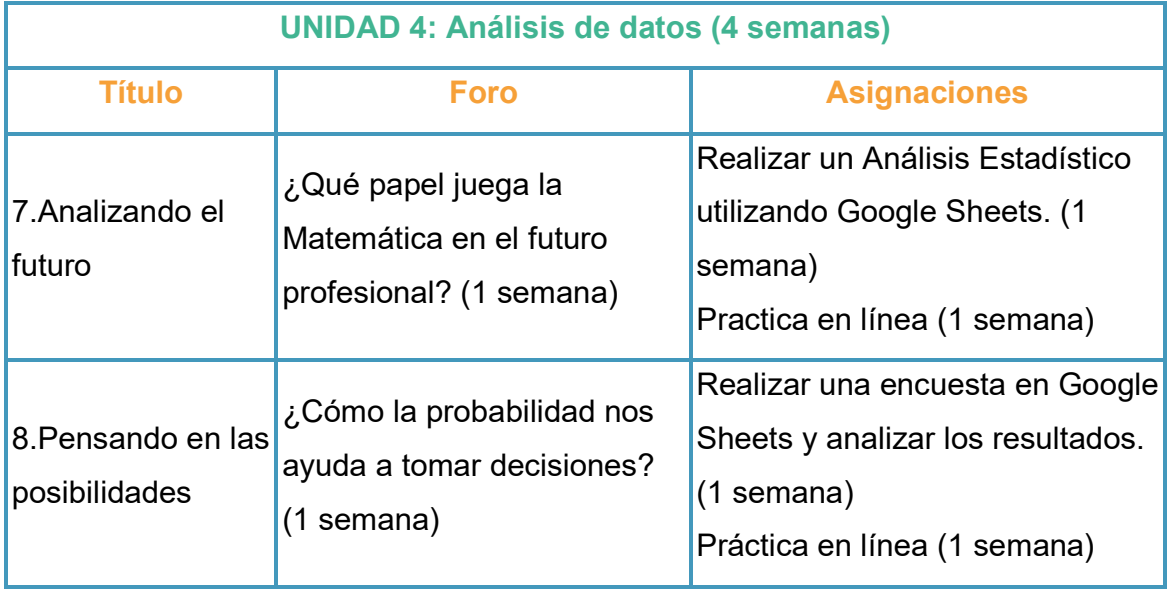

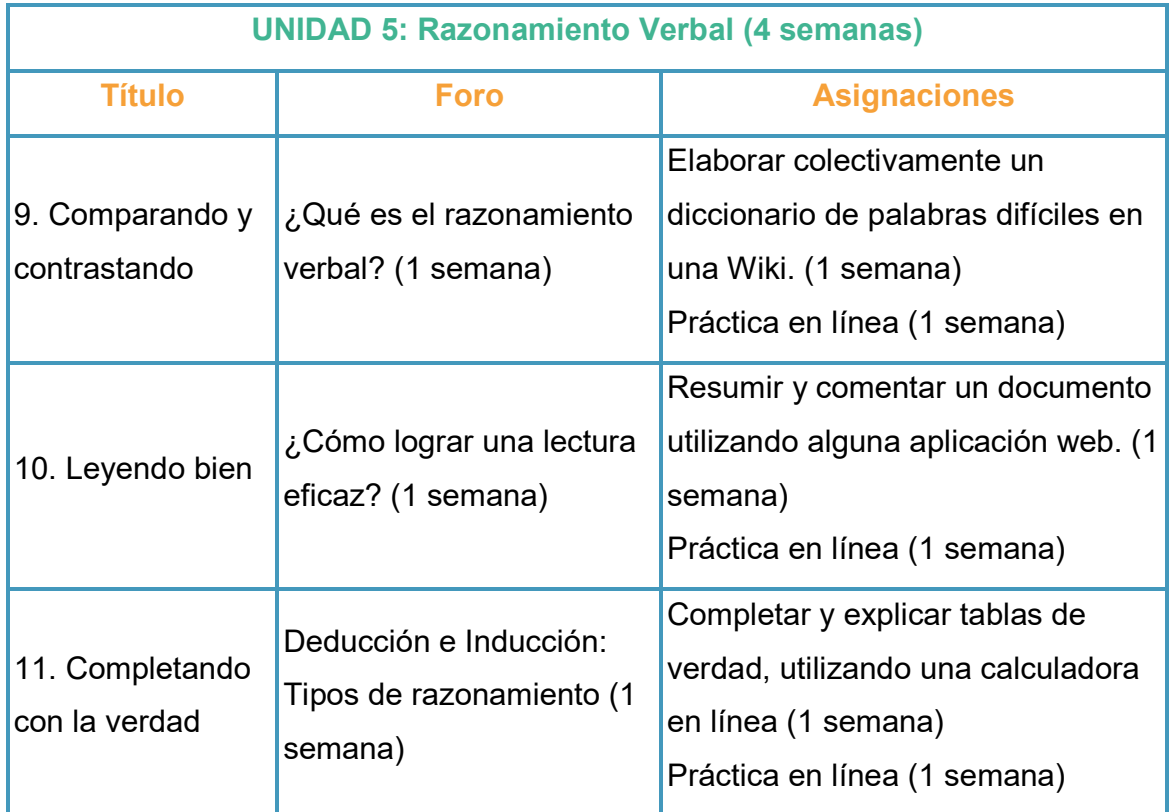

## **7. Presentación del docente**

Mi nombre es Luis Gómez Rodríguez, nací en San José Costa Rica, y soy bachiller en Matemática de la **Universidad de Costa Rica.** He laborado en diferentes instituciones privadas impartiendo clases de Matemática en todos los niveles de Educación Secundaria, Bachillerato Internacional, así como los programas de Matemática Elemental MA-125 y Cálculo MA-1001 de la **U.C.R**.

También he participado en diversos seminarios a nivel nacional e internacional de capacitación en temas relacionados con la enseñanza de la matemática y en el proyecto "Best Practice for Educacion" fomentado por la **Fundación Omar Dengo**.

Fui competidor y ganador de medallas en las Olimpiadas de Matemáticas tanto a nivel nacional, como representando al país en la Olimpiada Iberoamericana de Matemáticas. Además, colaboré durante muchos años con la **Comisión Organizadora de las Olimpiadas Costarricenses de Matemáticas**.

También soy Director Académico de **Editorial PIMAS**, empresa especializada en libros de matemáticas con gran visión hacia el futuro, con la idea de crear entornos digitales para la enseñanza de la matemática.

Me siento muy gustoso de compartir este proyecto con ustedes, y ofrecerles una visión profunda de la Matemática, así como de herramientas virtuales que los acompañaran en sus proyectos.

De esta manera, sean bienvenidos a ¡Tu puente a la U!

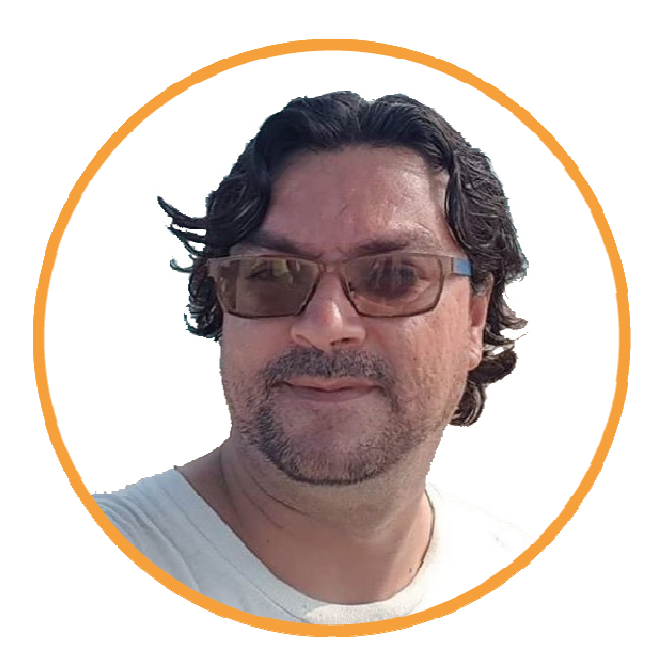
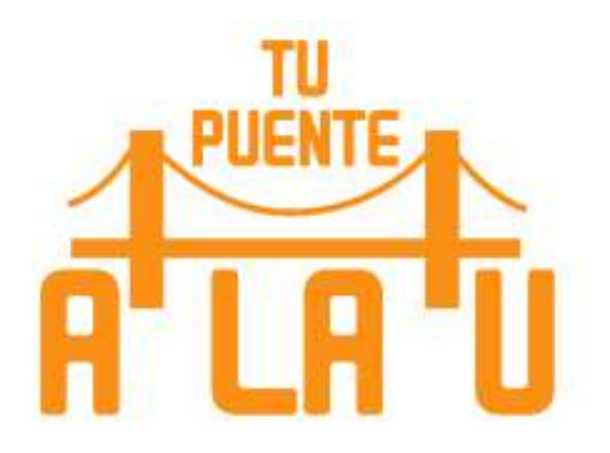

# **MODULO III:** Álgebra y Funciones

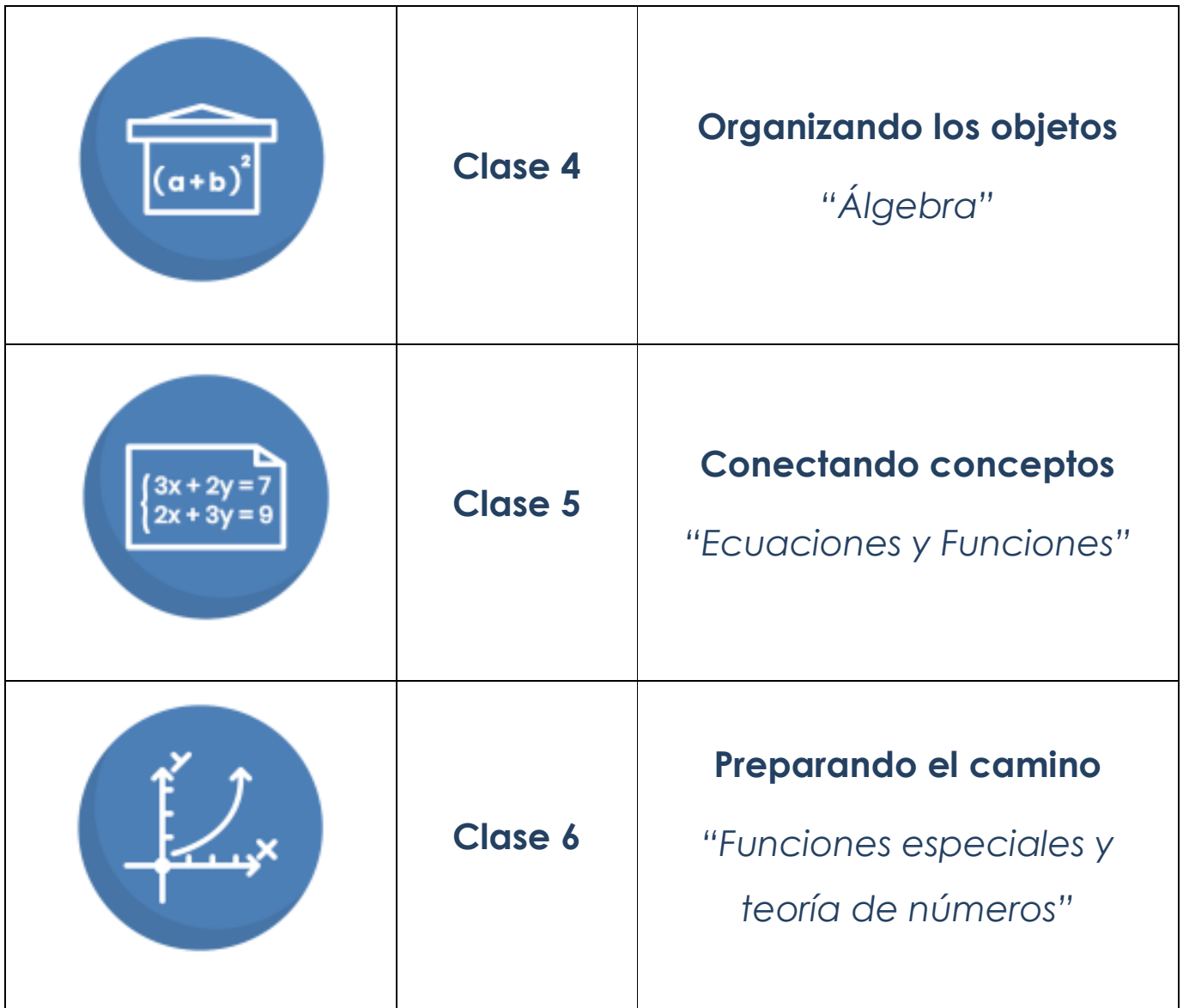

## **Tabla de contenido**

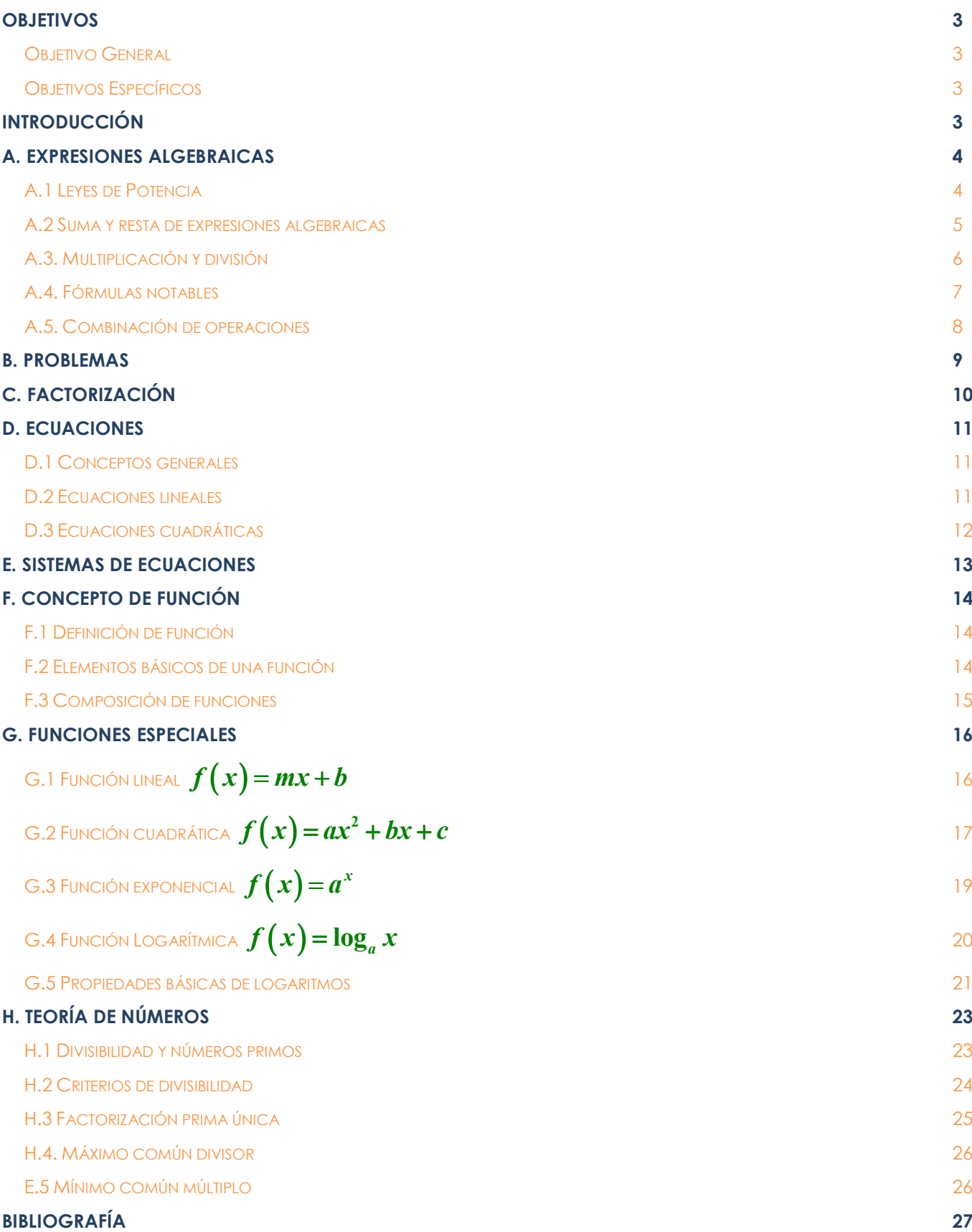

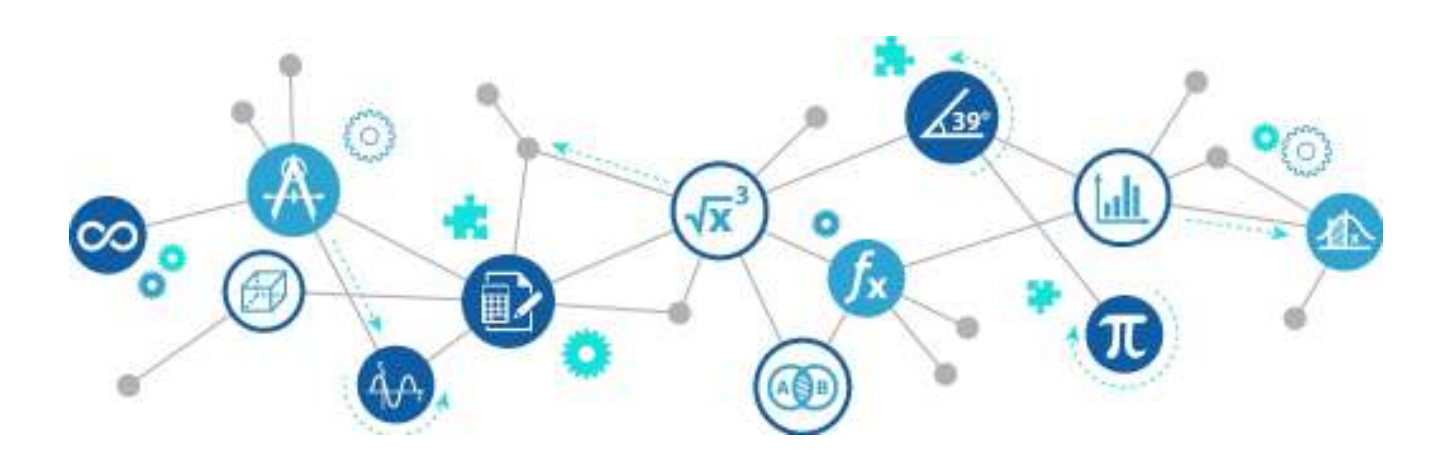

## **Objetivos**

## **Objetivo General**

 Utilizar las expresiones algebraicas y las funciones para resolver problemas, mediante la modelización situaciones de la vida cotidiana, y de contenido matemático.

## **Objetivos Específicos**

- Simplificar expresiones algebraicas.
- Modelizar situaciones utilizando ecuaciones y funciones.
- Resolver problemas sobre conceptos elementales de Teoría de Números.

## **Introducción**

La matemática, y en particular, el *álgebra* funciona como un lenguaje. Permite traducir situaciones de la vida cotidiana para poder analizar y elaborar conclusiones. Como en todo lenguaje, el álgebra, tiene su "gramática", y su "estructura", es decir, reglas, y principios para comunicar y organizar mejor sus resultados.

Este documento es de sentido propio y completo y tiene la finalidad de ofrecer un resumen teórico de los conceptos matemáticos que se estudian en este módulo: "Algebra y Funciones" de "¡Tu puente a la U! y que posiblemente, el estudiante ya ha visto antes, pero necesita repasar y profundizar. Se espera que sea de consulta continua durante las clases, y posiblemente, para cursos universitarios posteriormente.

## **A. Expresiones algebraicas**

Las expresiones algebraicas nos permiten representar cantidades en términos de otras que posiblemente varían. Por ejemplo, consideremos el área de un rectángulo, cuyo largo mide dos metros más que el ancho. Debemos, denotar el ancho por alguna variable, digamos *x* . Entonces, el largo del rectángulo sería,  $x+2$  y el área, sería  $x(x+2)$ , también vista como una expresión que depende de *x* .

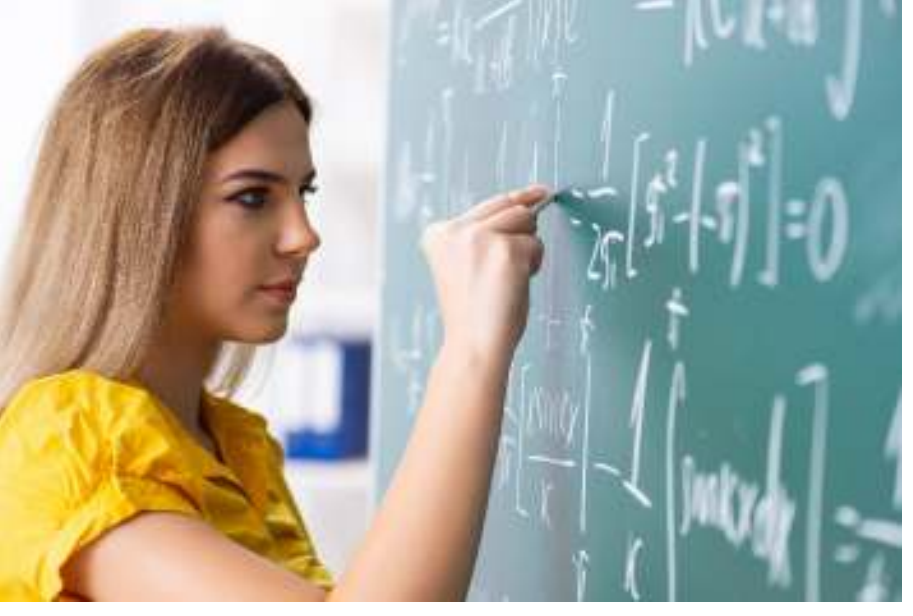

En las próximas secciones, haremos un recorrido por los principales conceptos asociados a expresiones algebraicas, basándonos principalmente en las operaciones entre estas.

## **A.1 Leyes de Potencia**

Para simplificar expresiones algebraicas, se debe utilizar las leyes de potencias, y resolver las operaciones aritméticas necesarias.

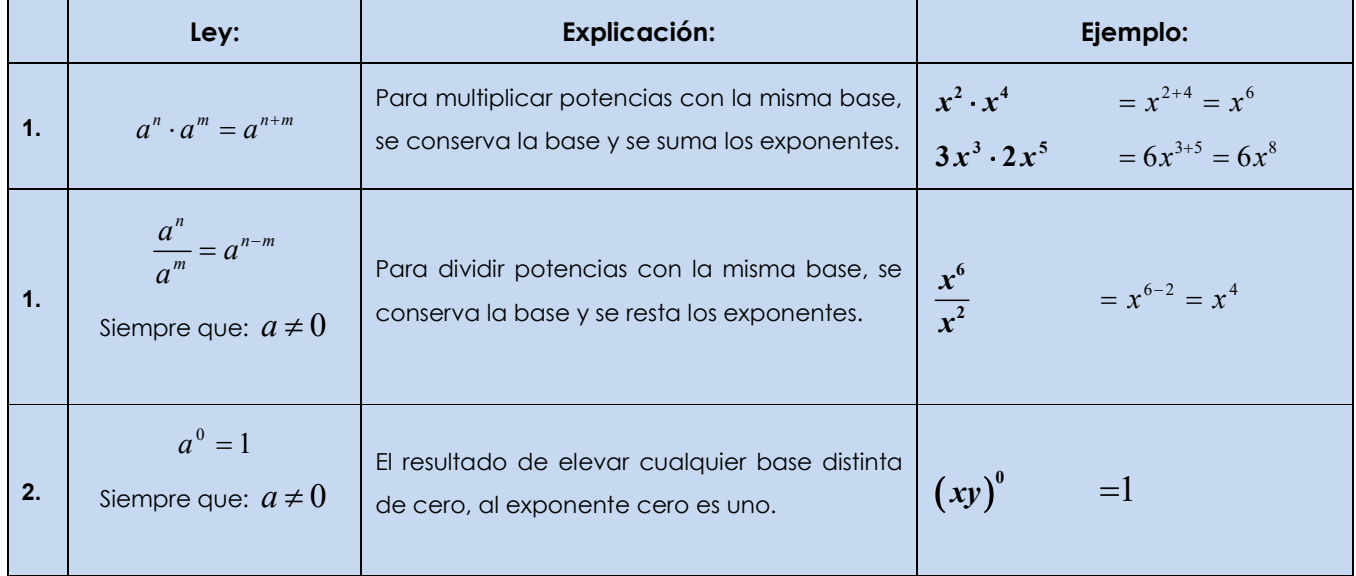

## **¡Tu puente a la U! Módulo II: Álgebra y Funciones**

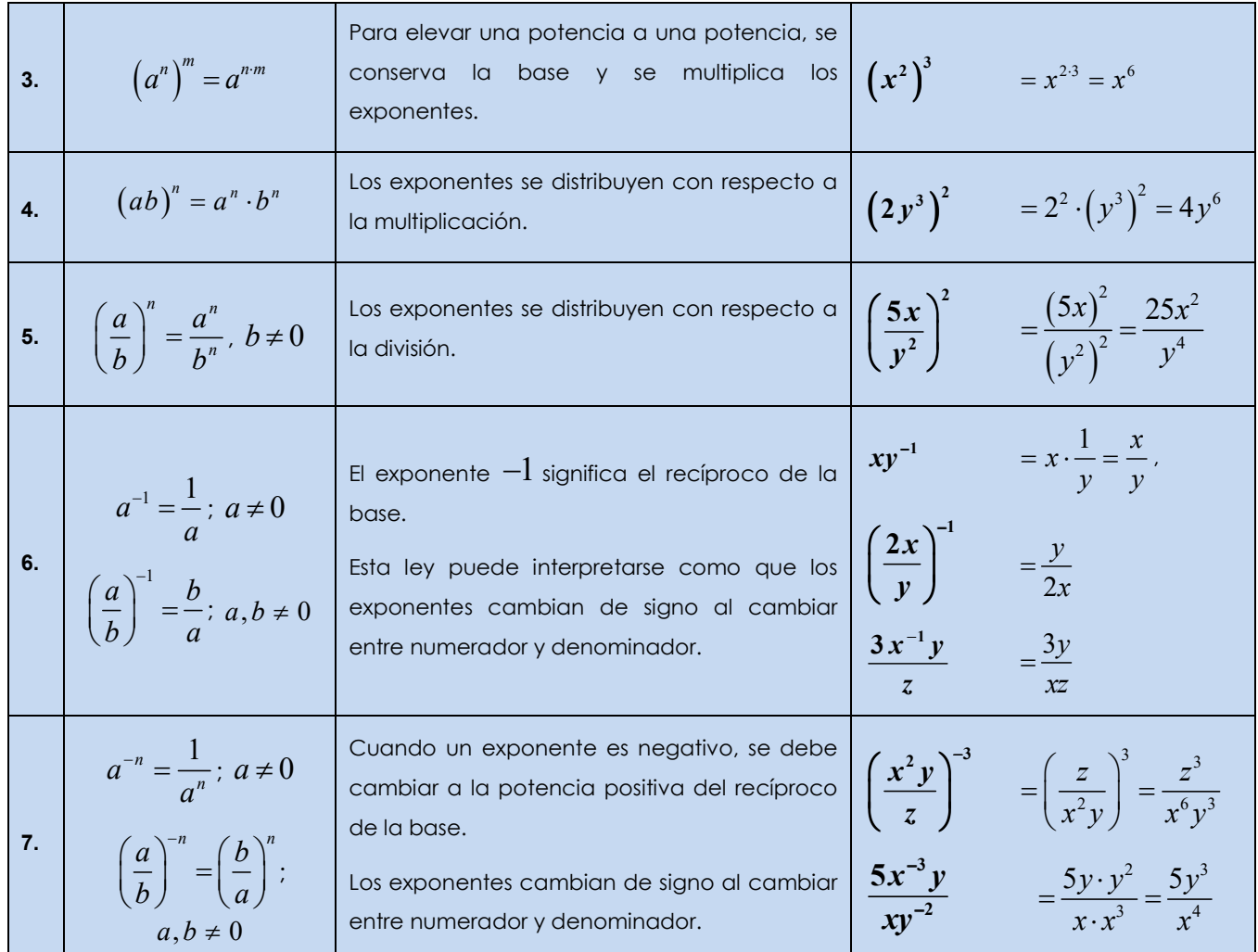

## **A.2 Suma y resta de expresiones algebraicas**

Reiteremos, las operaciones con expresiones algebraicas, nos permite encontrar y simplificar, en términos de variables, expresiones como el *perímetro* de una figura. Otro ejemplo: *la ganancia* de una empresa cuando sumamos las ventas de todos sus vendedores, o bien, como ejemplo de resta tenemos la *utilidad*, que corresponde a los ingresos menos los costos.

#### Para sumar polinomios se suman los monomios semejantes que contengan.

Cuando únicamente un + antecede un paréntesis, se elimina, sin cambiar los signos de los coeficientes.

Luego, sumamos o restamos los monomios semejantes. Para esto los marcamos de alguna manera: puede ser con colores diferentes para cada factor literal o bien subrayando de maneras distintas.

Para restar polinomios se debe reescribir el sustraendo (polinomio a ser restado) con los signos opuestos, luego, se suma los polinomios obtenidos.

Es decir, cuando únicamente un <sup>-</sup> antecede un paréntesis se deben cambiar todos los signos del polinomio dentro del paréntesis.

Cuando una constante multiplica a un polinomio, se aplica la ley distributiva:  $k \cdot (a+b) = k \cdot a + k \cdot b$ .

Los polinomios, y en general, las expresiones algebraicas, son un tipo de criterio de las funciones, que estudiaremos más adelante. Debido a esto, muchas veces comparen alguna notación:

La notación  $p(x)$  significa que  $p$  es una **expresión algebraica que depende de la variable**  $x$ . De la misma manera  $p(a)$  significa el valor numérico cuando  $x = a$ .

Similarmente,  $p(a)$  representa la imagen del elemento  $a$  a través de la función  $p$ .

En esos términos, al sumar dos polinomios  $p(x)$  y  $q(x)$  en una misma variable, obtenemos un nuevo polinomio:  $(p+q)(x) = p(x) + q(x)$ .

## **A.3. Multiplicación y división**

El producto de expresiones algebraicas aparece constantemente a la hora de representar situaciones.

Algunos ejemplos son el cálculo de un área, o el ingreso visto como cantidad multiplicado por precio.

Es fundamental, hacer bien primero las multiplicaciones entre monomios para ir mejorando el proceso.

#### **I CASO: Multiplicación monomio entre monomio**

Para realizar un producto de polinomios, debemos aprender correctamente primero a multiplicar monomios, y la manera de hacerla es sencilla si recordamos las leyes de potencia.

Para **multiplicar** dos monomios, se multiplica los coeficientes numéricos y se suman los exponentes de las variables iguales. En una variable, se aplica la siguiente ley  $\mathit{ax}^n \cdot \mathit{bx}^m = (ab)x^{n+m}$ 

#### **II CASO: División monomio entre monomio**

De la misma manera, las divisiones entre monomios son vitales, para comprender el concepto de división de polinomios.

Para **dividir** un monomio entre un monomio se restan los exponentes de las variables iguales y se simplifican los coeficientes numéricos. En una variable, se aplica la siguiente ley:  $\int^{\infty}$  (a)  $\int x^{n-m}$ *m*  $\frac{ax^n}{a^m} = \left(\frac{a}{b}\right)x$  $bx^m$  (*b*  $=\left(\frac{a}{b}\right)x^{n-m}.$ 

### **III CASO: Monomio por polinomio**

Para multiplicar un monomio por un polinomio, se multiplica el monomio por cada uno de los monomios que forman el polinomio. Se aplica la **ley de distribución**  $a(b+c) = ab + ac$ .

Ya habíamos visto la ley de distribución, cuando " *a* " representaba un número racional, pero ahora, nos referimos a él como un monomio. Después multiplicamos los monomios siguiendo los procedimientos aprendidos en la sección anterior.

### **IV CASO: Binomio por binomio**

En la multiplicación  $(a + b)(c + d)$ , si consideramos el primer binomio como una sola expresión, al aplicar la ley distributiva tenemos:  $(a + b)c + (a + b)d$ .

De nuevo por la ley distributiva:  $a \cdot c + b \cdot c + a \cdot d + b \cdot d$  y al ordenar tenemos el siguiente patrón de multiplicación:  $(a + b)(c + d) = ac + ad + bc + bd$ .

Para multiplicar dos binomios se multiplica cada uno de los monomios del primer binomio por cada uno de los monomios del segundo binomio:  $(a+b)(c+d) = ac + ad + bc + bd$ 

### **V CASO: Polinomio por polinomio**

El procedimiento anterior se puede generalizar cuando la multiplicación es polinomio por polinomio.

## **A.4. Fórmulas notables**

Las fórmulas notables son patrones de multiplicación que permite hacer las operaciones más simplemente,

pero, además, refuerzan algunos conceptos importantes. Entre estos, hacer clara la diferencia entre  $\big(a+b\big)^2$ 

 $y a<sup>2</sup> + b<sup>2</sup>$ , dado que los exponentes **no se distribuyen con respecto a las sumas, ni a las restas.** 

La primera expresión corresponde al cuadrado de una suma, y la segunda a la suma de dos cuadrados, y estas son en general, distintas.

Entonces, debe quedar claro que **el cuadrado de un binomio es siempre un trinomio.** 

Sean  $a, b \in \mathbb{R}$  o bien expresiones algebraicas. Entonces, se cumplen las siguientes fórmula: I.  $(a+b)^2 = a^2 + 2ab + b^2$ . II.  $(a-b)^2 = a^2 - 2ab + b^2$ III.  $(a-b)(a+b)=a^2-b^2$ 

## **¡Tu puente a la U! Módulo II: Álgebra y Funciones**

Por el momento, en ¡Tu puente a la U!, usaremos solo las tres fórmulas notables básicas, pero es importante resaltar que en cursos universitarios podrían necesitarse más, todas, basadas en algoritmos que ya se han trabajo en este documento.

Las fórmulas notables se utilizan cuando tenemos términos que no son semejantes. Con esto queremos decir que para encontrar  $(2x+3x)^2$  no es necesario usar la fórmula, es más fácil:  $(2x+3x)^2 = (5x)^2 = 25x^2$ .

Observemos que, en la **segunda fórmula notable**, el término que queda negativo es el doble producto y no el cuadrado del último término.

En este caso, es importante aclarar que a la hora de utilizar la fórmula el – ya está considerado, así que por lo general consideramos *b* positivo, pues de lo contrario estaríamos utilizando la primera fórmula.

En la **tercera fórmula notable**, el cuadrado que queda positivo es el que tiene los signos iguales en los dos factores, mientras que el negativo será el que tiene los signos distintos en los factores.

Una vez más, debe quedar claro la diferencia entre la segunda fórmula y la tercera  $(a-b)^2 \neq a^2 - b^2$ .

## **A.5. Combinación de operaciones**

Para realizar una combinación de operaciones con polinomios, o expresiones algebraicas, se sigue el mismo orden que se sigue para realizar operaciones con números racionales.

#### **Orden de operaciones**

**1)** Paréntesis, (siempre de adentro hacia fuera).

**2)** Exponentes.

**3)** Multiplicaciones y divisiones (En el orden en que aparezcan).

**4)** Sumas y restas (En el orden en que aparezcan).

Esto significa que si tenemos una expresión como  $5 + x(x + 2)$ , la multiplicación lleva prioridad sobre

la suma, y debe resolverse primero.

Esa expresión corresponde a 5 más el resultado de la multiplicación y no representa lo mismo que  $(5+x)(x+2)$  dado que esta es la multiplicación de dos binomios.

Cabe destacar que es siempre útil expresar con un denominador común cuando aparecen coeficientes fraccionarios. Esto simplifica pasos posteriores.

Recuerde la aplicación de fórmulas notables cuando se tiene un binomio que se puede reducir.

## **B. Problemas**

La resolución de problemas es la aplicación más importante de las ecuaciones.

Para plantear las ecuaciones que se necesitan para resolver los problemas, debemos interpretar la información que nos dan en los enunciados. Ofrecemos un resumen de las frases más usadas en la tabla anexa. Lo más importante al hacer esta traducción a lenguaje algebraico es **tener claro qué representa cada variable.** Por ejemplo, si denotamos un número par con *x* debemos tener claro que la solución de *x* debe ser un número par.

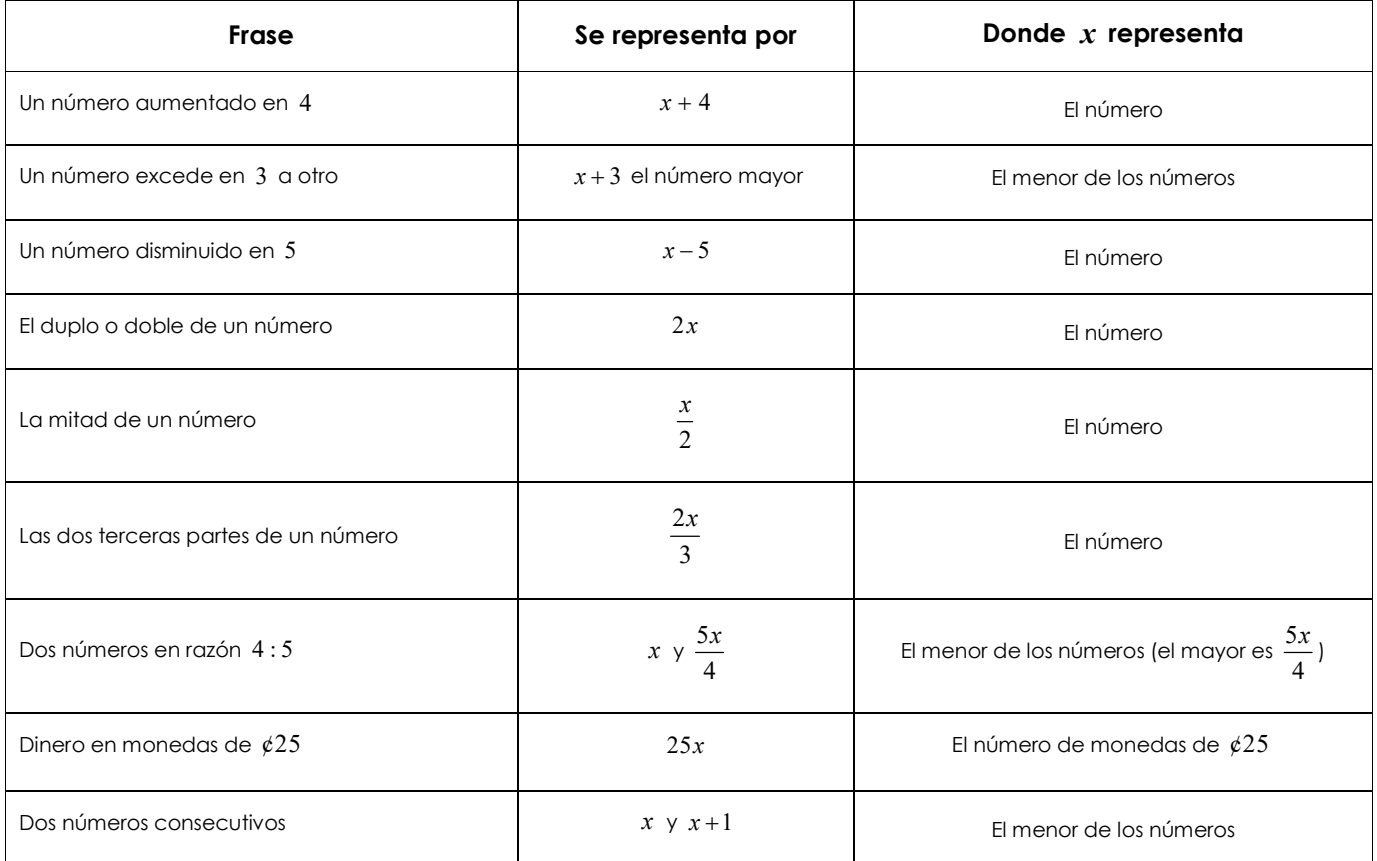

Para resolver problemas sugerimos que se sigan los siguientes pasos:

### **Pasos para la resolución de problemas**

- **1)** Se lee completamente el problema, buscando los datos importantes.
- **2)** Se define la variable.
- **3)** Se plantea la ecuación correspondiente, traduciendo los enunciados verbales en lenguaje algebraico.
- **4)** Se resuelve la ecuación.
- **5)** Se verifica que las soluciones sean consistentes con el problema y se responde la pregunta.

## **C. Factorización**

Es común creer que el proceso inverso a la multiplicación de polinomios es la división. Sin embargo, lo correcto es que el proceso adecuado es la factorización.

Factorizar un polinomio significa expresarlo como el producto indicado de polinomios de menor grado.

La palabra "indicado" se refiere a "sin realizar". Numéricamente, la factorización de  $12$  es  $2^2\cdot 3$  , y algebraicamente la factorización de  $5x^2 + 15x - 20$  es  $5(x+4)(x-1)$  porque al realizar ese producto se obtiene el polinomio original.

En el siguiente esquema, se resumen los principales métodos de factorización, y cómo estos se de usan de manera más eficiente, cuando tenemos que hacer una factorización completa mediante varios métodos.

### **Para factorizar polinomios se deben tomar en cuenta los siguientes pasos:**

**1)** Ordenar el polinomio y sacar el común denominador si es necesario.

**2)** Sacar el máximo factor común, si el primer término es negativo conviene tomar el factor común negativo para facilitar factorizaciones posteriores.

**3)** Se clasifica con respecto al número de términos.

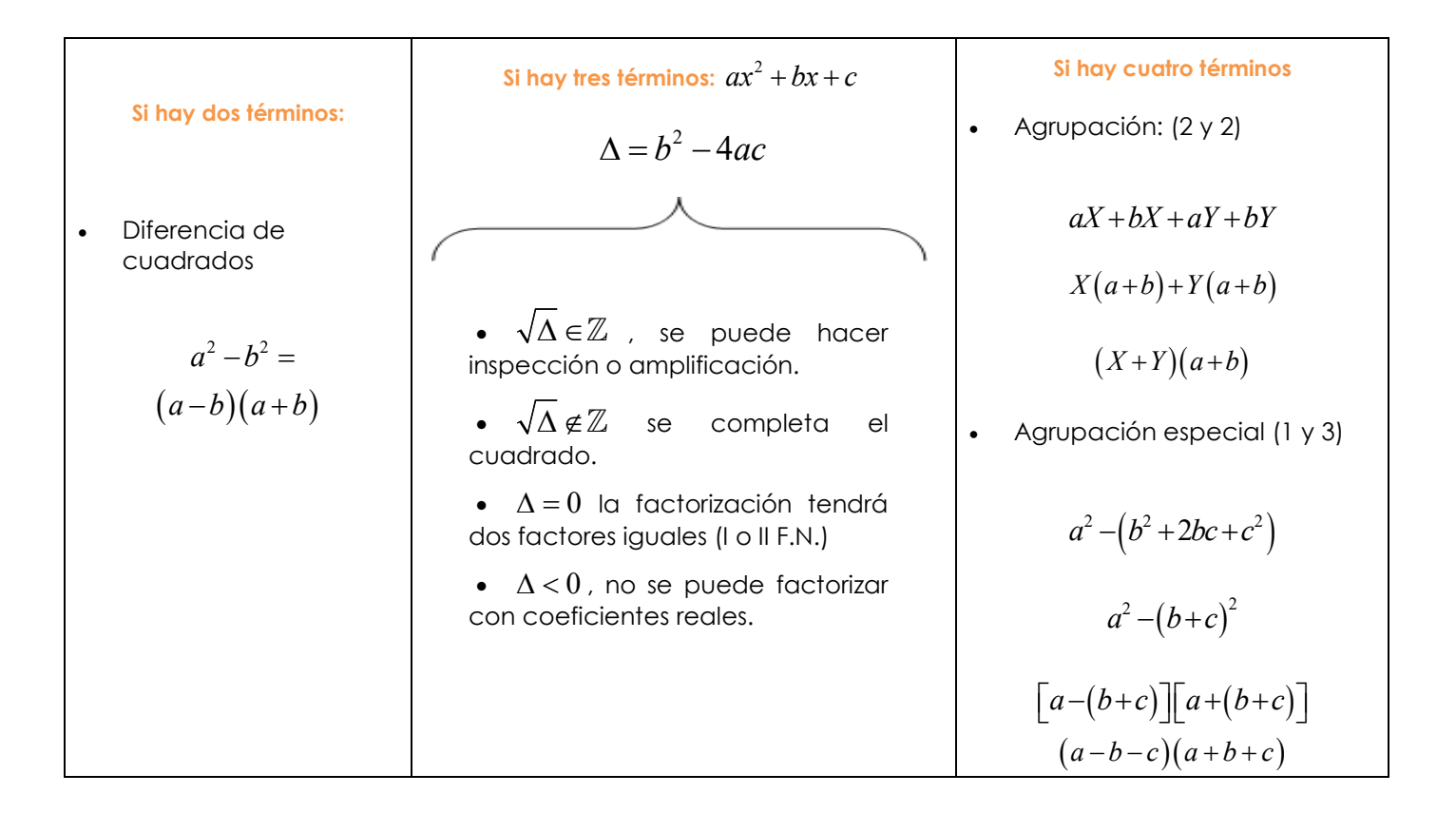

## **D. Ecuaciones**

## **D.1 Conceptos generales**

Cada vez que necesitamos encontrar el valor de una variable que cumpla cierta condición, estamos resolviendo una ecuación. El objetivo de esta sección es profundizar en cómo se resuelven las ecuaciones, y para esto, es importante un pequeño resumen teórico:

- Una **ecuación** es una igualdad entre expresiones algebraicas.
- Una **identidad** es una igualdad que es verdadera siempre que está bien definida.
- Una **solución** de una ecuación es un valor que al sustituir en la igualdad la convierte en una identidad.

### **D.2 Ecuaciones lineales**

Una **ecuación lineal** en una variable es una ecuación que es equivalente a una de la forma:  $mx + b = 0$ , donde *m* y *b* representan números racionales.

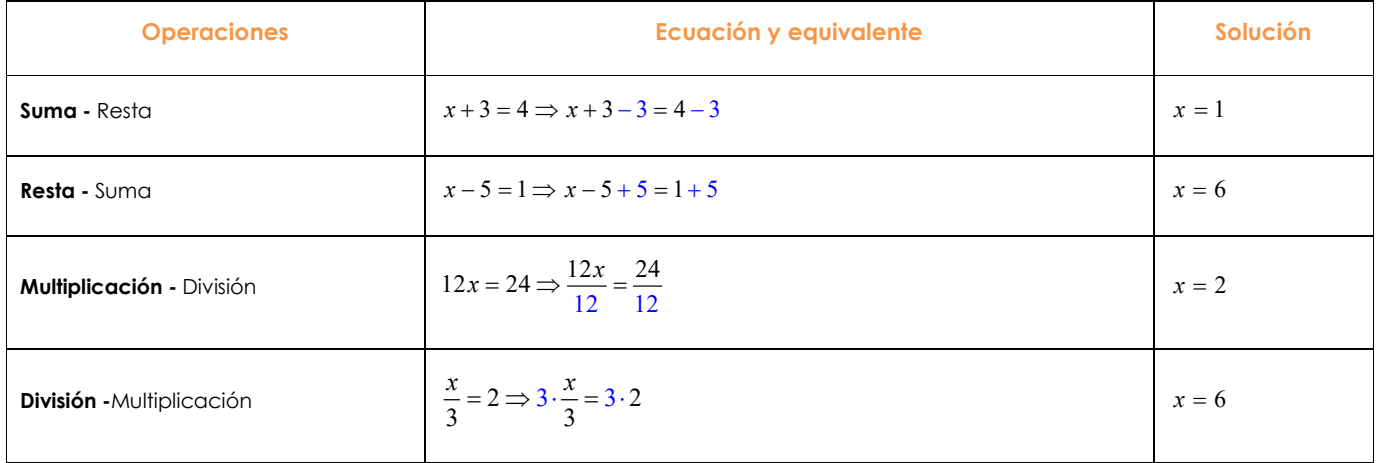

Resumimos cómo las operaciones inversas se utilizan para ir despejando la variable que buscamos:

Podemos sintetizar, que cuando tenemos un número realizando una operación, se debe pasar al otro lado del igual a realizar la operación inversa.

Para reducir una ecuación, pasaremos todas las variables de un lado del igual y los números del otro, siempre siguiendo los principios recién enunciados.

Antes, se simplifican los miembros de la ecuación, utilizando las propiedades algebraicas vistas antes, y luego para "pasar" de lado se debe seguir el **orden inverso** de cómo se realizan las operaciones.

Así, en  $2x+1=3$  primero pasamos lo que está sumando, el 1, y después, lo que multiplica, el 2.

Si se tiene fracciones, es útil, escribir ambos lados de la ecuación con el mínimo denominador común, luego, se cancelarlos, pues divide a ambos lados de la ecuación.

En una ecuación lineal, la incógnita no tiene potencias diferentes de 1, ni está en el denominador de la ecuación. Esto lo notamos después de reducir la ecuación. A las ecuaciones lineales también se les llama **ecuaciones de primer grado.** 

## **D.3 Ecuaciones cuadráticas**

Cuando al reducir una ecuación, se obtiene una expresión  $ax^2 + bx + c = 0$  para  $a \ne 0$ , se dice que debemos resolver una ecuación cuadrática. Esto se puede realizar por diferentes métodos, dependiendo por un lado de si tenemos algún caso especial donde algún término no aparece, y por otro, dependiendo de la cantidad denominad **discriminante**, que se calcula con la fórmula  $\Delta = b^2 - 4ac$ .

En el siguiente esquema, se resumen los principales métodos, y cómo utilizarlos eficientemente:

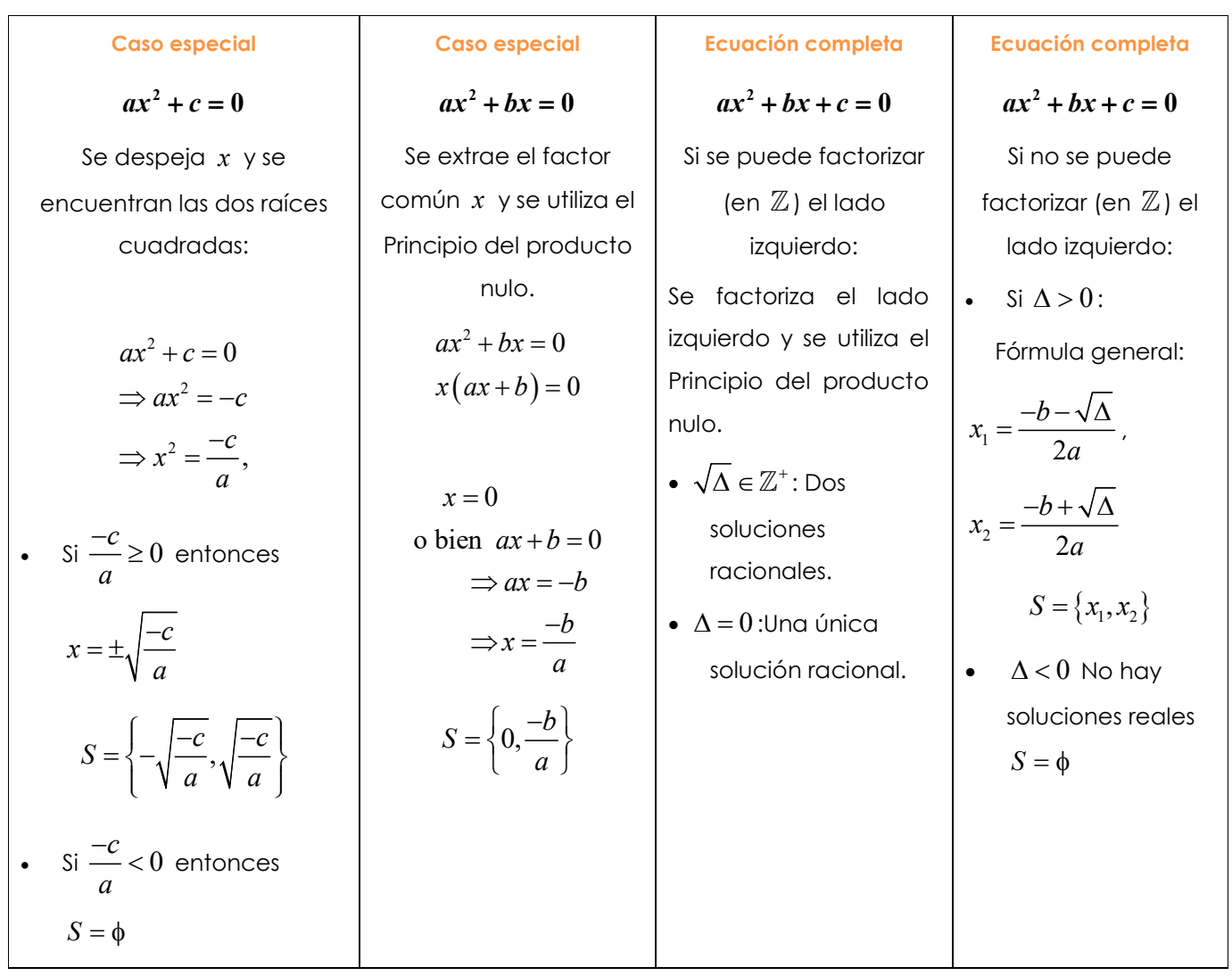

## **E. Sistemas de Ecuaciones**

Cuando buscamos resolver una serie de ecuaciones que relacionan una serie de variables, llamamos a ese conjunto de ecuaciones un **sistema de ecuaciones.** En este módulo, trabajaremos cos **dos ecuaciones lineales en dos variables,** sin embargo, los métodos expuestos funcionan también para otros sistemas.

Las ecuaciones lineales en dos variables, son ecuaciones que se pueden reducir a expresiones de la forma

 $ax + by = c$  donde  $a, b, c \in \mathbb{R}$  y las variables son  $x \, y \, y$ . Así, el sistema es, de la forma: 2 1  $2y - 2$  $v_1$   $v_1$ .  $a_2x + b_2y$  $a_1x + b_1y$  $b_2 y = c_2$  $+ b_1 y = c$  $+ b_2 y =$  $a_1x+b_1y=$  $\left\{ \right.$  $\overline{\mathcal{L}}$ 

Resolverlo significa encontrar todas las parejas de números  $(x, y)$  que satisfacen las dos ecuaciones, es decir, la intersección de las rectas  $a_1 x + b_1 y = c_1 y a_2 x + b_2 y = c_2$ . Tenemos los siguientes casos:

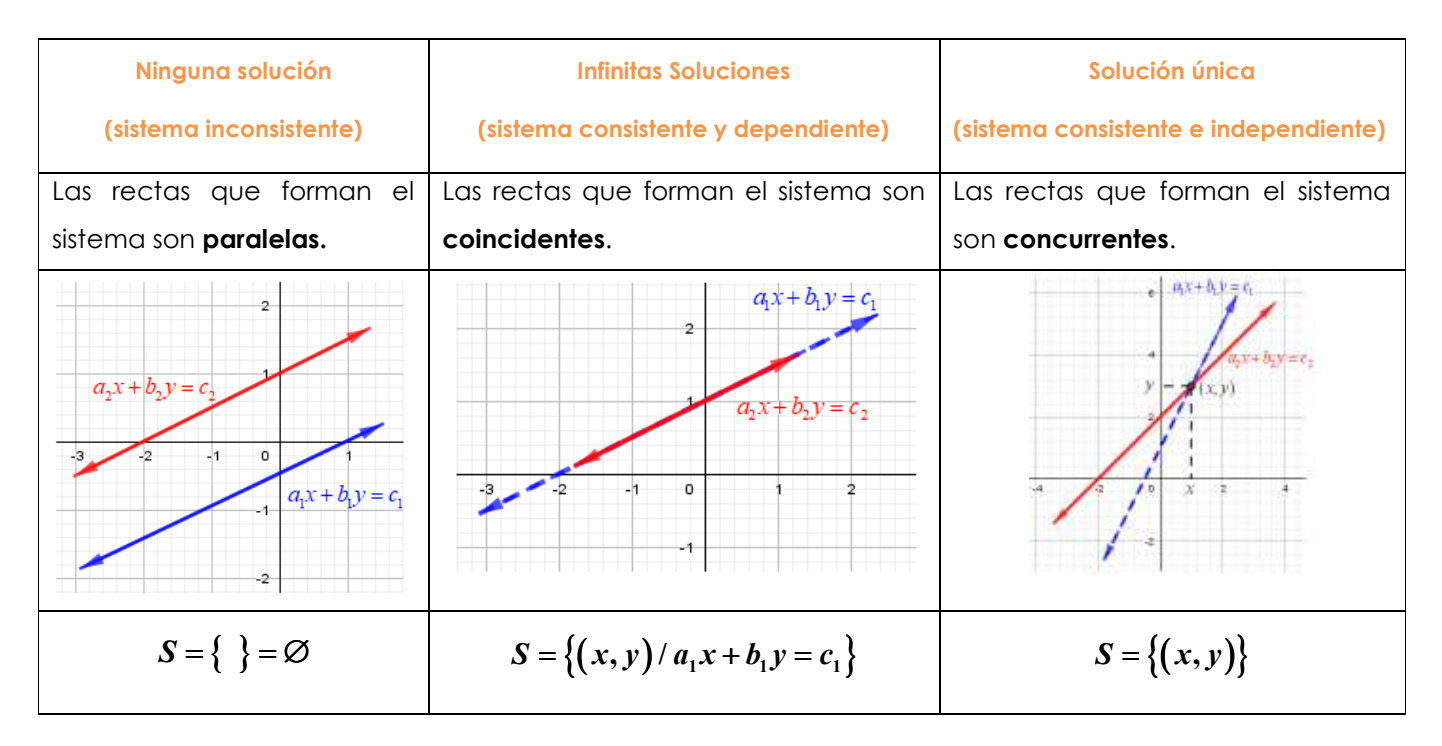

A continuación, mostramos los pasos para resolver un sistema mediante el método de sustitución:

#### **Pasos del método de sustitución**

- **P 1)** Despejar una de las variables de una de las ecuaciones.
- **P 2)** Sustituir el resultado en la otra ecuación.
- **P 3)** Resolver la ecuación en una variable que queda
- **P 4)** Volver al resultado del paso 1) sustituyendo el valor que se encuentra en el paso 3).
- **P 5)** Se escribe el conjunto solución como un conjunto de pares ordenados.

## **F. Concepto de Función**

El concepto de función se basa en la idea de relacionar elementos de dos conjuntos mediante una regla. En general, lo utilizamos, para describir cómo cambia una variable al cambiar otra con la que está asociada.

## **F.1 Definición de función**

Para tener una función necesitamos el conjunto de partida (llamado **dominio**), el de llegada (que llamaremos **codominio**) y una relación (**criterio**).

Una función de *A* en *B* es una relación, en la que se asigna a cada elemento de *A* un único elemento de *B* .

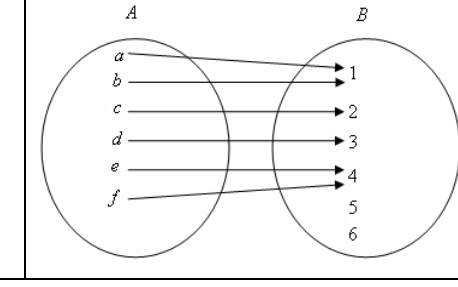

En el ejemplo, el dominio es  $A = \{a, b, c, d, e, f\}$  y el codominio es  $B = \{1, 2, 3, 4, 5, 6\}.$ 

**NOTACIÓN:** Para denotar una función *f* con dominio *A* y codominio *B* se escribe:

$$
f: A \to B
$$
,  $f(x)$  = criterion

### Y se lee: *f* de *A* en *B* tal que *f* de *x* es igual a….

El criterio es la **regla** con la que se asocian los elementos entre los conjuntos. Observe que en una función pueden sobrar elementos, o bien que estén relacionados más de una vez en el codominio, pero no es válido que en el domino haya elementos que sobren o estén relacionados más de una vez.

## **F.2 Elementos básicos de una función**

Como veremos en las siguientes secciones de este módulo, las funciones suelen representarse mediante **gráficas** en un plano cartesiano. Las funciones relacionan una variable independiente (cuyos valores se llaman **preimágenes**) con una variable dependiente (cuyo valor asignado se llama **imagen**). Las preimágenes las denotamos con *x* y su imagen correspondiente como  $f(x)$  o  $y$ , siempre que se tenga presente que depende de *x* .Cuando escribimos *f* 3 nos referimos a la imagen de 3 y se lee *f* de 3.

- Para calcular la **imagen** de un elemento del dominio se **sustituye** el valor en el criterio.
- Para calcular la **preimagen** de un elemento del codominio se **iguala** el valor al criterio y luego se resuelve la ecuación resultante.

El concepto de **intersección con los ejes** tendrá un significado más representativo en ese momento, por ahora su importancia radica en la aplicación del concepto de imágenes y preimágenes.

Cuando tenemos una función  $f$ , su gráfica **interseca al eje y** en el punto  $(0, y)$  tal que  $y = f(0)$ ; la imagen de 0, mientras que interseca al eje x en todos los puntos  $(x, 0)$  tales que  $f(x) = 0$ ; las preimágenes de 0.

Los conceptos de imagen y preimagen son muy relevantes cuando lo aplicamos en problemas.

El **ámbito o rango** es el conjunto de imágenes y es siempre un subconjunto del codominio y se puede denotar como  $\emph{A}_{f}$  o bien,  $f\bigl(D\bigr)$  si  $D$  representa el dominio de  $\emph{f}$  .

#### **F.3 Composición de funciones**

La composición de funciones es una operación, que consiste en evaluar una función dentro de otra.

Sean  $f : A \to B$  y  $g : C \to D$  funciones, donde  $f(A) \subseteq C$ . La **composición** es  $\begin{bmatrix} g \circ f \\ g \circ f \end{bmatrix} (x) = g \bigl[ f(x) \bigr]$  $g \circ f : A \rightarrow D$ ,  $g \circ f(x) = g | f(x)$  $\rightarrow$  $= g[f(x)]$  $\circ$  $\circ$ 

La composición  $g \circ f$  (Se lee  $g \circ f$  de  $x$ ). En la composición de funciones  $(g \circ f)(x)$  a cada valor de  $x$ se le aplica *f* , y a este resultado se le aplica *g* .

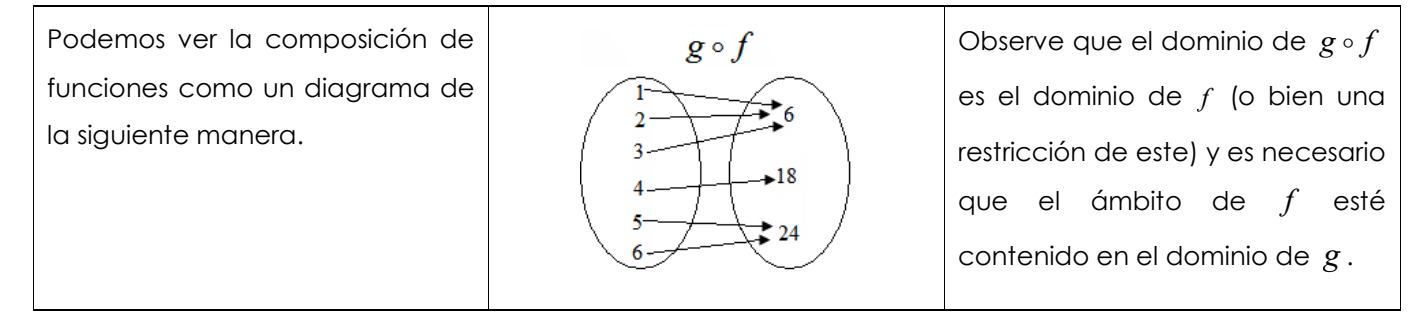

Para encontrar el criterio de una composición  $f \circ g$  se debe utilizar la definición. Es decir, se sustituye el criterio de *g* en cada una de las *x* que aparecen en el criterio de *f* y se simplifica.

Por ejemplo, si  $f(x)$  =  $x^2$  y  $\;g(x)$  =  $\sqrt{x}$  . Nótese que el dominio de  $\;f$  es ℝ y su ámbito  $\lceil 0 , + \infty \rceil$  . Ese mismo intervalo es el dominio y el ámbito de *g* . A la hora de analizar la composición, tenemos:

 $(f\circ g)(x)=f\big(\sqrt{x}\,\big)=\big(\sqrt{x}\,\big)^2=x$  . Debido a que para que la composición esté bien definida es necesario que  $g$  esté definida, y por lo tanto,  $x \ge 0$ . Este sería el dominio de esa composición.

Si consideramos  $(g\circ f)(x)\!=\!g\big(x^2\big)\!=\!\sqrt{x^2=}\vert x\vert$  , para que la composición esté bien definida lo que necesitamos es que  $f(x)$  esté bien definida y en el dominio de *g*, por lo que cualquier  $x \in \mathbb{R}$  lo cumple.

## **G. Funciones Especiales**

En este esta sección, haremos un resumen por las funciones más utilizadas, y algunos comentarios sobre sus propiedades básicas.

## **G.1 Función lineal**  $f(x) = mx + b$

Los criterios de la forma  $f(x) = mx + b$  representan lo que llamamos **funciones lineales**. En términos concretos, lo que esto significa es que la variación de las imágenes es **constante** por cada aumento en una unidad de las preimágenes. Esa constante se llama **pendiente** y se calcula  $m = \frac{\Delta y}{\Delta t} = \frac{y_2 - y_1}{2}$ 2  $\mathcal{N}_1$  $m = \frac{\Delta y}{\Delta y} = \frac{y_2 - y_1}{\Delta y}$  $x_2 - x_1$  $=\frac{\Delta y}{\Delta y}=\frac{y_2-1}{2}$  $\frac{y}{\Delta x} = \frac{y_2 - y_1}{x_2 - x_1}$ .

Además,  $b$  representa la intersección con el eje "y", y se puede calcular directamente  $b = y_1 - mx_1$ , donde  $(x_1, y_1)$  y  $(x_2, y_2)$  son dos puntos cualesquiera de la gráfica de f. Las gráficas de las funciones lineales son rectas, y dependiendo del signo de *m* , que es la **pendiente**, tenemos las siguientes posibilidades:

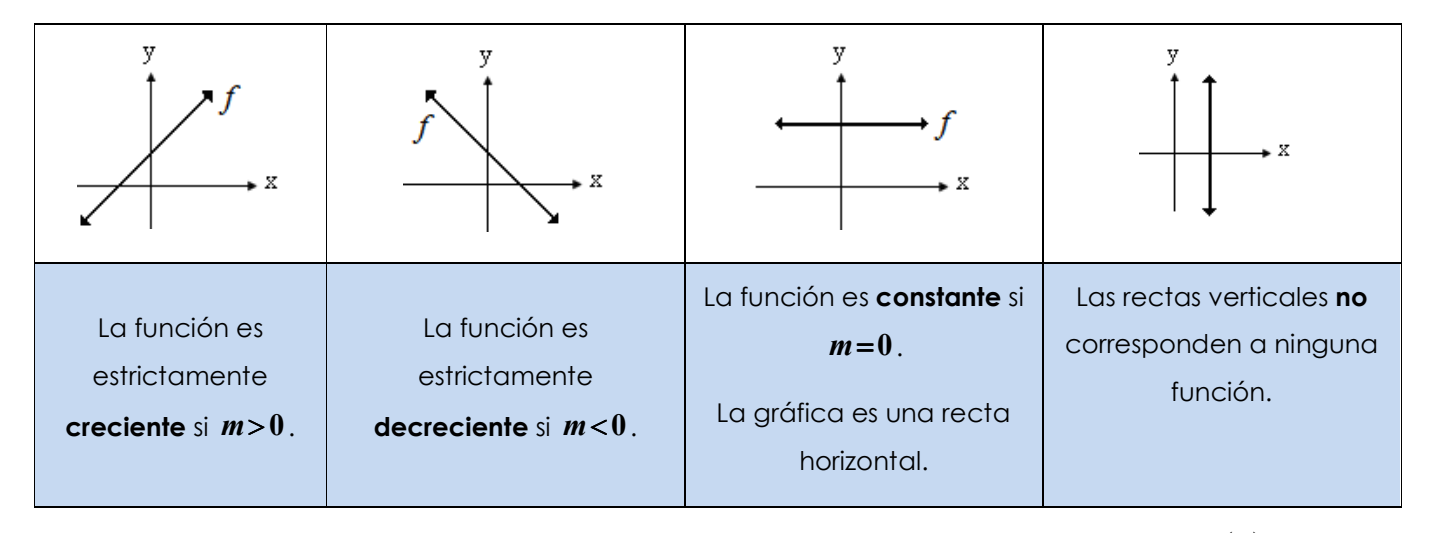

En particular tiene mucha importancia la **función identidad**, que corresponde a  $f : \mathbb{R} \to \mathbb{R}$ ,  $f(x) = x$ .

En cada punto de esta función, la imagen coincide con la preimagen. Su gráfica corresponde a una recta que biseca el primer cuadrante, por lo que forma un ángulo de 45° con el eje x.

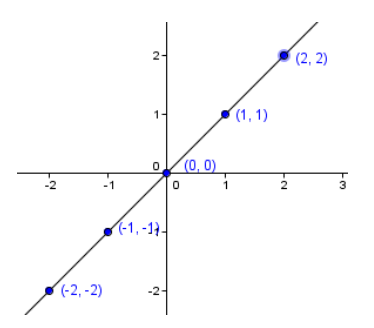

Si el dominio de una función lineal es un intervalo de ℝ , el **ámbito** también será un intervalo de ℝ , cuyos extremos son las imágenes de los extremos del intervalo del dominio.

De la misma forma, si el ámbito es un intervalo de ℝ , entonces el **dominio** es el intervalo de ℝ , cuyos extremos son las preimágenes de los extremos del intervalo del ámbito.

**Modelizar** una situación matemáticamente significa encontrar un patrón, fórmula, figura, o función que lo describa. Con base en las propiedades de la función lineal, podemos establecer dos maneras básicas de realizar este modelo, siempre sujetas a que tenga sentido una relación lineal.

#### I. Modelos basados en el **concepto de pendiente**

Estos aparecen cuando las cantidades representadas son directamente proporcionales, y pueden tener o no, un constante sumando debido a las características de la situación.

Recordemos que la pendiente de una función nos indica cuánto aumenta  $f(x)$  cada vez que x aumenta en una unidad.

#### II. Modelos basados en **dos pares ordenados**

Si la situación que queremos modelar tiene las características de una función lineal, entonces, conociendo dos puntos es suficiente para encontrar el modelo que buscamos.

## **G.2 Función cuadrática**  $f(x) = ax^2 + bx + c$

Resumimos las características para una función cuadrática cuyo criterio en **forma estándar:**  $f\left(x\right)$  =  $ax^{2}$  +  $bx$  +  $c$  , recordando que también se pueden expresar en **forma normal**  $f\left(x\right)$  =  $a\left(x-h\right)^{2}$  +  $k$  .

Los valores de  $a, b, c, k \, y \, h$  se llaman **parámetros** de la función, y son en general, números reales, y son los que permiten calcular las características de la función.

Así, tenemos las siguientes propiedades para la función cuadrática

 $a \rightarrow$  nos dice la **concavidad**:  $f$  es cóncava hacia arriba si  $a > 0$  , cóncava hacia abajo si  $a < 0$  .

 $\boldsymbol{\Delta} = \boldsymbol{b}^2 - 4ac$  , el **discriminante** determina el número de intersecciones con el eje  $x$ .

Si  $\Delta > 0$  interseca en dos puntos, si  $\Delta = 0$  interseca en un punto y si  $\Delta < 0$  no interseca en ningún punto.

Estas intersecciones son (si existen)  $(x_{1},0)$  y  $(x_{2},0)$  , donde  $x_{1}$  y  $x_{2}$  son las soluciones de la ecuación  $ax^2 + bx + c = 0$  . El punto  $\big(\mathbf{0},c\big)$  representa la intersección con el eje  $\ y$  .

El punto más importante de la gráfica es el vértice.

El **vértice** 
$$
V = (V_x, V_y) = (\frac{-b}{2a}, \frac{-\Delta}{4a})
$$
 es el punto máximo o mínimo de la gráfica, dependiendo de la concavidad. Si la función está en forma normal  $f(x) = a(x - h)^2 + k$ , entonces,  $V = (h, k)$ .  
La coordenada en *x* del vértice, representa el **eje de simetría**:  $x = \frac{-b}{2a}$ . Esto significa que puntos que están a la misma distancia del vértice en el eje x tendrán exactamente la misma imagen bajo *f*.

En la tabla, resumimos las gráficas de una función cuadrática dependiendo de las características enunciadas:

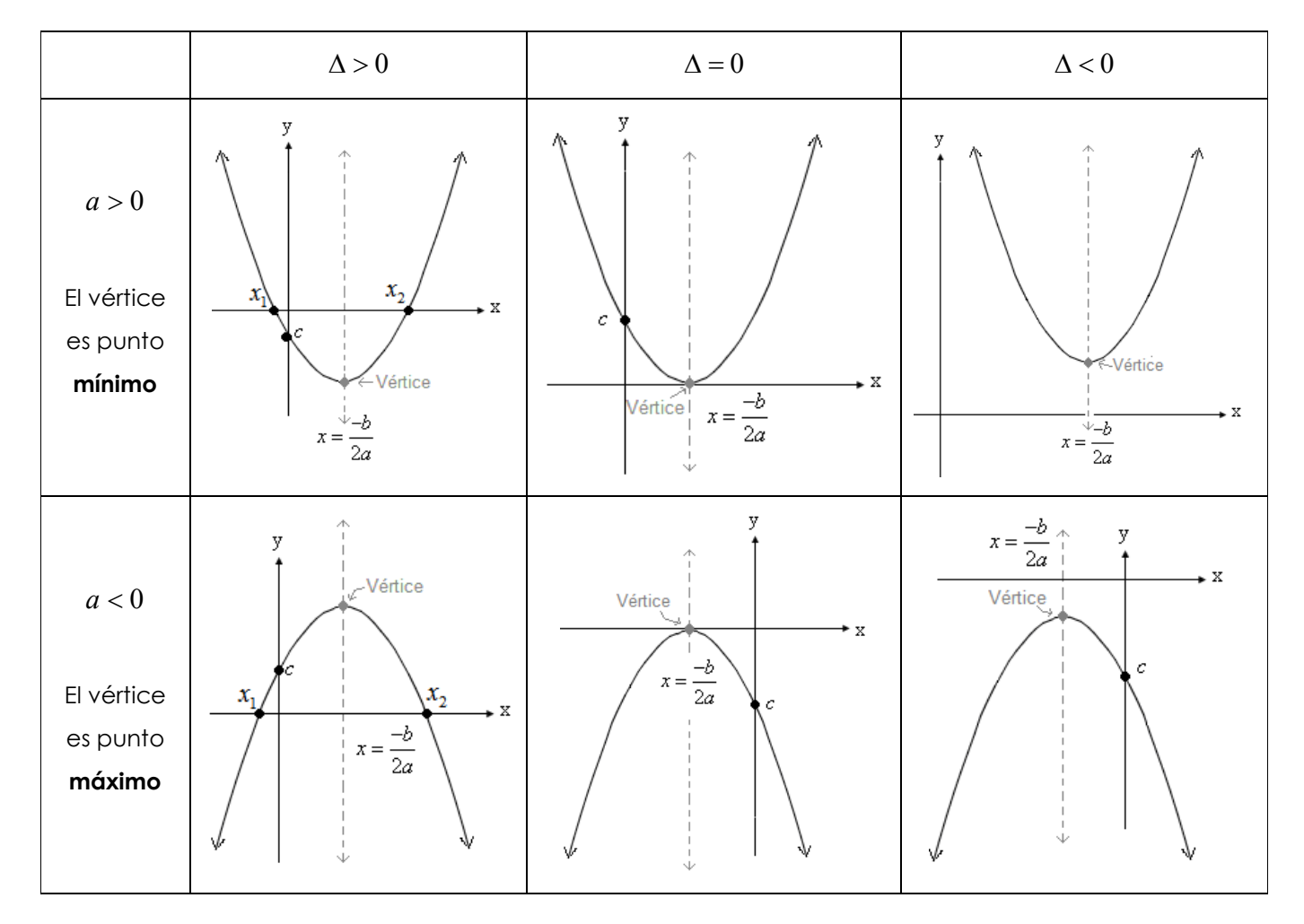

## **G.3 Función exponencial**  $f\left(x\right)$  $=$  $a^x$

Una función **exponencial básica** es una función cuyo criterio se puede expresar de la forma  $f(x)$ = $a^x$ , donde  $a > 0$  y  $a \ne 1$ . Al valor de *a* lo llamamos **base.** 

Por ejemplo, 
$$
f(x) = 2^x
$$
,  $g(x) = \pi^x$ ,  $h(x) = \left(\frac{1}{5}\right)^x$  y  $f(x) = \left(\frac{5}{\sqrt{3}}\right)^x$  son funciones exponentcales básicas.

Las funciones exponenciales se clasifican en crecientes o decrecientes de acuerdo con su base:

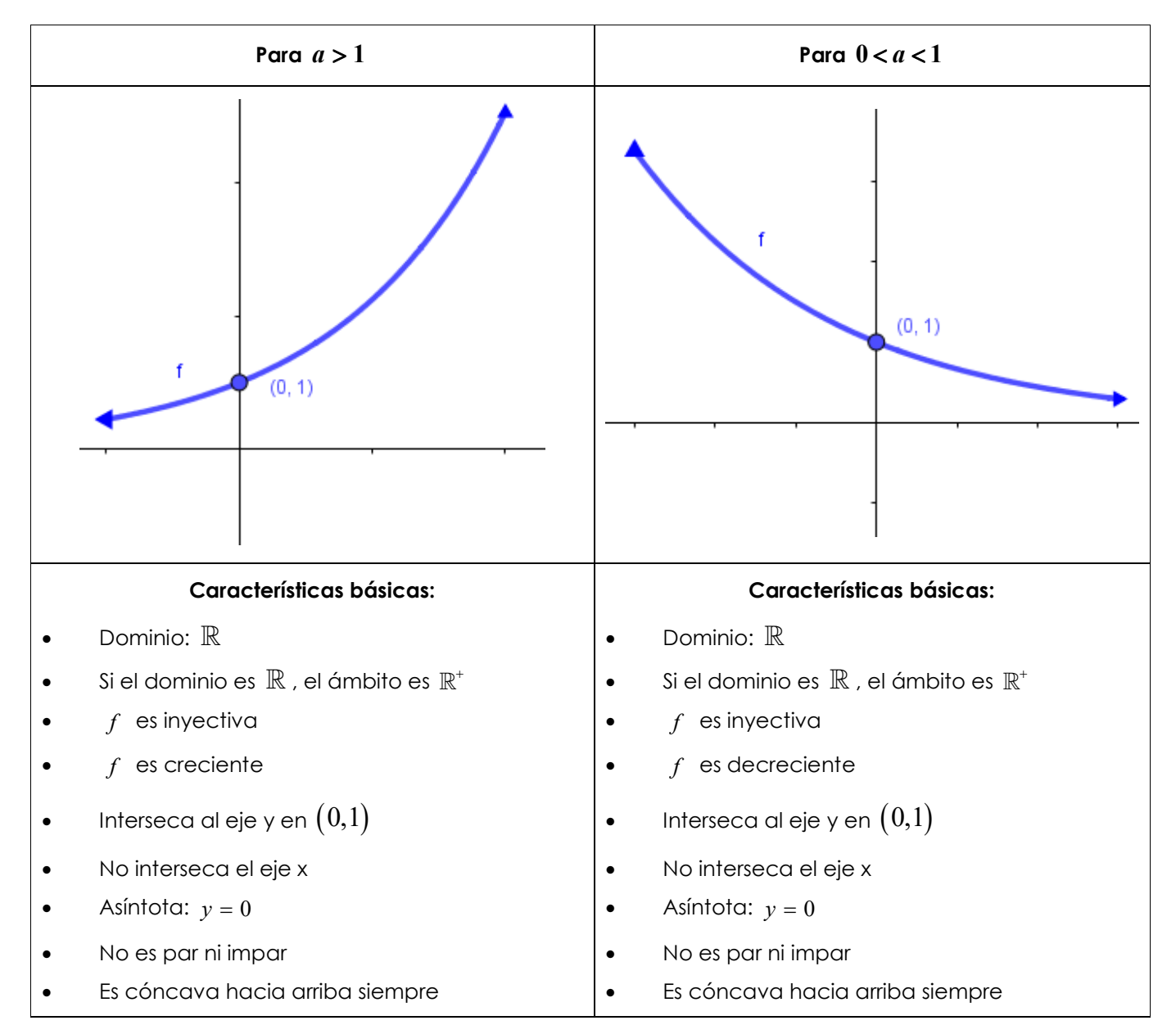

## $\mathbf{G}.$ 4 Función Logarítmica  $\ f\big(x\big)\!=\!\log_a{x}$

Un **logaritmo** es "el exponente que requiere cierta base para obtener como resultado un número dado". Esto  $s$ e expresa de la siguiente manera:  $\log_a x = y \Leftrightarrow a^y = x$  , y en términos concretos, lo que significa es que la función logarítmica es la inversa de la función exponencial.

La gráfica de una función logarítmica básica  $\,f\big(x\big)\!=\!\log_a x$  , se puede esbozar de la siguiente manera:

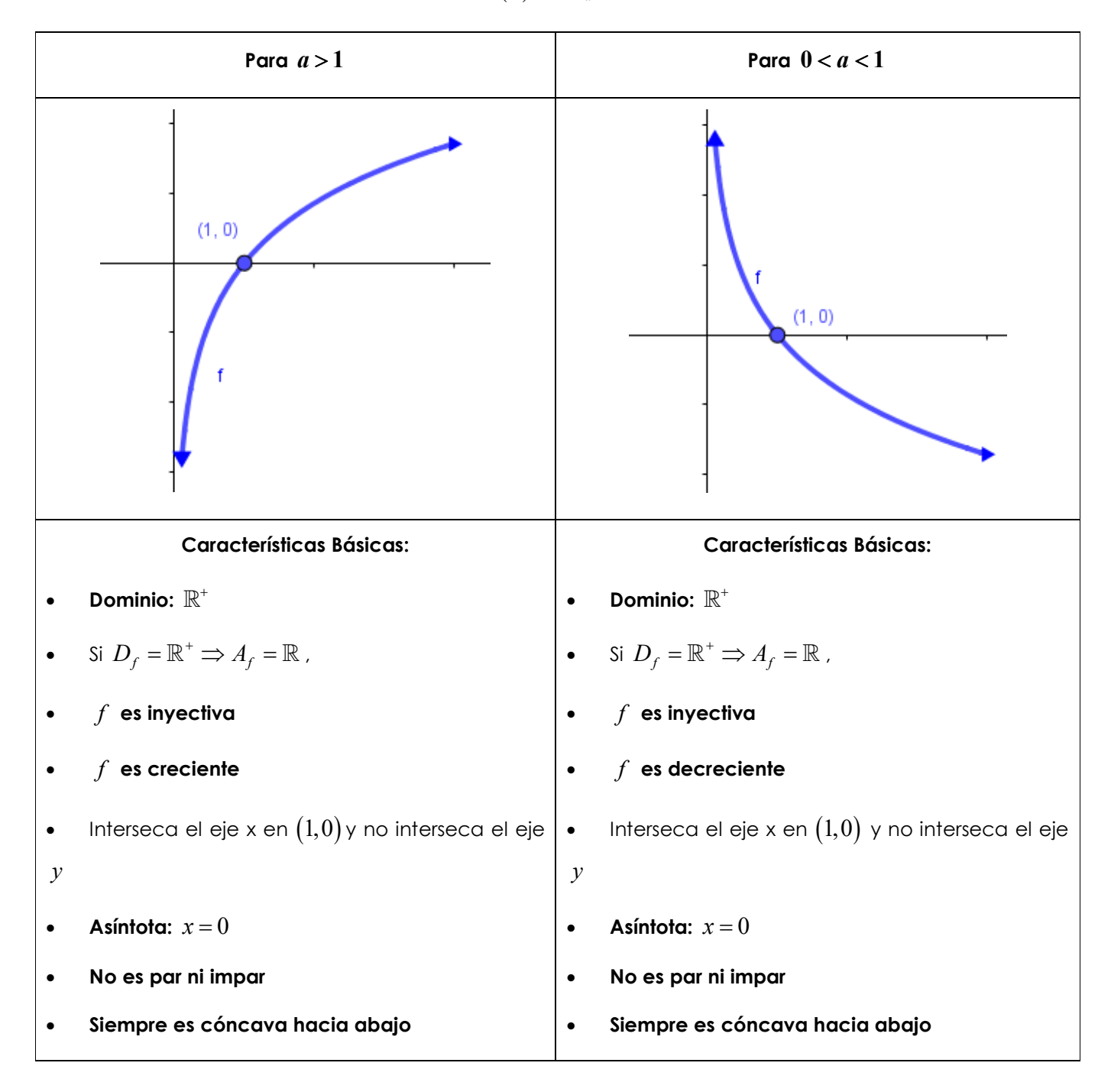

## **G.5 Propiedades básicas de logaritmos**

En analogía con las leyes de potencia, tenemos propiedades de los logaritmos. Estas son leyes que permiten simplificar, y esto es necesario para resolver ecuaciones logarítmicas o exponenciales. Antes de aplicar las propiedades de los logaritmos es indispensable tomar en cuenta que sólo se aplican cuando los argumentos representan números reales positivos.

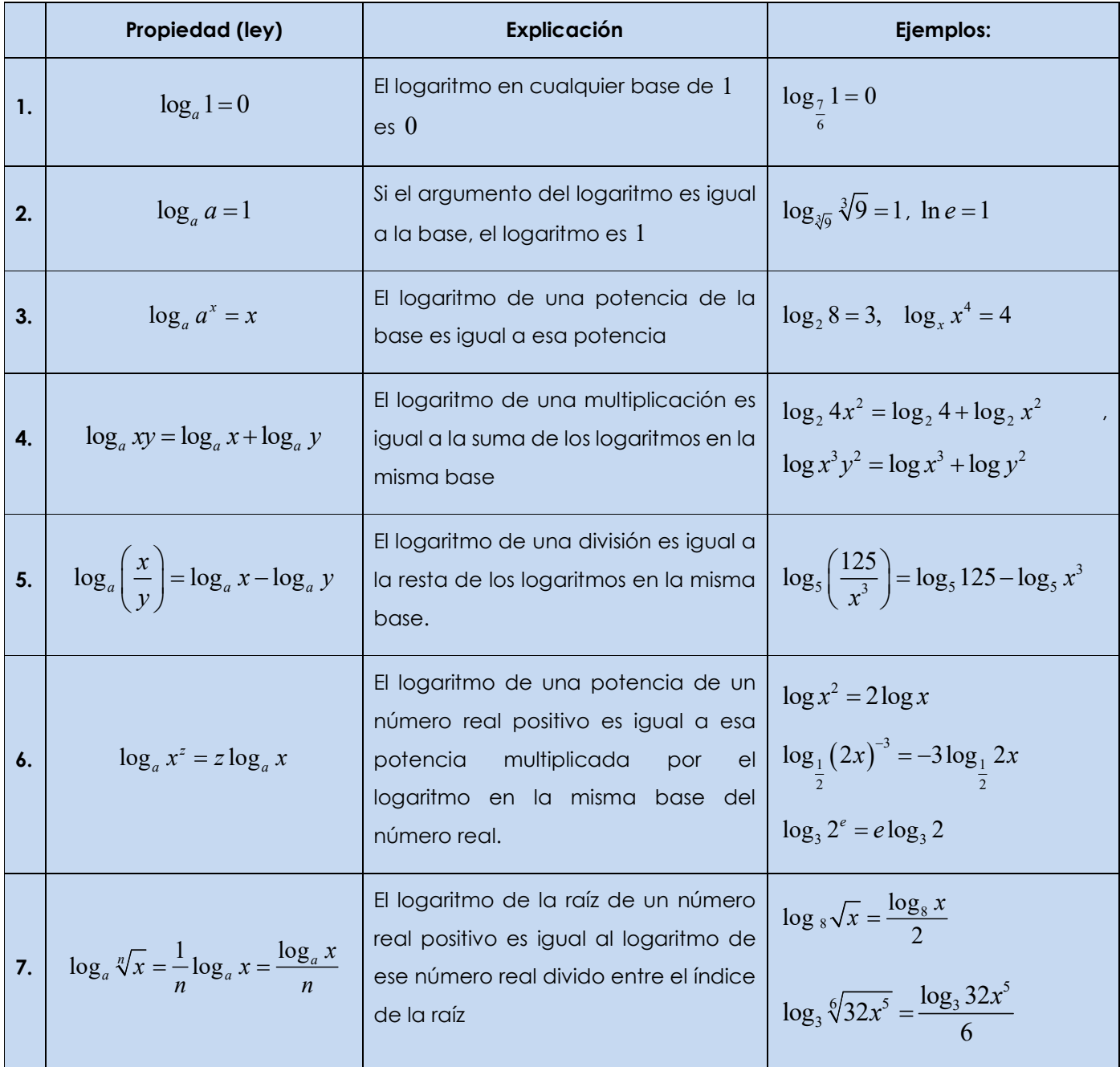

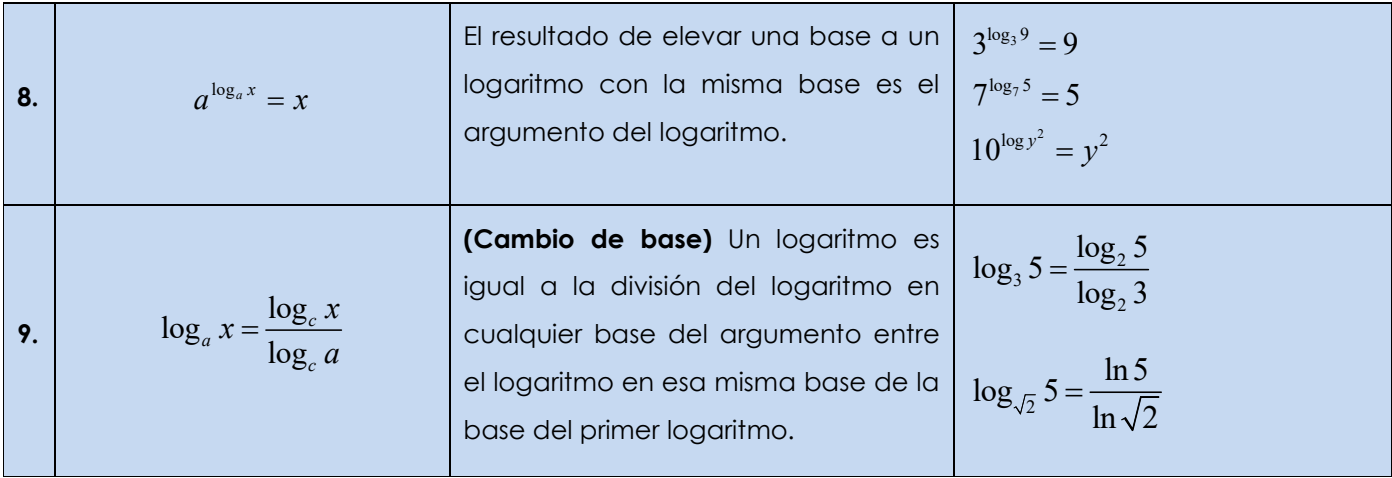

Las propiedades de los logaritmos son importantes para

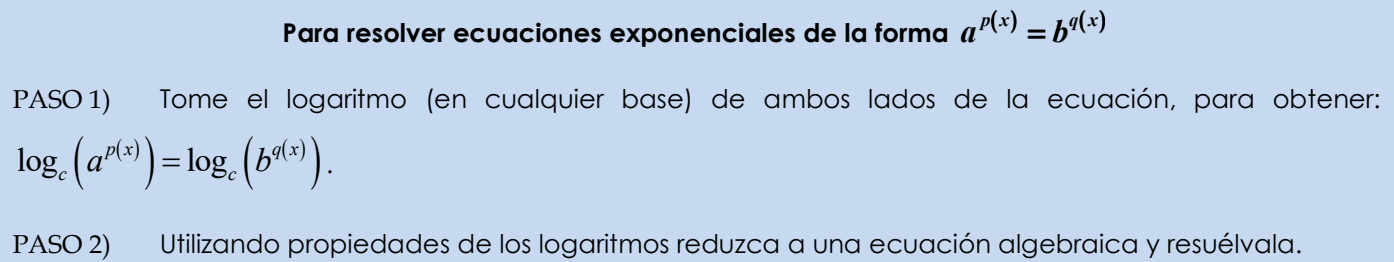

Una **ecuación logarítmica** es una ecuación cuya incógnita está en el argumento de uno o varios logaritmos. Para resolver ecuaciones hay dos métodos básicos. En ambos métodos, no se ha tomado en cuenta que el **argumento de un logaritmo debe ser siempre positivo**, es por esto que es indispensable **verificarlo antes de escribir el conjunto solución**.

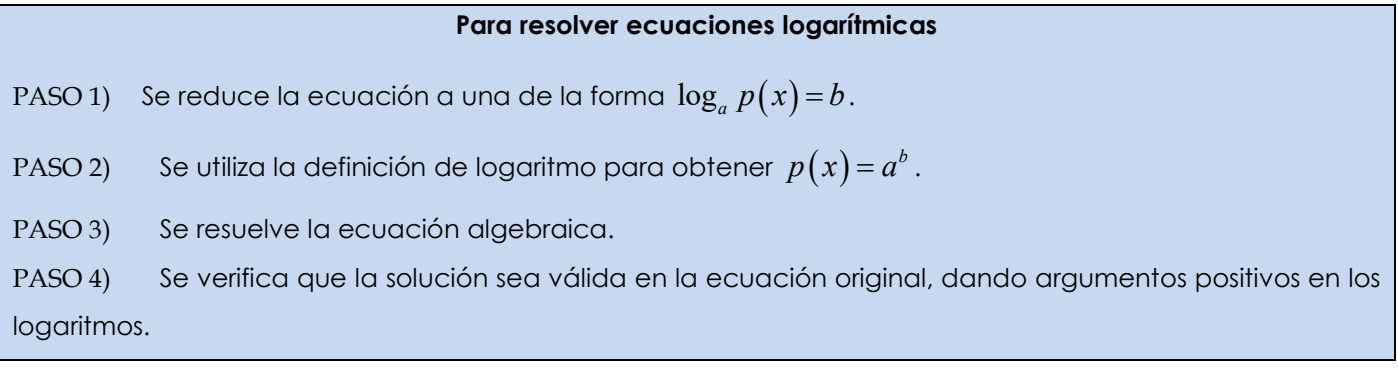

## **H. Teoría de Números**

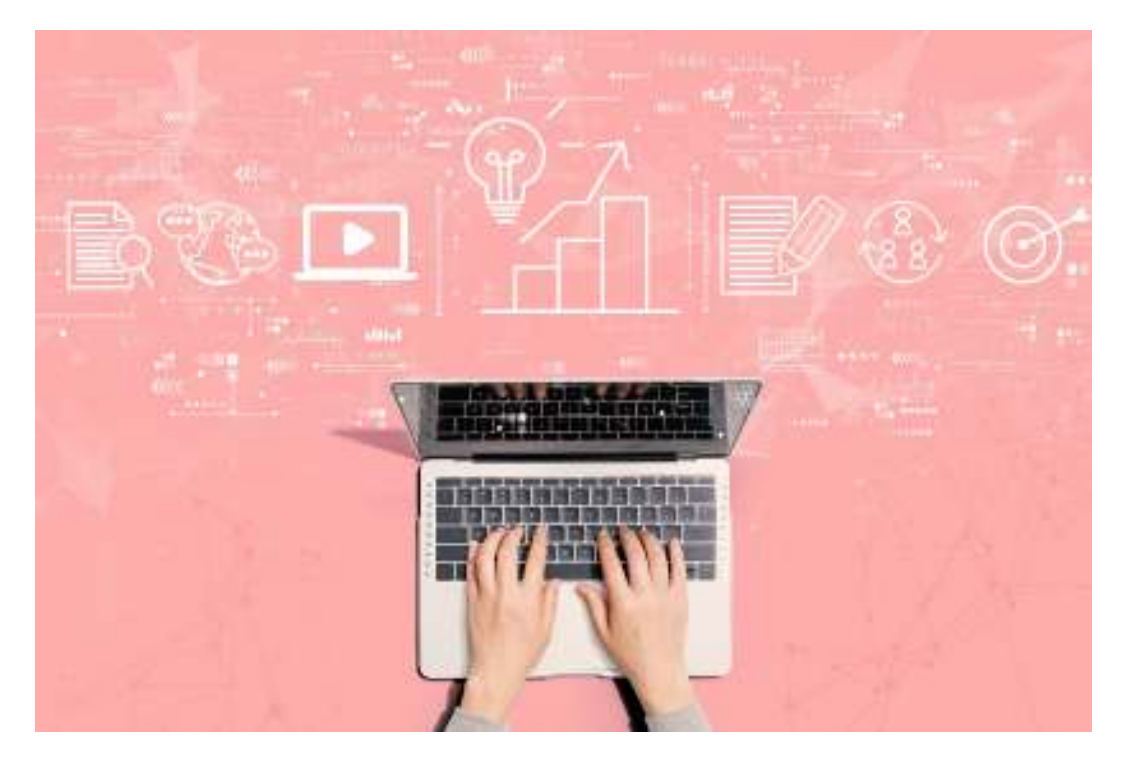

Carl Gauss, el matemático que hablamos en la clase 0, de ¡Tu puente a la U!, "Entendiendo la lógica", dijo: "La matemática es la reina de las ciencias y la **teoría de números** es la reina de la matemática".

Sin lugar a duda, esta rama de la Matemática ha fascinado a matemáticos durante siglos, por su belleza, simple y compleja a la vez.

En esta sección, estudiaremos algunos conceptos básicos de teoría de números.

## **H.1 Divisibilidad y números primos**

Nos interesa resaltar cuando la división entre dos números es exacta. Para esto tenemos la siguiente definición:

Si  $a \vee b$  son enteros y existe un número entero  $c$  tal que  $b = c \cdot a$  decimos que  $b$  es **múltiplo** de  $a$ .

Otras maneras de decirlo son: *a* **es un factor** de *b* , *a* **es un divisor** de *b* , o de la manera más común, *b* **es divisible entre** *a* .

Los números naturales que tienen exactamente dos divisores se llaman **números primos**.

Por ejemplo, los números primos más pequeños son 2,3,5,7,11,13,…. Los números que tienen un divisor primo distinto a sí mismos se llaman **números compuestos.**

Por ejemplo, los números compuestos más pequeños son 4,6,8,9,10,12,….

## **H.2 Criterios de divisibilidad**

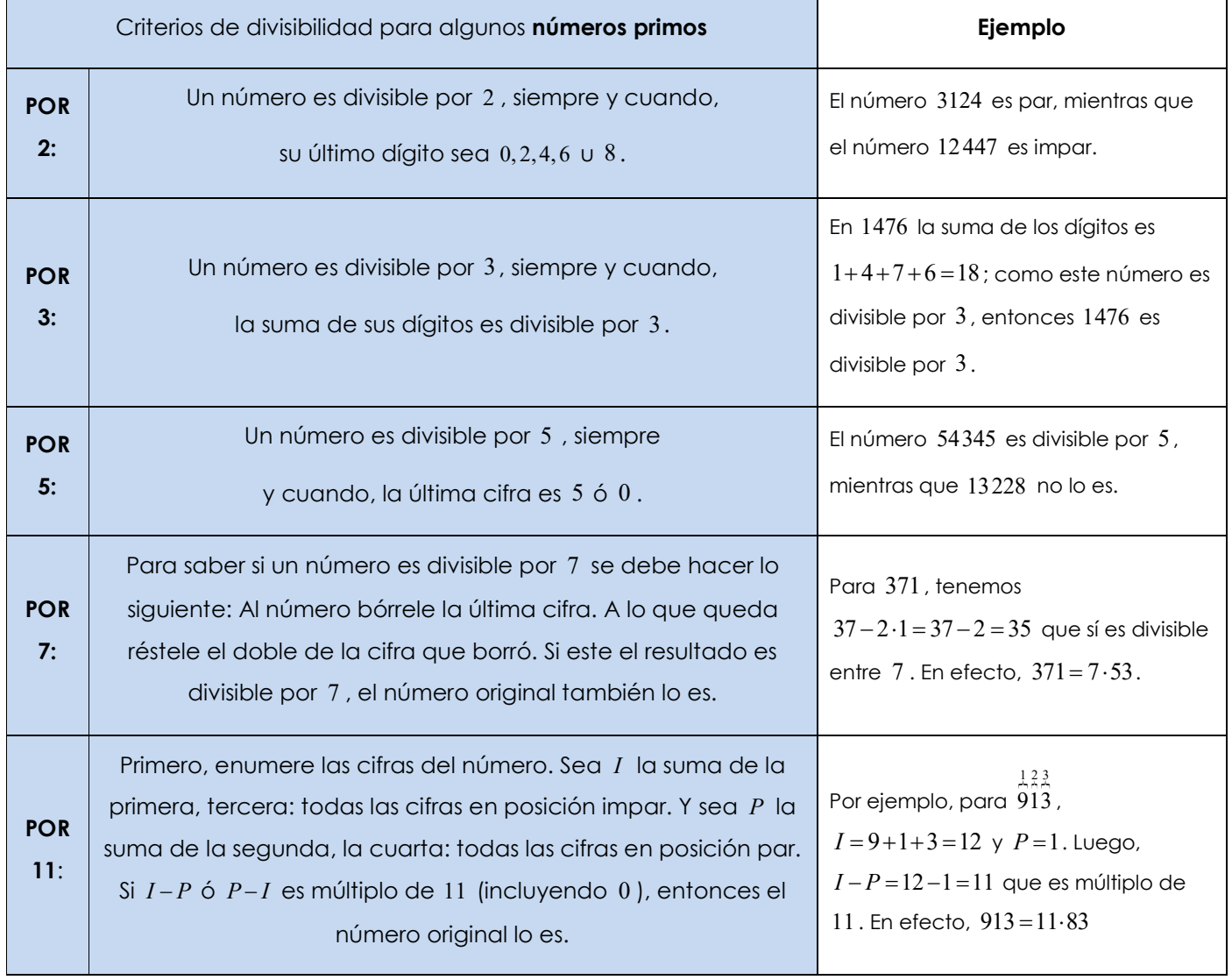

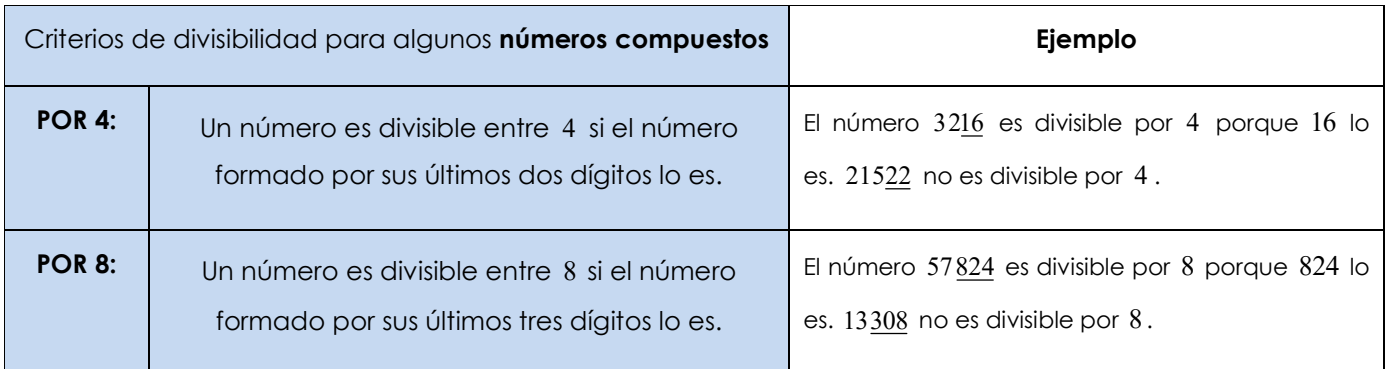

## **¡Tu puente a la U! Módulo II: Álgebra y Funciones**

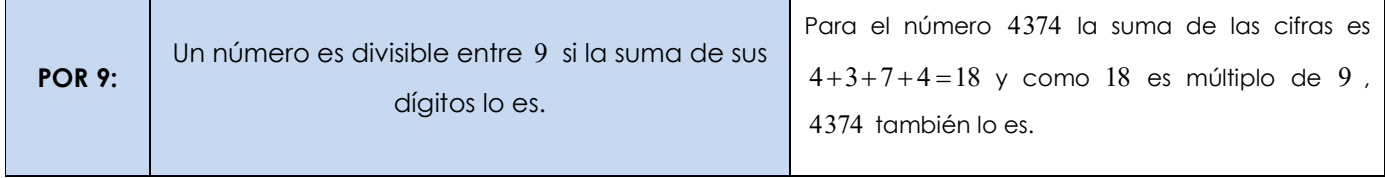

Otros criterios de divisibilidad se pueden deducir utilizando el siguiente principio:

Si  $n = p \cdot q$  donde  $p \vee q$  son primos, entonces:

*a* es divisible por *n* siempre y cuando *a* es divisible por *p* y divisible por *q* .

Entonces, por ejemplo, para que un número sea divisible entre  $10$  es necesario que sea divisible entre 2 y entre 5 , que al comparar los criterios de divisibilidad podemos establecer que para que un número sea divisible entre 10 basta que su último dígito sea 0 .

Sin embargo, la condición " *p* y *q* son primos**"** del principio anterior es importante.

Por ejemplo, el número 12 es divisible entre 6 y también es divisible entre 4, y esto no significa que sea divisible por  $6 \cdot 4 = 24$ . Esto sucede porque 6 y 4 tienen un factor en común (2).

## **H.3 Factorización prima única**

#### **TEOREMA (Fundamental de la Aritmética)**

Todo número entero mayor que uno, se descompone en un producto de factores primos y además esta descomposición es única, si no se toma en cuenta el orden de los factores.

Así expresamos cualquier natural  $n$  , mayor que 1 , de la forma  $n = p_1^{\alpha_1}\cdot p_2^{\alpha_2}\cdots p_r^{\alpha_r}$  donde los enteros  $p_1, p_2, ..., p_r$  son primos distintos. Cada número  $\alpha_1, \alpha_2, ...$  es el exponente correspondiente a cada primo. Esta manera de escribir *n* se denomina **factorización prima única**.

Para encontrar la factorización prima única debemos realizar sucesivamente divisiones **exactas** por número primos hasta obtener 1 . Para esto, debemos recordar los criterios de divisibilidad que estudiamos anteriormente. A la hora de escribir la factorización prima utilizamos potencias.

Una de las aplicaciones más importantes de la factorización prima única, es que permite calcular de manera sencilla la cantidad de divisores positivos que tiene un número natural.

Por ejemplo, con 2646 cuya factorización única es  $2^1\cdot 3^3\cdot 7^2$  , lo que debemos hacer es sumar uno a cada exponente y luego multiplicar los resultados.

 $1+1=2$ ,  $3+1=4$ ,  $2+1=3$  y entonces, 2646 tiene  $2 \cdot 4 \cdot 3 = 24$  divisiones positivas.

### **(Número de divisores)**

Si  $n = p_1^{\alpha_1} \cdot p_2^{\alpha_2} \cdots p_r^{\alpha_r}$  está escrito en su factorización prima única, el número de divisores de *n* es  $D(n) = (\alpha_1 + 1)(\alpha_2 + 1)\cdots(\alpha_r + 1).$ 

### **H.4. Máximo común divisor**

Dados dos números naturales no nulos a, b, decimos que d es un **divisor común** de a y b si d es un divisor de *a* y *d* también es un divisor de *b* .

Cualesquiera dos números tienen a 1 como común divisor. Además, como un entero no nulo tiene un número finito de divisores, entonces, cualesquiera dos números tienen un número finito de comunes divisores.

Definimos el **máximo común divisor** de *a* y *b* (M.C.D.) como el mayor de todos los divisores comunes de *a* y *b* .Existe una cantidad finita de divisores comunes de los números dados y todos ellos son divisores del M.C.D.

### Para encontrar el **M.C.D.** de dos números

- Factorizamos los números, dividiendo únicamente por **factores comunes** entre los números.
- Multiplicamos los factores obtenidos.

## **E.5 Mínimo común múltiplo**

Dados dos naturales no nulos *a b*, decimos que *m* es un múltiplo común de *a* y *b* , si *m* es múltiplo de *a* y *m* también es múltiplo de *b* .

Definimos el **mínimo común múltiplo** de *a* y *b* **(m.c.m.)** como el menor de todos los múltiplos comunes de *a* y *b* . Existe una cantidad infinita de múltiplos comunes los números y además, todos ellos son múltiplos del m.c.m.

#### Para encontrar el **m.c.m.** de dos números

- Factorizamos los números, dividiendo únicamente por **factores comunes** entre los números.
- Después, continuamos dividiendo por los factores que tengan los números que quedan hasta obtener 1.
- Multiplicamos todos los factores obtenidos.

## **Bibliografía**

Este documento está basado en la serie de libros "Desarrollando Habilidades" de 7mo a 11mo, escritos por Luis Gómez, y publicados por Editorial PIMAS.

Adicionalmente, se consultaron las siguientes fuentes:

- Baldor, A. **Algebra**. (2005) Publicaciones Cultural. México.
- Barnett, Zieggler, Byleen. (2001) **College Algebra (with trigonometry)**. Mc Graw Hill. New York.
- Blitzer, R. **Precalculus** (2005) Prentice Hall. New Jersey.
- Ministerio de Educación Pública (2016). **Programas de Estudio de Matemáticas.** San José.

# **CONCLUSIONES**

El presente informe final muestra que ¡Tu puente a la U! ha sido exitosamente diseñado desde el punto de vista didáctico y de la implementación en recursos virtuales para el aprendizaje significativo que se planteó inicialmente.

Claramente, el proceso de completar las clases, y realizar un trabajo adecuado de gestión, son procesos que se realizarán en el futuro.

El curso se muestra innovador y exhaustivo desde el punto de vista de diseño gráfico, de contenidos matemáticos formales, y de recursos interactivos. Esto es muy relevante, porque es un aporte para para modificar la visión tradicional de la Matemática: como estática y aburrida, y mostrarla como es: interrelacionada, divertida, importante y necesaria.

Sin duda el curso es un producto muy ambicioso, pues se plantea como una solución para un problema que tiene múltiples causas, y que representa un verdadero reto para la Educación Matemática, no solo de Costa Rica, sino del mundo en general.

En ese sentido, este curso sugiere que las autoridades educativas vuelvan su mirada resolver los entornos virtuales de aprendizaje como un medio efectivo para atender muchos de estos problemas inmediatos de la Educación, sin duda, acrecentados por las crisis sanitarias actuales.

Es tiempo de aprovechar lo que la situación nos ha traído, para que como sociedad tendamos puentes a dónde necesitamos llegar desde el punto de vista educativo.